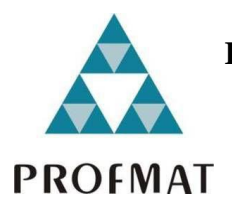

**UNIVERSIDADE DO ESTADO DE MATO GROSSO FACULDADE D ECIÊNCIAS EXATAS E TECNOLÓGICAS** *CAMPUS* **UNIVERSITÁRIO DE SINOP MESTRADO PROFISSINAL EM MATEMÁTICA EM REDE NACIONAL PROFMAT**

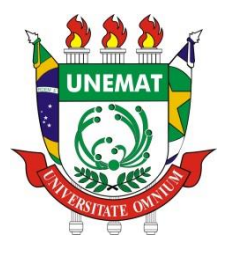

**THIAGO MANTOVANI TONIAL**

# **EXPLORANDO PROBLEMAS DE PROGRAMAÇÃO LINEAR COM O USO DO LIBREOFFICE CALC**

**Sinop – MT 2018**

## **THIAGO MANTOVANI TONIAL**

# **EXPLORANDO PROBLEMAS DE PROGRAMAÇÃO LINEAR COM O USO DO LIBREOFFICE CALC**

Dissertação apresentada ao Programa de Mestrado Profissional em Matemática em Rede Nacional (PROFMAT) da Faculdade de Ciências Exatas e Tecnológicas (FACET) da Universidade do Estado de Mato Grosso (UNEMAT), como requisito parcial para obtenção do grau de Mestre em Matemática.

Orientador Prof. Dr. Emivan Ferreira da Silva

Coorientadora Profa. Dra. Adriana Souza Resende

**Sinop – MT 2018**

## Walter Clayton de Oliveira CRB 1/2049

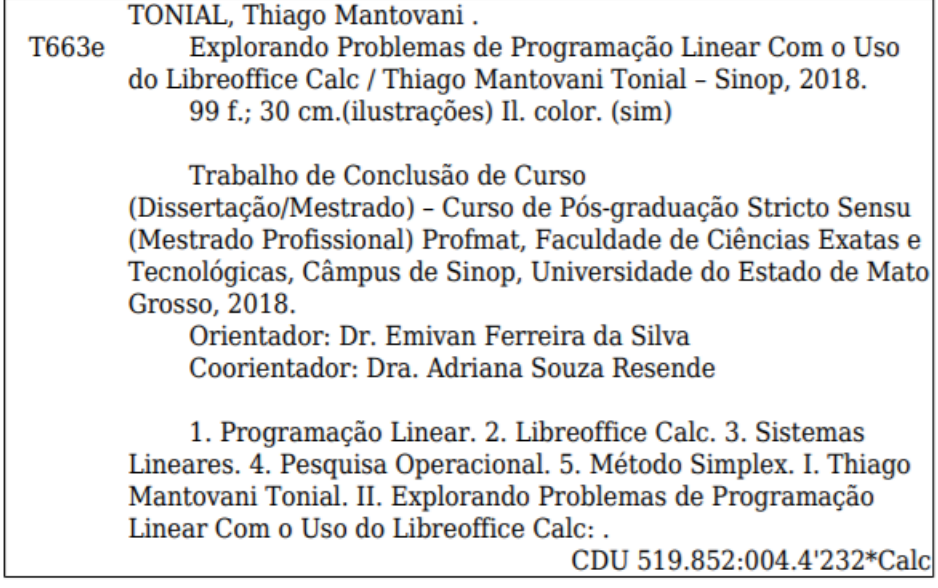

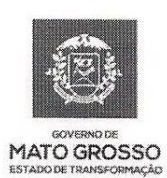

**ESTADO DE MATO GROSSO** SECRETARIA DE ESTADO DE CIÊNCIA E TECNOLOGIA UNIVERSIDADE DO ESTADO DE MATO GROSSO **CAMPUS UNIVERSITÁRIO DE SINOP FACET - FACULDADE DE CIÊNCAIS EXATAS E TECNOLÓGICAS.** MESTRADO PROFISSIONAL EM MATEMATICA EM REDE NACIONAL **PROFMAT UNEMAT - SINOP** 

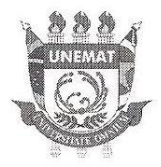

## **THIAGO MANTOVANI TONIAL**

## "Explorando problemas de programação linear com o uso do Libreoffice Calc"

Dissertação apresentada ao Programa de Mestrado Profissional em Matemática em Rede Nacional da Universidade do Estado de Mato Grosso - UNEMAT no Campus Universitário de Sinop, para obtenção do título de Mestre em Matemática.

Aprovado em: 21/06/2018

Prof. Dr. Emivan Ferreira da Silva - UNEMAT

Kerardo K. R. de

Prof. Dr. Ricardo S.R. da Silva - UNESP

Prof. Dr. Rogério dos Reis Gonçalves - UNEMAT

Sinop/Mt - Junho/2018

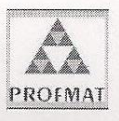

Programa de Mestrado Profissionalizante em Matemática em Rede Nacional UNEMAT-Sinop Avenida dos Ingás, nº 3001 - Centro - CEP: 78.555-000 - Sinop-MT.Tel./Fax: (66)9601-8925 - Cx. Postal: 680 - profmat-unemat@unemat-net.br

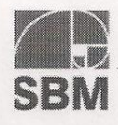

#### **AGRADECIMENTOS**

Agradeço primeiramente a Deus por ter proporcionado esta oportunidade de crescimento profissional e pessoal.

À minha família que sempre esteve ao meu lado, mesmo quando eu não estava muito amigável ou presente.

Aos professores da UNEMAT que nos ajudaram nessa caminhada. Em especial aos meus orientadores, Dr. Emivan Ferreira da Silva e Dra. Adriana Souza Resende, que me auxiliaram, compartilhando conhecimento e experiência para a construção desta dissertação.

Aos amigos que ajudaram de alguma forma neste período, seja compartilhando conhecimento ou tornando este período mais leve e descontraído. Em especial ao Diogo Albino Queiroz e Pedro Anacleto que também participaram do programa de mestrado, compartilhando angustias, horas de estudos e alegrias durante este período.

Agradeço minha namorada Letícia Tamara Hoffmann que também me ajudou e muito nesse período, sempre muito amorosa e atenciosa.

Enfim, agradeço a todos que de uma forma ou de outra me ajudaram!

#### **RESUMO**

A Programação Linear (PL) é um instrumento importante na Matemática, não só por modelar problemas de otimização, mas também por estimular o estudo e aprendizagem de temas como funções, inequações, sistemas lineares, matrizes e determinantes, geometria analítica, dentre outros; além de proporcionar a observação e vivência da variedade de aplicações de PL na área de otimização. Neste trabalho, a PL é apresentada como uma possibilidade que o professor de matemática tem para tornar o estudo de sua disciplina mais atrativa ao aluno, e a matemática mais útil por meio da apresentação e resolução de algumas situações problemas. São apresentados problemas de otimização para serem resolvidos com modelos de PL, juntamente com as suas fundamentações teóricas, nuances da resolução e aplicação de planilhas eletrônicas, por meio do *software* LivreOffice Calc, para a solução destes problemas. Para salientar a riqueza dessa ferramenta para o aprendizado, apresentam-se técnicas de resolução em Problemas de Programação Linear (PPL) por meio dos métodos gráfico, simplex analítico, simplex tabular e resolução através da planilha eletrônica LibreOffice Calc.

**Palavras chaves:** Programação linear, LibreOffice Calc, sistemas lineares, pesquisa operacional, método simplex

#### **ABSTRACT**

Linear Programming (LP) is an important mathematical tool, not only for modeling important optimization problems, but also for stimulating the study and learning of subjects such as functions, inequations, linear systems, matrices and determinants, and analytical geometry, among others; also provides observation and experience of the variety of applications of LP, in the area of optimization. In this work LP is presented as a possibility that mathematics teacher has to make the study of his subject more attractive to students, and mathematics more useful through the presentation and resolution of some problem situations. Optimization problems will be presented to be solved with LP, along with their theoretical fundamentals, nuances of resolution and application of spreadsheets through LibreOffice Calc, to obtain optimal solutions. To emphasize the richness of this tool for learning, we will present and discuss techniques of resolution in Linear Programming Problems (LPP) through graphic methods, simplex analytical method, simplex tabular and resolution through the spreadsheet in LibreOffice Calc.

**Keywords:** Linear Programming, LibreOffice Calc, linear systems, operational research, simplex

## **LISTA DE FIGURAS**

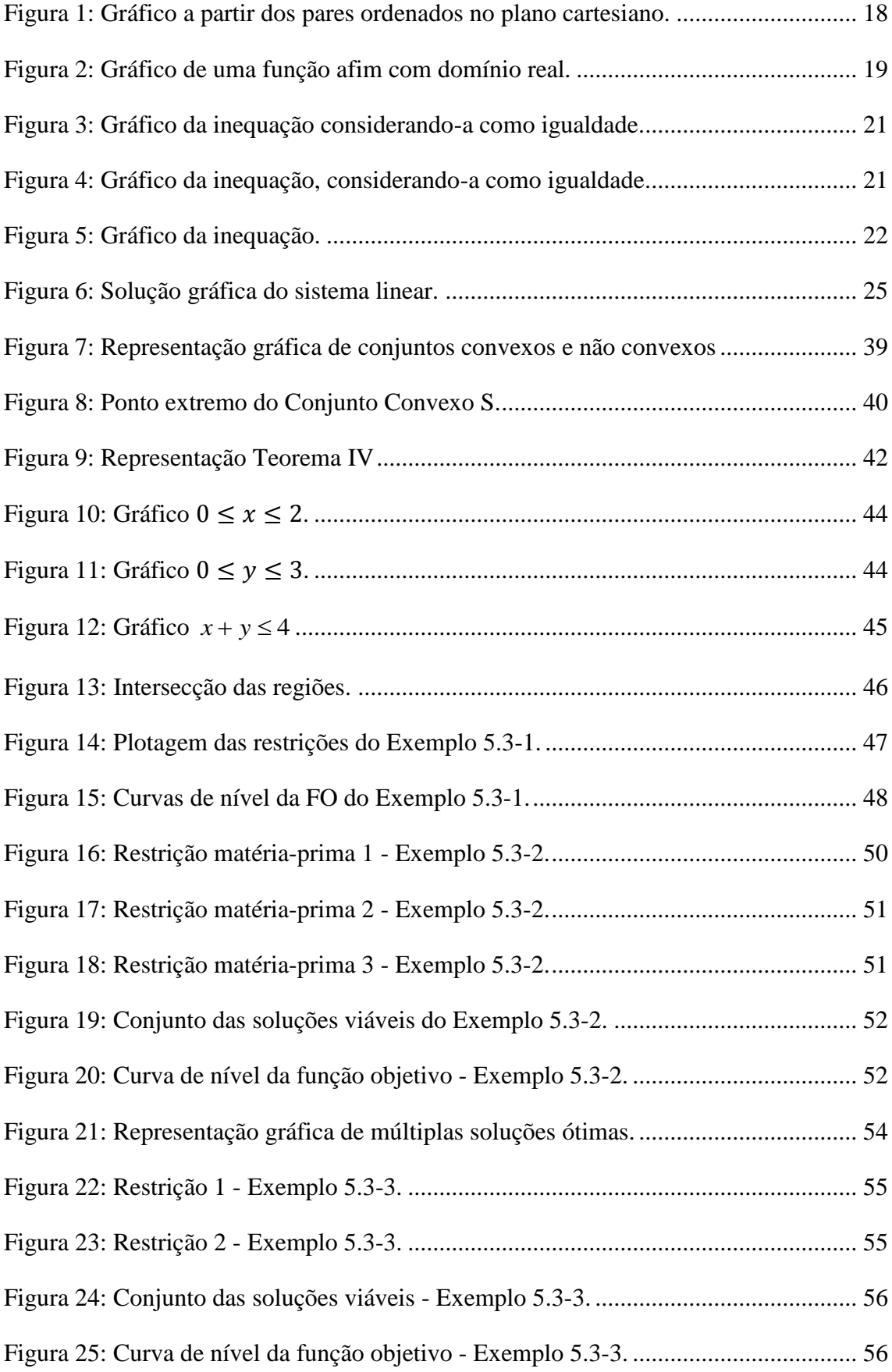

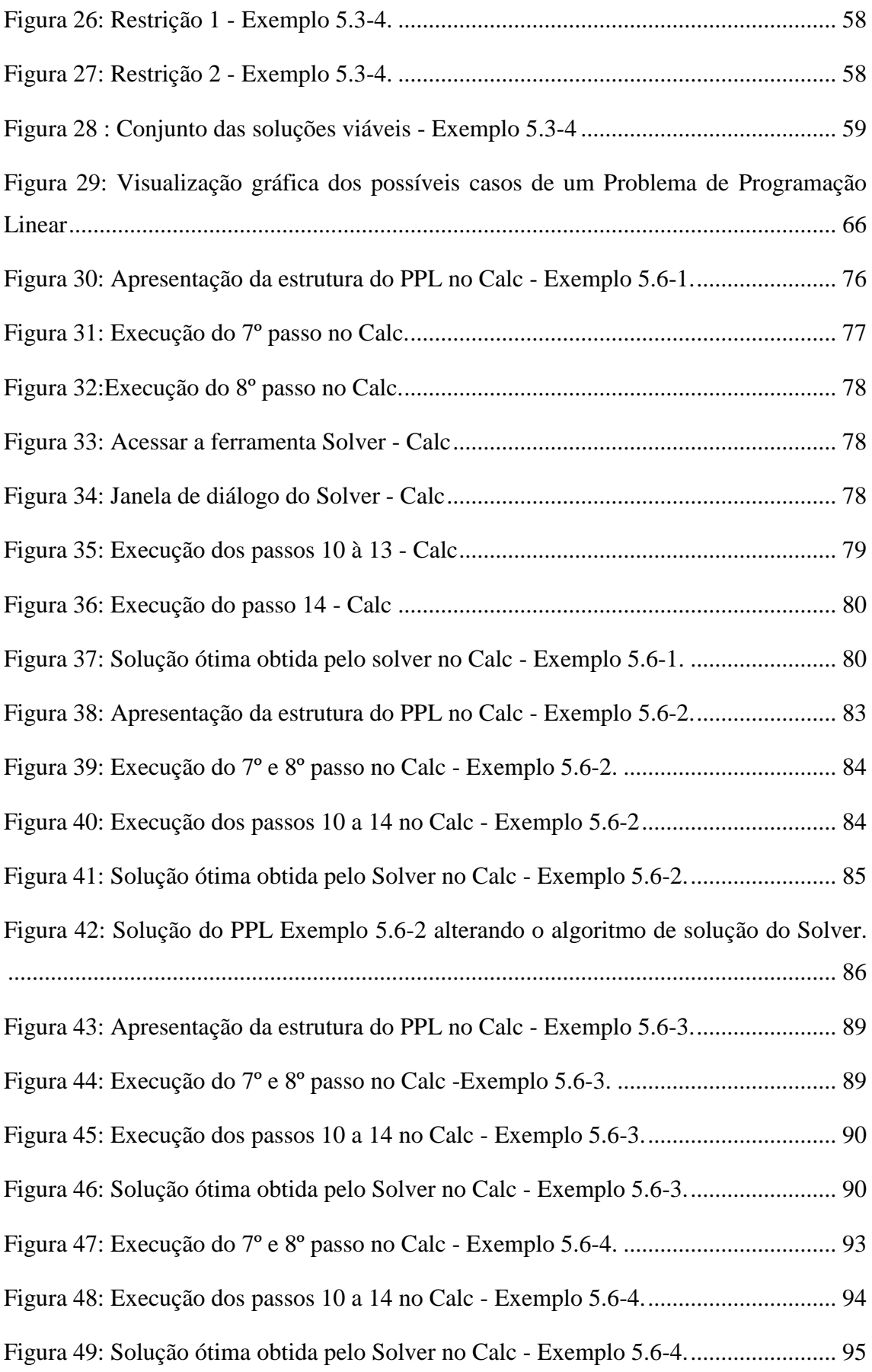

## **LISTA DE QUADROS**

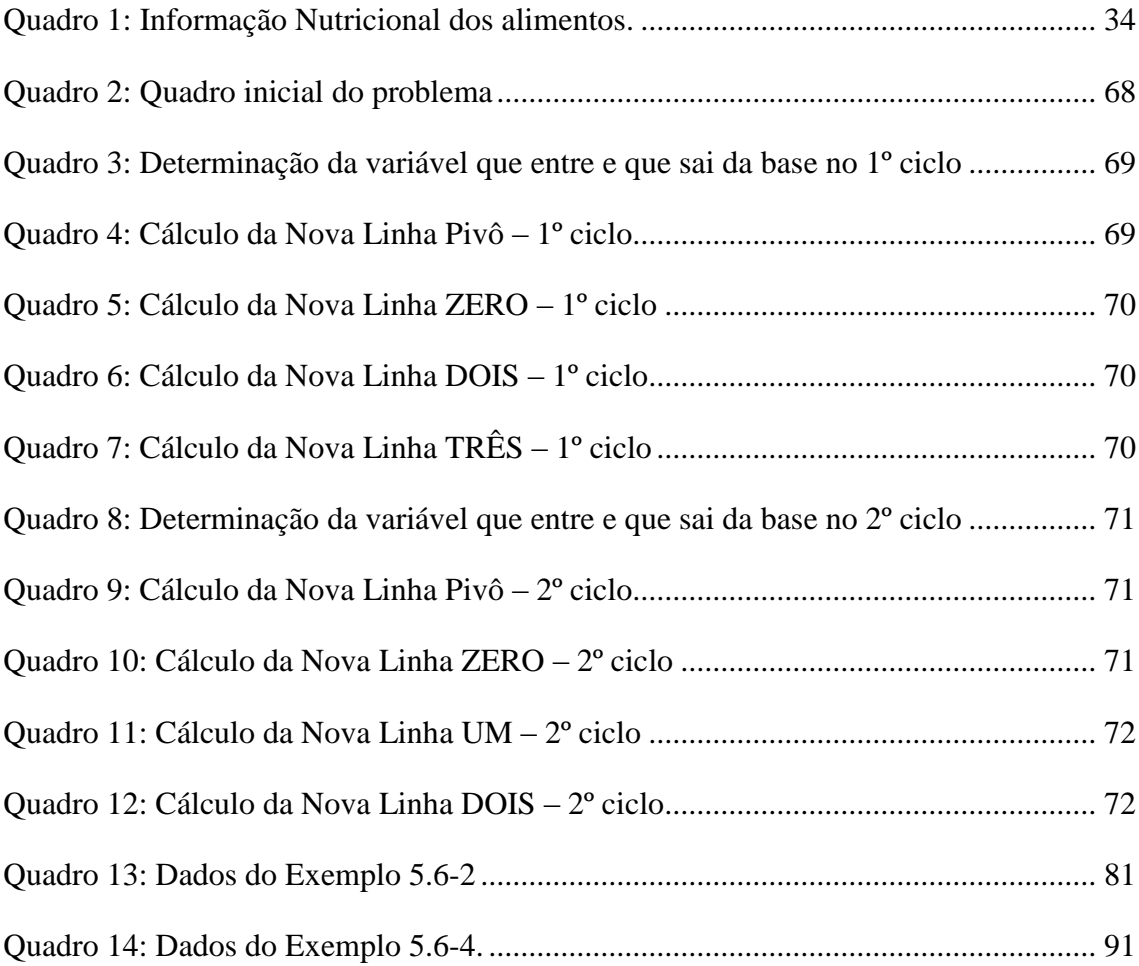

## **LISTA DE TABELAS**

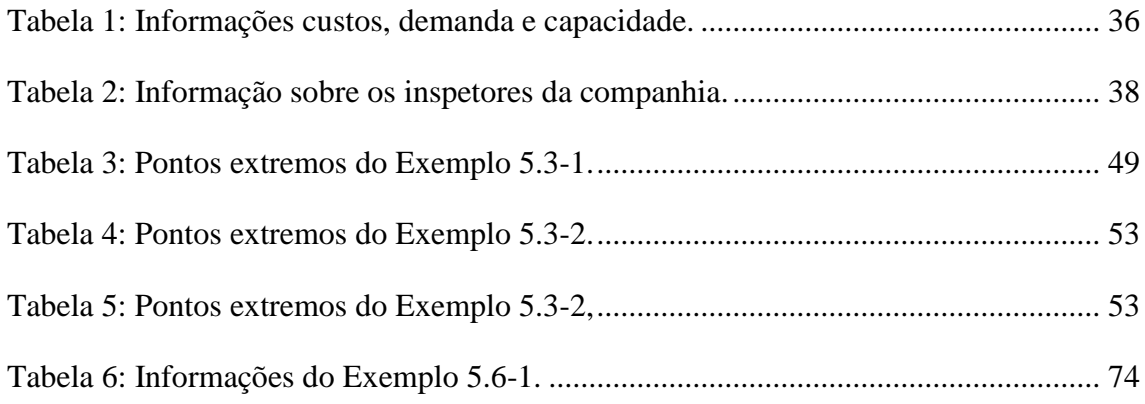

# **SUMÁRIO**

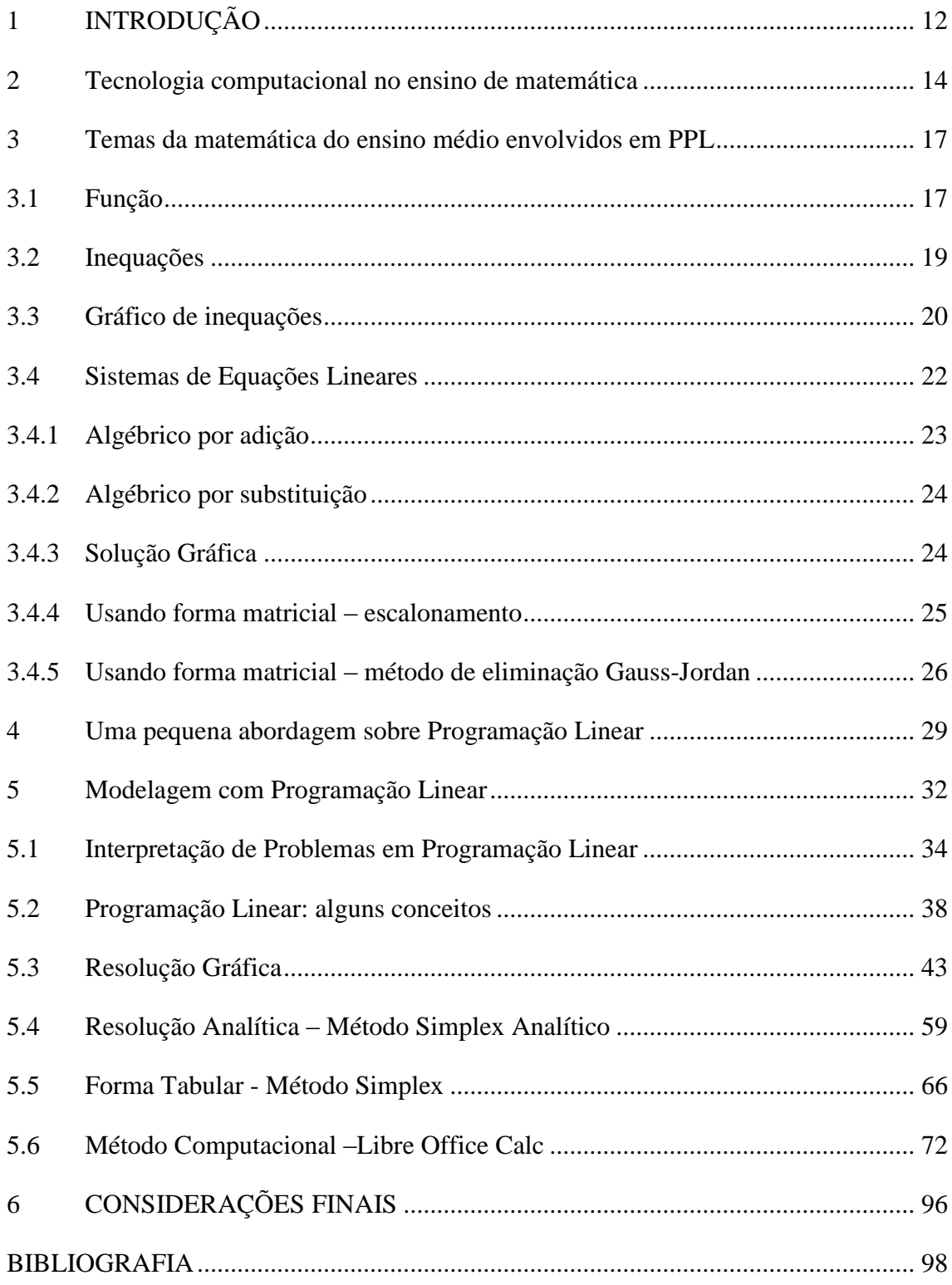

## <span id="page-12-0"></span>**1 INTRODUÇÃO**

Sistemas lineares podem ser considerados um conteúdo de Matemática abordado ao longo do ensino dessa disciplina, na Educação Básica, em diversos momentos. No Ensino Fundamental, são trabalhadas resoluções de sistemas pequenos, normalmente com apenas duas equações e duas incógnitas e apresentando solução única. Pode-se observar que a resolução deste tipo de sistema linear também se mostra aplicável em diversas outras disciplinas, como é o caso da Física, Química, entre outras. No Ensino Médio, o assunto é abordado novamente com o estudo aprofundado com técnicas de resolução de sistemas com um número maior de equações e incógnitas (PEREIRA, 2017).

Tem-se a Matemática como uma ferramenta importantíssima na vida do ser humano, tendo em vista a grande presença desta ciência nas diversas áreas do conhecimento e no desenvolvimento tecnológico, porém, mesmo com a sua influência nas ações do dia-a-dia, nota-se pouco interesse e empatia dos alunos por ela (PEREIRA, 2017).

Buscando proporcionar o aumento do interesse por parte do aluno na aprendizagem da Matemática e servindo de base para o professor do Ensino Médio, a presente pesquisa busca mostrar, por meio de exemplos, diversas situações problemas que fazem uso da Programação Linear para a sua solução, que possibilitam a fácil percepção de que os conhecimentos necessários para tais soluções são adquiridos no ensino da Matemática.

A pesquisa tem como objetivo apresentar diversos Problemas de Programação Linear como fonte inspiradora para o estudo de temas relacionados no ensino da Matemática, tais como: equações, inequações, sistemas lineares, funções, gráficos de funções; proporcionando também a utilização da tecnologia para o ensino e a aprendizagem.

Com o propósito de cumprir tal objetivo, foi realizada uma revisão bibliográfica sobre o tema, que representa material de base para o professor do Ensino Médio, em que se apresentam diversas situações problemas e suas respectivas soluções, demostrando que não existe apenas uma determinada metodologia de solução, mas sim várias, cabendo ao aluno escolher qual delas é mais viável para o seu problema.

A presente pesquisa encontra-se dividida em capítulos assim desenvolvidos: o capítulo 2 apresenta a importância da utilização da tecnologia no ensino da Matemática; o capítulo 3 oferece uma breve revisão sobre os temas da Matemática que servem de base para a Programação Linear, revelando-se como fonte de pesquisa quando necessário; no capítulo 4, descreve-se uma pequena abordagem sobre a Programação Linear, discorrendo sobre a sua importância e os avanços possibilitados por meio de sua implementação; no capítulo 5, encontram-se informações acerca de como deve ser feita a modelagem propriamente dita de Problemas de Programação Linear, assim como alguns dos mecanismos utilizados em sua resolução, passando, desde mecanismos gráficos, algoritmos de soluções por meio do método simplex, tanto algébrico quanto tabular, e a solução destes problemas por meio computacional, com o uso do *software* LibreOffice Calc.

#### <span id="page-14-0"></span>**2 Tecnologia computacional no ensino de matemática**

Segundo França e Tedesco (2015), devido ao crescimento computacional e tecnológico na contemporaneidade, faz-se necessário ensinar conceitos fundamentais da ciência da computação, objetivando a melhoria do aprendizado escolar dos indivíduos, e também o uso de maneira eficaz das tecnologias existentes visando ao benefício da sociedade. A computação na escola tem como função promover o desenvolvimento da capacidade de resolução de problemas, além de apoiar e se relacionar com outras ciências (FRANÇA, TEDESCO, 2015).

De acordo com Maltempi (2008, 60 p.)

"...as tecnologias ampliam as possibilidades de se ensinar e aprender, oferecendo novas e variadas formas para que esses processos ocorram, de forma que as ideias para trabalhos pedagógicos que antes eram inviáveis (por limitações de custo, tempo, recursos físicos, etc.) tornam-se factíveis com o uso de tecnologias."

A utilização e a exploração de *software*s computacionais no ensino de Matemática possibilitam aos alunos o entendimento do que está sendo feito, permitindo a interatividade entre o aluno e o objeto de estudo, o que propicia, assim, uma participação mais ativa do aluno e uma reflexão e aprendizado mais efetivo com o emprego da tecnologia (AGUIAR, 2008).

A tecnologia computacional proporciona a criação de situações de ensino e de aprendizagem que tornam possível, ao aluno, a construção de sua aprendizagem, sendo que essa construção ocorre de maneira individual ou em grupo, favorecendo a evolução de suas habilidades e competências nas aulas de Matemática. A utilização de ferramentas como LibreOffice Calc, *software*s educativos, jogos no computadores e vídeos, tem como objetivo favorecer a aprendizagem e fortalecimento do aprendizado de maneira mais atrativa ao aluno, servindo também, em alguns casos, como um start na busca de mais conhecimentos (MUELLER, 2013).

A computação, enquanto saber necessário na educação básica, deve ir além do ensino à manipulação de *software*s, tais como editores de texto, deve ser ensinado o chamado pensamento computacional, sendo indispensável a compreensão da linguagem que o *software* utiliza, pois só assim é que será possível a utilização de forma racional da tecnologia da computação no ensino da Matemática (FRANÇA, TEDESCO, 2015).

Com base nos Parâmetros Curriculares Nacionais (PCN), reforça-se a importância da utilização das tecnologias para o processo de ensino aprendizagem de Matemática, que trazem contribuição à medida que:

> "a) Relativiza a importância do cálculo mecânico e da simples manipulação simbólica, uma vez que por meio de instrumentos esses cálculos podem ser realizados de modo mais rápido e eficiente; b) Evidencia para os alunos a importância do papel da linguagem gráfica e de novas formas de representação, permitindo novas estratégias de abordagem de variados problemas; c) Possibilita o desenvolvimento, nos alunos, de um crescente interesse pela realização de projetos e atividades de investigação e exploração com parte fundamental de sua aprendizagem; d) Permite que os alunos construam uma visão mais completa da

> verdadeira natureza da atividade matemática e desenvolvam atitudes positivas diante de seu estudo." (BRASIL, 1998, p.43-44)

Ainda segundo PCN, a tecnologia pode ser usada nas aulas de matemática com varias finalidades:

- "como fonte de informação, poderoso recurso para alimentar o processo de ensino e aprendizagem;
- como auxiliar no processo de construção de conhecimento; •
- como meio para desenvolver autonomia pelo uso de *software*s que possibilitem pensar, refletir e criar soluções; •
- como ferramenta para realizar determinadas atividades uso de planilhas eletrônicas, processadores de texto, banco de dados etc." (BRASIL, 1998, p. 44)

Observa-se a utilização de novas tecnologias cada vez mais incorporada ao dia a dia, assim como no ambiente escolar. Assim, é fundamental a integração da tecnologia na sala de aula, uma vez que à geração tecnológica, não é mais concebível o ensino nos maldes tradicionais. Essa geração necessita de desafios, ser instigada, cabendo aos professores a obrigação de fazerem uso das inúmeras ferramentas tecnológicas, com o objetivo de promover a curiosidade do aluno e o anseio por novos conhecimentos na aprendizagem da Matemática (SCHUTZ, et. al, 2014). Esta dissertação evidencia a utilização do LibreOffice Calc, com o intuito de otimização dos cálculos aprendidos na Matemática, motivando o bom uso da tecnologia na

resolução de problemas da disciplina em questão e, consequentemente, na resolução de problemas do cotidiano.

#### <span id="page-17-0"></span>**3 Temas da matemática do ensino médio envolvidos em PPL**

Neste capítulo serão abordados os diferentes temas que fazem parte dos conteúdos trabalhados no Ensino Médio, sendo estes também ferramentas essenciais para a resolução dos problemas de programação linear. Serão abordados temas como funções, inequações, matrizes, sistemas lineares e geometria analítica.

#### <span id="page-17-1"></span>**3.1 Função**

Segundo Iezzi e Murakami (2013), dados dois conjuntos *A* e *B*, não vazios, formados por números reais, quando existe uma relação f de A em B a mesma recebe o nome de função definida em *A* com imagens em *B* se, e somente se, para todo  $x \in A$ existe um único  $y \in B$  tal que  $(x, y) \in f$ , ou seja,  $y = f(x)$ .

No presente trabalho faremos uso das funções lineares e funções afins nas resoluções de problemas de programação linear. As funções lineares são definidas quando a cada elemento  $x \in \mathbb{R}$  associa o único elemento  $ax \in \mathbb{R}$  em que  $a \neq 0$  é um número real dado, ou seja,  $y = ax$  (IEZZI, MURAKAMI, 2013). Já as funções afins são definidas quando a cada  $x \in \mathbb{R}$  associa o único elemento  $(ax + b) \in \mathbb{R}$  em que  $a \neq 0$  e b são números reais dados, caso particular, quando denotemos  $b = 0$ , essa função afim pode ser chamada de função linear, onde podemos dizer que a função linear é uma particular função afim (IEZZI, MURAKAMI, 2013).

Usualmente, faz-se necessário expressar o gráfico de uma função  $f$  com o objetivo de facilitar a compressão da mesma, para isso, Ávila e Araújo (2015) definem que o gráfico de uma função f é o conjunto dos pares ordenados  $(x, y)$ , onde x varia no domínio de  $f$ , onde a representação de todos esses pares ordenados em um plano cartesiano permite uma visualização do gráfico por meio de uma figura geométrica, no caso particular da função linear, ocorrerá a formação da reta, dada pela equação  $y = ax$ , denominada como equação da reta.

Com o intuído de relembrar a construção gráfica da função afim, dada a seguinte função:  $y = x + 6$ , a construção do gráfico desta função pode ser representado em um sistema de coordenadas cartesianas, marcando os valores atribuídos a  $x$  no eixo horizontal e os correspondentes valores de  $y$  no eixo vertical, para isso vamos atribuir de forma arbitrária os valores inteiros de x de –8 a 6,  $X = \{-8, -7, -6, ..., 4, 5, 6\}$ , o

conjunto  $X$  é chamado de domínio da função. Após, deve-se calcular os valores de  $y$ para cada valor de  $x \in X$  atribuído.

Após a obtenção dos pares ordenados  $(x, y)$ , o próximo passo é a construção gráfica, devendo-se realizar a marcação dos respectivos valores de  $x e y$  de cada par ordenado no plano cartesiano onde o eixo horizontal corresponde aos valores de  $x$ enquanto o eixo vertical corresponde aos valores de  $y$ , conforme a [Figura 1.](#page-18-0)

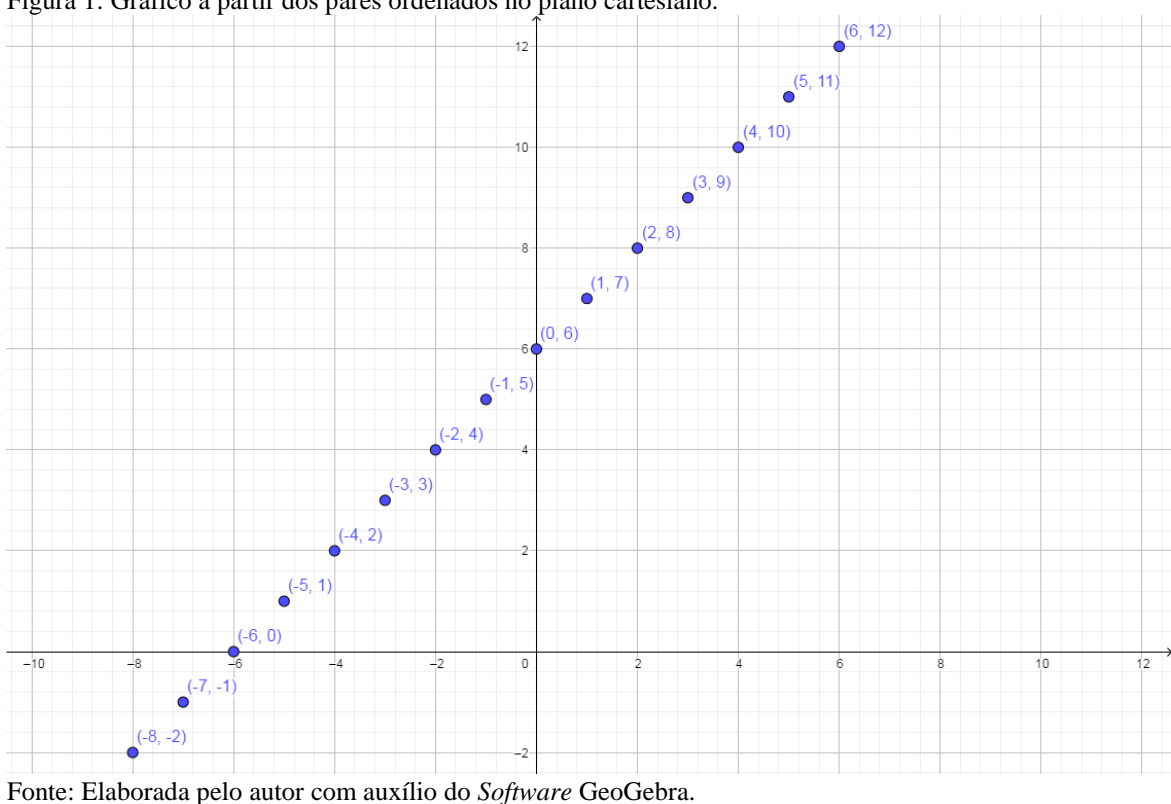

<span id="page-18-0"></span>Figura 1: Gráfico a partir dos pares ordenados no plano cartesiano.

À medida que consideramos valores mais próximos para o domínio, o gráfico apresentará os pontos cada vez mais próximos, quando todos os valores reais entre os extremos do intervalo de –8 a 6, resultará, então, uma reta passando pelos pares ordenados  $(-8, -2)$  até  $(6, 12)$ , conforme a [Figura 2.](#page-19-0)

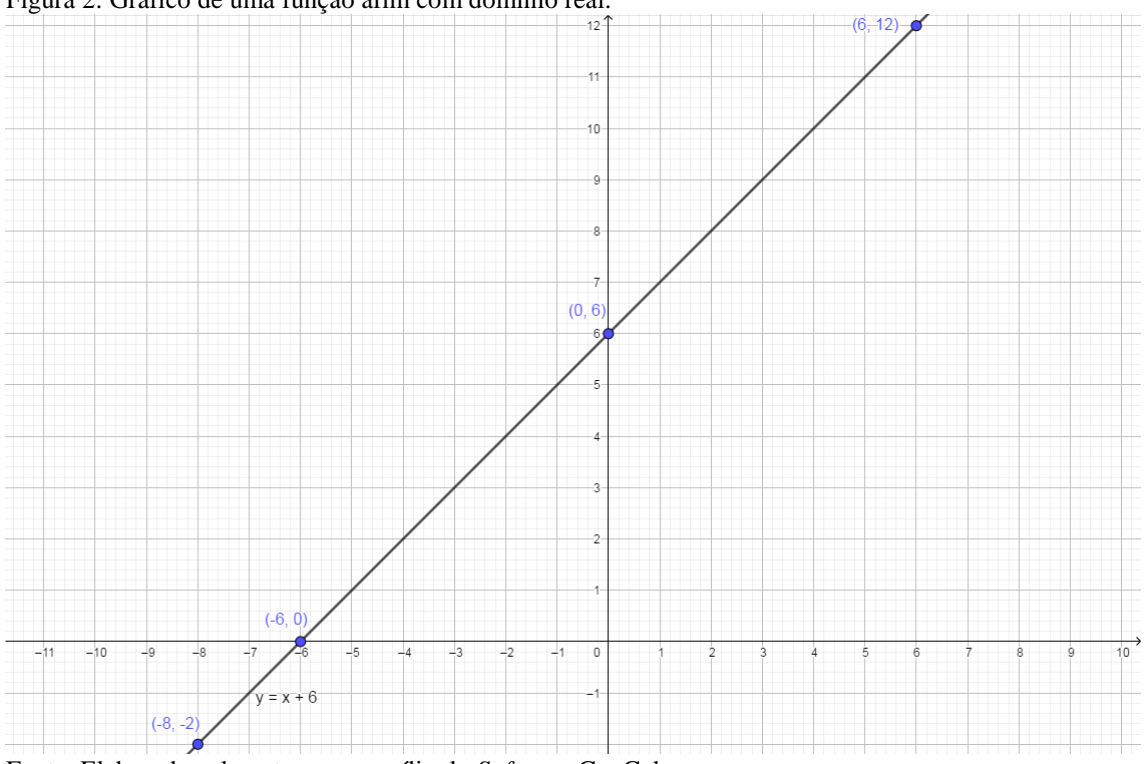

<span id="page-19-0"></span>Figura 2: Gráfico de uma função afim com domínio real.

Fonte: Elaborada pelo autor com auxílio do *Software* GeoGebra.

Por se tratar de uma função afim, para a confecção do gráfico bastaria apenas dois pontos distintos para determinar a reta. Os pontos por vezes interessantes para a obtenção do gráfico correspondem aos interceptos dos eixos, ou seja, quando  $x = 0$ ocorrerá o intercepto da reta com o eixo  $y$ , e quando  $y = 0$  ocorrerá o intercepto da reta  $com$  o eixo  $x$ .

#### <span id="page-19-1"></span>**3.2 Inequações**

As inequações do primeiro grau com incógnita  $x$  são redutíveis a uma das seguintes formas:

 $ax < b$ : ax menor que b  $ax \leq b$ : ax menor igual a b  $ax > b$ : ax maior que b  $ax \geq b$ : ax maior igual a b

onde,  $a e b$  são números reais quaisquer com  $a \neq 0$ . A resolução é feita de maneira análoga as equações do 1º grau, porém deve-se lembrar de que quando multiplicamos ou dividimos ambos os membros da inequação por um número negativo, o sentido da desigualdade se inverte (MORETTIN, HAZZAN, BUSSAB, 2010).

Exemplo analítico de resolução de uma inequação de primeiro grau, dada a seguinte inequação:

$$
3(x-4) > x+2,
$$
  
\n
$$
3x-12 > x+2,
$$
  
\n
$$
3x-x > 2+12,
$$
  
\n
$$
2x > 14,
$$
  
\n
$$
x > 7.
$$

Portanto, o conjunto solução é  $S = \{x \in \mathbb{R} | x > 7\}.$ 

Outro exemplo analítico:

$$
2(x - 1) \le 5x + 3,
$$
  
\n
$$
2x - 2 \le 5x + 3,
$$
  
\n
$$
2x - 5x \le 3 + 2,
$$
  
\n
$$
-3x \le 5,
$$
  
\n
$$
x \ge -\frac{5}{3}.
$$

Portanto, o conjunto solução é  $S = \{x \in \mathbb{R} | x \geq -\frac{5}{3}\}$  $\frac{5}{3}$ .

## <span id="page-20-0"></span>**3.3 Gráfico de inequações**

Uma das formas de representação das inequações se dá por meio da sua representação gráfica; para isso, assume-se a seguinte inequação:  $ax + by \ge k$ .

Primeiro passo é considerar apenas a igualdade  $(ax + by = k)$ , conforme visto anteriormente, faz-se necessário apenas a obtenção de dois pontos. De maneira a facilitar, será obtido o intercepto dos eixos  $x \in y$ . Elaborou-se o gráfico desta equação, conforme a [Figura 3.](#page-21-0) O próximo passo é determinar qual dos semiplanos formados pela reta satisfaz a inequações, para isso se escolheu um ponto qualquer pertencente a um dos semiplanos e verificou-se, se para este ponto, a inequação é verdadeira; caso verdadeiro, este semiplano deverá ser assinalado e, caso contrário, o outro semiplano que satisfaz a inequação.

20

<span id="page-21-0"></span>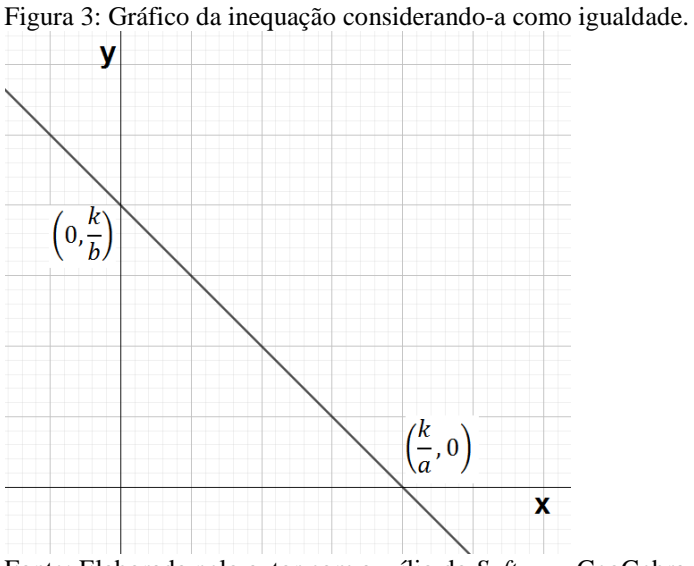

Fonte: Elaborada pelo autor com auxílio do *Software* GeoGebra.

Objetivando a melhor compressão, considere-se a seguinte inequação:  $x + y \geq 0$ 2, obtendo dois pontos da equação, considerando-a como igualdade, temos: (0,2) e como pares ordenados da equação, com os pares em mão elabora-se a reta conforme a [Figura 4.](#page-21-1)

<span id="page-21-1"></span>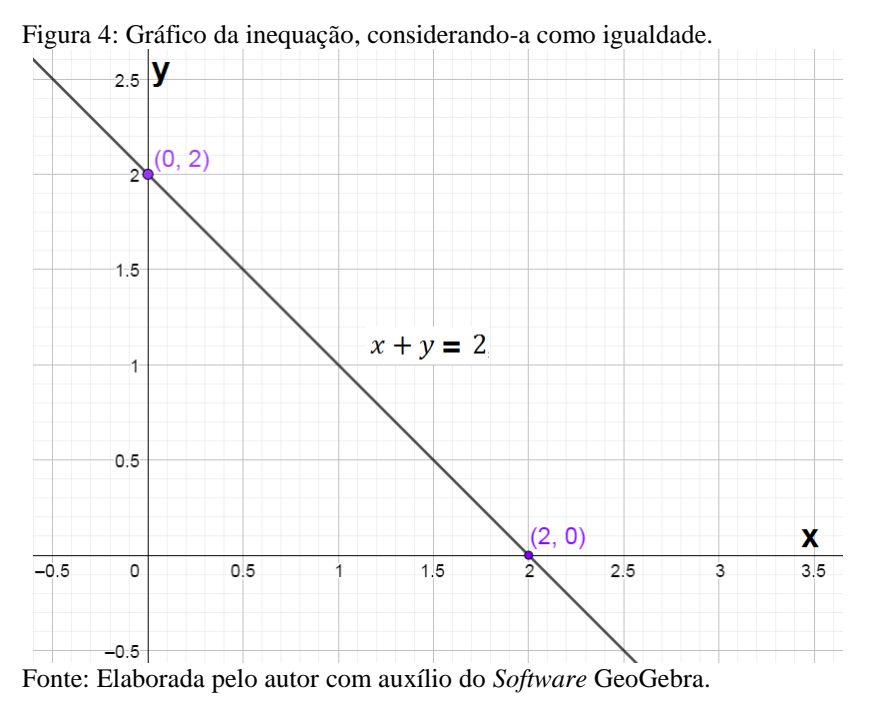

De maneira arbitrária, escolheu-se um ponto pertencente a um dos semiplanos delimitados pela reta, no caso, a origem  $(0,0)$ , verificando se a inequação mostra-se verdadeira para este ponto, tem-se:  $x + y \ge 2 \Rightarrow (0) + (0) = 0 \ge 2$ , não se mostra verdadeira; sendo assim, o semiplano que deverá ser assinalado, respeitando a inequação, corresponderá ao outro semiplano, conforme a [Figura 5.](#page-22-0)

<span id="page-22-0"></span>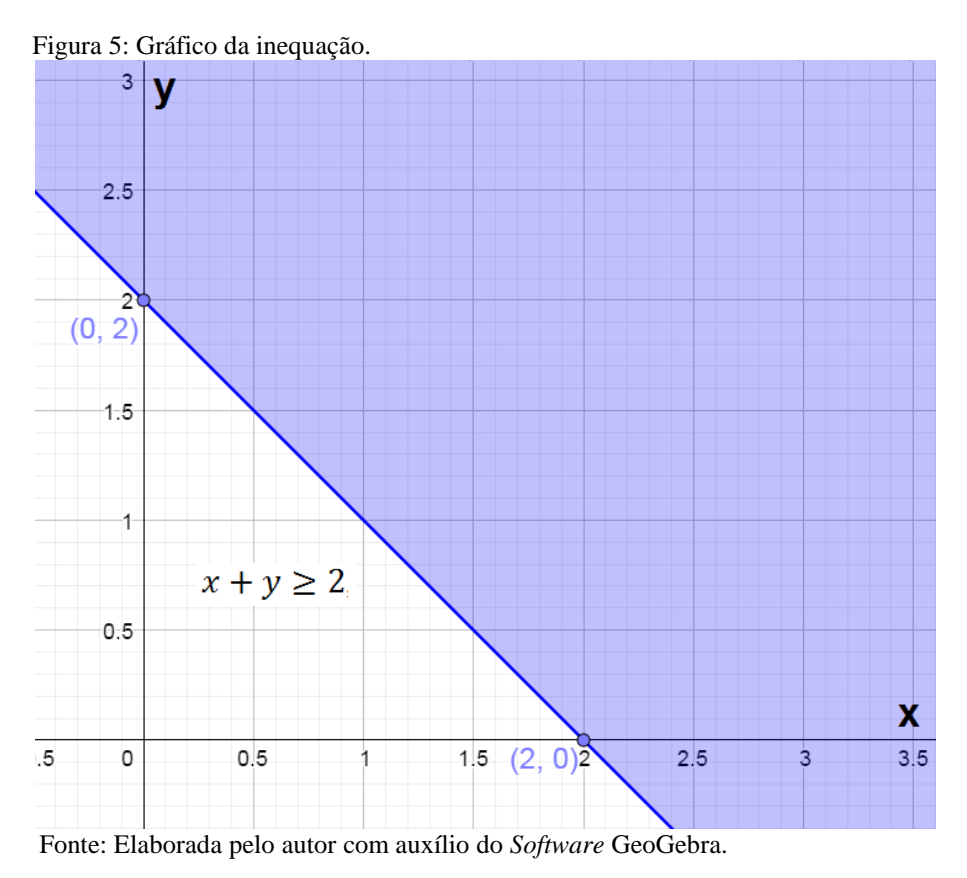

Assim, todos os pontos da região assinalada acima satisfazem a inequação.

#### <span id="page-22-1"></span>**3.4 Sistemas de Equações Lineares**

Segundo Lima (2007), sistema de equações lineares (S) corresponde a um tópico de grande interesse prático, uma vez que o estudo é acessível aos estudantes por não requerer o emprego de conceitos sutis ou complicados. De maneira geral, o sistema (S) pode ser expresso da seguinte maneira:

$$
\begin{cases}\na_{11}x_1 + a_{12}x_2 + \dots + a_{1n}x_n = b_1 \\
a_{21}x_1 + a_{22}x_2 + \dots + a_{2n}x_n = b_2 \\
\vdots \\
a_{m1}x_1 + a_{m2}x_2 + \dots + a_{mn}x_n = b_m\n\end{cases}
$$

onde  $a_{ij}$  são os coeficientes das variáveis,  $x_i$  com  $i = 1, 2, ..., n$ , são as variáveis, e  $b_i$ com  $j = 1, 2, ..., m$  constante numérica. Uma solução de (S) é uma n-úpla ordenada  $(x_1, x_2, ..., x_n)$  de números reais que, quando substituídos nas equações acima no lugar das variáveis, tem como resultado o valor igual à constante numérica. Diz-se que o sistema (S) pode ter uma única solução, uma infinidade de soluções ou nenhuma solução. Por definição, afirma-se que, no primeiro caso, o sistema é determinado; no segundo, o sistema é indeterminado; e no terceiro, é impossível (LIMA, 2007).

O sistema (S) pode ser expresso por  $A \cdot B = d$  sistema matricial, onde:

$$
A = \begin{bmatrix} a_{11} & \cdots & a_{1n} \\ \vdots & \ddots & \vdots \\ a_{m1} & \cdots & a_{mn} \end{bmatrix}, \qquad B = \begin{bmatrix} x_1 \\ \vdots \\ x_n \end{bmatrix}, \qquad d = \begin{bmatrix} d_1 \\ \vdots \\ d_m \end{bmatrix}
$$

Fazendo uso da multiplicação de matrizes, esse sistema pode ser escrito sob a forma:  $A \times B = d$  (LIMA, 2007).

Exemplo (CAIXETA-FILHO, 2004): Um determinado produtor rural possui duas fazendas, Morro Branco e Riacho Seco, onde deseja plantar soja e trigo. Sabe-se que o lucro anual esperado, para soja, é de R\$ 4/ha na Morro Branco e de R\$ 6/ha na Riacho Seco; e o lucro anual esperado para trigo é de R\$ 8/hectare na Morro Branco e de R\$ 4/hectare na Riacho Seco. O produtor rural deseja plantar a mesma quantidade de soja nas duas fazendas e a mesma quantidade de trigo nas duas fazendas. O lucro anual total da Morro Branco e da Riacho Seco deve ser R\$ 160 e R\$ 120, respectivamente.

Denotando por  $x \in y$  respectivamente o número de hectares de soja e trigo a serem plantados em cada fazenda, o sistema fica representado por:

$$
\begin{cases} 4x + 8y = 160 \\ 6x + 4y = 120 \end{cases}
$$

A resolução desse sistema permite, então, obter a quantidade de hectares plantados para soja e trigo em ambas as fazendas. Com o objetivo de revisar o conteúdo já assimilado pelo aluno, abordam-se alguns dos métodos possíveis de serem utilizados para a resolução deste sistema.

#### <span id="page-23-0"></span>**3.4.1 Algébrico por adição**

Consiste em multiplicar uma das equações por um valor real de tal forma que, após a soma das duas equações, fique apenas uma das variáveis do problema (CAIXETA-FILHO, 2004).

$$
\begin{aligned}\n\begin{cases}\n4x + 8y &= 160 \\
(-2) x (6x + 4y &= 120\n\end{cases} \\
\begin{cases}\n4x + 8y &= 160 \\
-12x - 8y &= -240 (+) \\
-8x + 0y &= -80\n\end{cases} \\
x &= \frac{-80}{-10} \rightarrow x = 10\n\end{aligned}
$$

Após obtido o valor de  $x$ , escolhe-se uma das equações do sistema e calcula-se a outra variável.

$$
4x + 8y = 160
$$
  

$$
4. (10) + 8y = 160
$$
  

$$
8y = 160 - 40
$$
  

$$
y = \frac{120}{8} \rightarrow y = 15
$$

Por fim, temos a solução para o sistema:  $\begin{cases} x = 10 \\ y = 15 \end{cases}$ 

## <span id="page-24-0"></span>**3.4.2 Algébrico por substituição**

Consiste em isolar uma das variáveis em uma das equações e substitui-la na outra equação (CAIXETA-FILHO, 2004).

$$
\begin{cases} 4x + 8y = 160 \\ 6x + 4y = 120 \end{cases} \rightarrow \begin{cases} 4x = 160 - 8y \\ 6x + 4y = 120 \end{cases} \rightarrow \begin{cases} x = \frac{160 - 8y}{4} = 40 - 2y \\ 6x + 4y = 120 \end{cases}
$$

Substituindo a igualdade de primeira equação na segunda equação, temos:

$$
6(40 - 2y) + 4y = 120
$$
  

$$
240 - 12y + 4y = 120
$$
  

$$
-8y = 120 - 240
$$
  

$$
y = \frac{-120}{-8} \rightarrow y = 15
$$

Após obtido o valor de y, volta-se à primeira equação e obtém-se o valor da variável  $x$ .

$$
x = 40 - 2y = 40 - 2(15)
$$
  

$$
x = 40 - 30 \rightarrow x = 10
$$
  
as a solveĝo para o sistema:  $\{x = 10\}$ 

Portanto, temos a solução para o sistema:  $\begin{cases} x = 10 \\ y = 15 \end{cases}$ 

#### <span id="page-24-1"></span>**3.4.3 Solução Gráfica**

Consiste em plotar o gráfico das equações, de maneira análoga ao gráfico feito em funções afins. Para isso, obtêm-se os pontos de intercepto, os eixos  $x \in y$  para ambas as equações do sistema linear. Pela primeira equação, tem-se:

 $4x + 8y = 160$ 

Intercepto em  $x$  no par ordenado:  $(0,20)$ .

Intercepto em  $y$  no par ordenado:  $(40,0)$ .

Pela segunda equação temos:

$$
6x + 4y = 120
$$

Intercepto em  $x$  no par ordenado:  $(0,30)$ .

Intercepto em  $y$  no par ordenado:  $(20,0)$ .

Colocando os pares ordenados obtidos e ligando as respectivas retas das equações lineares, temos o gráfico expresso na [Figura 6.](#page-25-0)

<span id="page-25-0"></span>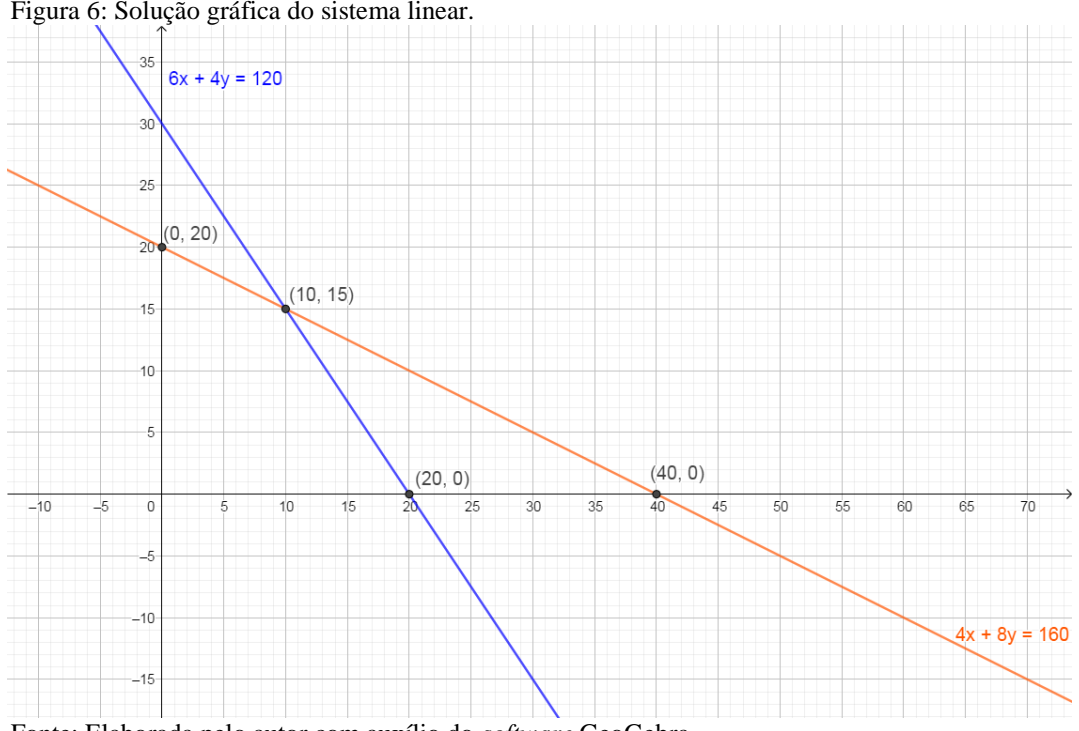

Figura 6: Solução gráfica do sistema linear.

Fonte: Elaborada pelo autor com auxílio do *software* GeoGebra.

Observando o gráfico, pode-se obter, como solução do sistema linear, o ponto comum às duas retas, ou seja, o par ordenado (10,15).

### <span id="page-25-1"></span>**3.4.4 Usando forma matricial – escalonamento**

Consiste em primeiro colocar o sistema na forma matricial, conforme segue:

$$
\begin{bmatrix} 4 & 8 & 160 \\ 6 & 4 & 120 \end{bmatrix}
$$

No método de escalonamento, deve-se transformar a matriz do sistema original em uma matriz escalonada onde o primeiro elemento não nulo de cada linha situa-se à direita do primeiro elemento não nulo da linha anterior; depois de feito isso, o procedimento de solução do sistema ocorre de maneira facilitada, resolvendo a igualdade de baixo para cima (LIMA, 2007). Para o procedimento de escalonamento da matriz, deve-se trabalhar com somas entre as linhas da matriz e multiplicação por um valor escalar na linha, de maneira a tornar nulo a variável desejada. Para o sistema acima, assim é desenvolvido:  $4 \times$  Linha  $2 + (-6) \times$  Linha  $1 \rightarrow$  Linha 2.

$$
4 \times \text{Linha } 2 = 4 \times 6 \quad 4 \times 4 \quad 4 \times 120 = 24 \quad 16 \quad 480
$$
  
(-6)  $\times \text{Linha } 1 = -6 \times 4 \quad -6 \times 8 \quad -6 \times 160 = -24 \quad -48 \quad -960$   
 $\text{Linha } 2 = 4 \times L_2 + (-6) \times L_1 = 24 - 24 \quad 16 - 48 \quad 480 - 960$   
 $\text{Linha } 2 = 0 \quad -32 \quad -480$ 

A matriz após essa operação fica da seguinte forma:

$$
\begin{bmatrix} 4 & 8 & 160 \\ 0 & -32 & -480 \end{bmatrix}
$$

Resolvendo a igualdade obtida pela matriz de baixo pra cima temos:

$$
0x - 32y = -480 \rightarrow y = \frac{-480}{-32} \rightarrow y = 15
$$

E substituindo na primeira linha o valor obtido:

$$
4x + 8y = 160
$$

$$
4x + 8(15) = 160
$$

$$
4x = 160 - 120
$$

$$
x = \frac{40}{4} \rightarrow x = 10.
$$

Temos como solução do sistema o par ordenado  $(x, y) = (10, 15)$ .

## <span id="page-26-0"></span>**3.4.5 Usando forma matricial – método de eliminação Gauss-Jordan**

Neste método, deve-se também trabalhar com o sistema na forma matricial, conforme visto anteriormente. O método consiste em aplicar operações na matriz de um sistema até que a mesma se encontre na forma escalonada reduzida, onde, diferentemente da fórmula escalonada vista anteriormente, a solução se dá de maneira imediata, não sendo necessário realizar a substituição de baixo para cima. O método de eliminação, de acordo com Anton (2012), consiste em:

- 1ºPasso: Localizar a coluna mais à esquerda que não seja constituída inteiramente por zero.
- 2ºPasso: Mudar de posição a linha, se necessário, para que o valor não nulo fique no topo da coluna.
- 3ºPasso: Multiplicar a primeira linha pelo inverso do valor mais à esquerda da linha com o objetivo de torná-lo igual a 1, introduzindo, com isso, o pivô.
- 4ºPasso: Somar múltiplos convenientes da primeira linha às linhas inferiores com o objetivo de zerar toda a coluna abaixo do pivô.
- 5ºPasso: Realizar os mesmos passos para a submatriz resultante, continuar tal procedimento até que toda a matriz esteja na forma escalonada.
- 6ºPasso: Começar com a última linha não nula, somar múltiplos convenientes de cada linha às superiores com o objetivo de zerar toda a coluna acima do pivô.

Para a matriz deste exemplo:

$$
\begin{bmatrix} 4 & 8 & 160 \\ 6 & 4 & 120 \end{bmatrix}
$$

Executando o passo 3, devemos multiplicar a linha  $1$  por  $1/4$ , introduzindo o pivô na Linha 1.

$$
\begin{bmatrix} 4 & 8 & 160 \\ 6 & 4 & 120 \end{bmatrix} \times 1/4 \Rightarrow \begin{bmatrix} 1 & 2 & 40 \\ 6 & 4 & 120 \end{bmatrix}
$$

Executando o passo 4 devemos:

$$
\begin{bmatrix} 4 & 8 & 160 \ 6 & 4 & 120 \end{bmatrix} L_2 + (-6) \times L_1 \rightarrow L_2
$$
  
\n
$$
\Rightarrow \begin{bmatrix} 1 & 2 & 40 \ 6 - 6 & 4 - 12 & 120 - 240 \end{bmatrix} = \begin{bmatrix} 1 & 2 & 40 \ 0 & -8 & -120 \end{bmatrix}
$$

Deve-se, então, proceder ao passo 5, que consiste em realizar os passos 1 a 4 novamente agora para a linha 2, multiplicar então a linha 2 por  $-1/8$ , obtendo, assim, o pivô na linha 2.

$$
\begin{bmatrix} 1 & 2 & 40 \\ 0 & -8 & -120 \end{bmatrix} \times (-1/8) \Rightarrow \begin{bmatrix} 1 & 2 & 40 \\ 0 & 1 & 15 \end{bmatrix}
$$

Como não temos nenhuma linha abaixo da linha 2, devemos realizar o passo 6 onde:

$$
\begin{bmatrix} 1 & 2 & 40 \\ 0 & 1 & 15 \end{bmatrix} L_1 + (-2) \times L_2 \to L_1
$$

$$
\Rightarrow \begin{bmatrix} 1 - 0 & 2 - 2 & 40 - 30 \\ 0 & 1 & 15 \end{bmatrix} = \begin{bmatrix} 1 & 0 & 10 \\ 0 & 1 & 15 \end{bmatrix}
$$

Por fim, encontra-se a solução final do sistema linear, onde  $x = 10$  e  $y = 15$ .

Neste capítulo, portanto, fica clara a aplicação direta dos conteúdos da grade curricular do Ensino Médio para a resolução de sistemas lineares, sendo estas as principais ferramentas utilizadas para a obtenção de soluções de PPL. Cabe, pois, ao professor mostrar, sempre que possível, a aplicação direta dos conteúdos vistos, formulando problemas do cotidiano com o intuito de motivar os alunos em aprender cada vez mais sobre os temas de Matemática.

#### <span id="page-29-0"></span>**4 Uma pequena abordagem sobre Programação Linear**

Segundo Hiller (2006), o desenvolvimento da Programação Linear tem sido classificado entre os mais importantes avanços científicos de meados do século XX, pois trata-se de uma ferramenta padrão que poupou muitos milhares ou milhões de dólares para inúmeras empresas, assim como sua utilização em outros setores da sociedade. A Programação Linear (PL) consiste em utilizar um modelo matemático de otimização para descrever o problema em questão, havendo uma função linear chamada de função objetivo (FO), aquilo que se quer otimizar, sujeita a algumas restrições dadas por equações ou inequações, também lineares. O termo Programação vem da ideia de planejamento, ou seja, a programação linear envolve o planejamento das atividades com o objetivo de obter o melhor resultado sem desperdício de matéria-prima ou mão-deobra.

A utilização da Programação Linear, na prática, é amplamente difundida, pois muitos problemas podem ser tratados e resolvidos por meio de função linear e restrições modeladas por equações ou inequações lineares, assim como também é comum encontrar esses modelos representado subproblemas de casos mais complexos (ARENALES, 2007). O ano de 1947 foi um marco para a Programação Linear, quando o método simplex foi publicado, acarretando intensas pesquisas de novos métodos e implementações eficientes à aplicação de diversas áreas, tais como agricultura, planejamento da produção industrial, logística, telecomunicações, finanças e muitas outras. Em 1984, a Programação Linear deu um grande passo, com a publicação de um método de pontos interiores. Segundo Arenales (2007), os métodos do tipo simplex e do tipo pontos interiores são, atualmente, as principais ferramentas computacionais para a resolução de problemas de otimização linear.

Programação Linear é uma ferramenta essencial no ramo de Pesquisa Operacional e segundo Perin (2001), trata-se de um conjunto de técnicas matemáticas utilizadas para resolver problemas; sendo uma ferramenta auxiliar muito empregada no processo de tomada de decisões, possibilitando alocar de forma eficiente recursos limitados.

Ainda de acordo com Perin (2001), as suas principais técnicas aplicadas na Pesquisa Operacional são denominadas: Programação Linear, Programação Não Linear, Programação em Redes, Programação Dinâmica, Programação Linear Inteira,

Programação Linear Inteira Mista, Otimização Combinatorial, Teoria de Filas, Teoria de Estoques, Teoria de Decisão, Simulação de Sistemas, etc.

A Programação Linear faz parte da modelagem matemática, a qual se constitui basicamente pela ideia de descrever matematicamente os problemas do cotidiano. Conforme Bassanezi (2014), partindo das teorias, torna-se possível trabalhar outros fatos e fenômenos vistos no dia a dia, propondo modelos que descrevem esses fenômenos vistos. Mais ou menos precisos, esses modelos, quando devidamente calibrados e validados, permitem entender e explicar, em diferentes formas, esses acontecimentos, com diferentes graus de precisão e detalhamento, possibilitando uma tomada de decisão como, por exemplo, acontece nos problemas de Programação Linear. Modelagem é, portanto, Matemática por excelência (BASSANEZI, 2014). Tendo em vista a necessidade de formar alunos cada vez mais interessados na aprendizagem de Matemática e de raciocínio mais crítico e consciente, torna-se, pois, de fundamental importância mostrar as aplicações e a beleza da Matemática envolvida para a resolução de problemas de PL.

Alguns exemplos de tomada de decisão em situações problemas, que se utilizam da Programação Linear para sua resolução, são apresentados a seguir, evidenciando a grande diversidade de área de atuação do método (ARENALES 2007):

- 1. Problemas de mistura: consistem basicamente em combinar materiais obtidos na natureza (ou em outro processo) para a confecção de novos materiais ou produtos com as características desejadas. Exemplos: produção de rações, ligas metálicas, composição de areias para filtro, produção de qualquer material.
- 2. Problemas de transporte, transbordo e designação: consiste basicamente em transportar ou distribuir os produtos dos centros de produção até o mercado consumidor, tem como objetivo a realização do transporte com o menor custo possível.
- 3. Problemas de planejamento da produção: trata-se de um exemplo muito amplo, podendo, alguns desses, serem modelados por meio da Programação Linear, a saber: problema de mix de produção, quando deve ser escolhido qual e quanto do produto produzir, tendo em vista a demanda de tempo e de matéria-prima para a confecção do produto, objetivando maximizar a margem de contribuição ao lucro da empresa.
- 4. Problemas de programação de projetos: possibilita determinar a ordem em que um conjunto de atividades será realizada, garantindo a formulação hierárquica das execuções, conforme a necessidade de sua produção/execução.
- 5. Problemas de gestão financeira (fluxo de caixa): possibilita a tomada de decisões em relação à movimentação do dinheiro de caixa, tendo em vista os débitos e os créditos que estão previstos no período de análise, tornando mais fácil a compreensão e a gestão do fluxo do caixa, observando-se que possíveis investimentos possam ser feitos, buscando promover a maximização dos lucros.
- 6. Problemas de meio ambiente: possibilita a tomada de decisão de uma empresa, por exemplo, cujo objetivo é minimizar a agressão ao meio ambiente, permitindo, assim, melhorar a qualidade de vida e promover a sua preservação, poluindo os recursos naturais de maneira menos agressiva e que esteja sob controle.
- 7. Problemas de corte e empacotamento: proporciona a otimização dos materiais cortados de forma a gerar a menor perda de material nos objetos fabricados; situações que ocorrem em empresas como de papel, vidro, plásticos, etc., onde os produtos são cortados em tamanhos padronizados (grandes) e, conforme a necessidade dos clientes, em peças menores, sendo estas de tamanhos variáveis (não padronizados), podendo, então, ocorrer o desperdício de material devido a esse não controle/otimização da atividade. Um problema análogo pode ser definido no que compete ao seu empacotamento, quando os itens devem ser colocados em objetos (por exemplo, caixas, contêineres) de modo que o espaço vazio dos objetos seja minimizado.
- 8. Ajuste de curvas: tem aplicação em diversas áreas e consiste em buscar uma lei que rege um fenômeno observável, sendo este dependente de uma série de fatores controláveis.

Esses são alguns dos exemplos da aplicabilidade da PL para tomada de decisão e solução de problemas, observados na vida profissional e no cotidiano das pessoas, conforme situações das mais diversas e conforme necessárias.

#### <span id="page-32-0"></span>**5 Modelagem com Programação Linear**

Segundo Marins (2011), para identificar as variáveis de decisão, deve-se perguntar se a variável tem autoridade para escolher o valor numérico (quantidade) do item, caso a resposta seja sim, esta será a variável de decisão. Marins (2011) recomenda total precisão com respeito às unidades (moeda e quantidade, por exemplo) de cada variável de decisão, observando o fator tempo, como horário, diário, semanal, mensal. Afirma ainda que se deve tomar o máximo cuidado para não confundir a variável de decisão com os parâmetros do problema, como, por exemplo, o número de máquinas na fábrica, quantidade de cada recurso usado na fabricação de um produto, demandas pelos produtos e assim por diante.

A FO deve fornecer seu melhor valor a fim de encontrar a melhor maneira de se executar uma atividade, isto é, busca maximizar algo (como lucro ou eficiência) ou minimizar algo (como custo ou tempo de produção). Em alguns casos, a função objetivo pode buscar o máximo valor do lucro total (retornos – custos). Tratando-se de Programação Linear, os modelos, geralmente, têm apenas um objetivo. (MARINS, 2011). Mas é possível ter mais, caso em que a função é chamada de multiobjectivo.

Já as restrições normalmente ocorrem na existência de limites sobre a quantidade de recursos disponíveis (exemplo: colaboradores, máquinas, matérias-primas). Uma outra forma de restrição acontece nas variáveis de decisão (por exemplo, quantidade produzida) que não podem assumir valores negativos, ou ainda, só podem ser valores inteiros nulos ou positivos, essas são também chamadas de restrições de não negatividade e restrições de integridade (MARINS, 2011).

Marins (2011) afirma que, para a elaboração das restrições, deve-se buscar relações de dependências entre atividade a ser feita e recursos utilizados, buscando expressar essas relações por meio de sinais de igualdade  $(=)$  ou desigualdades  $(\geq)$  ); devendo-se tomar o cuidado para que a unidade de medida do termo do lado esquerdo da igualdade seja a mesma unidade do termo do lado direito; as restrições devem ser expressas por meio de notação matemática, fazendo-se uso dos valores conhecidos ou então estimados, buscando uma relação de proporção com as variáveis de decisão; por fim, recomenda-se que os valores envolvendo as variáveis de decisão fiquem no lado direito da expressão matemática, permanecendo apenas o valor de uma constante no lado direito da expressão.

Para Lachtermacher (2004), um problema de Programação Linear está em sua forma padrão, se houver uma maximização da função-objetivo e se todas as restrições forem do tipo menor ou igual, bem como os termos constantes e variáveis de decisão não-negativos. Matematicamente, pode ser representada como:

Maximizar: 
$$
Z = c_1x_1 + c_2x_2 + \cdots + c_nx_n
$$
 (FO)  

$$
\begin{cases}\na_{11}x_1 + a_{12}x_2 + \cdots + a_{1n}x_n \le b_1 \\
a_{21}x_1 + a_{22}x_2 + \cdots + a_{2n}x_n \le b_2 \\
\vdots \\
a_{m1}x_1 + a_{m2}x_2 + \cdots + a_{mn}x_{mn} \le b_m \\
x_1, x_2, \dots, x_n \ge 0\n\end{cases}
$$

De acordo com Arenales (2007), na forma padrão, o PPL apresenta as seguintes características: a FO deve ser minimizada, as restrições do problema são definidas por um sistema de equações (ou inequações) lineares, as condições de não-negatividade de todas as variáveis de decisão complementam as restrições do problema, buscando-se encontrar os valores das variáveis de decisões para a solução do modelo. É possível que a solução do modelo, não seja de forma satisfatória à solução para o problema, caso em que o modelo deve ser recalibrado.

Lachtermacher (2004) define como solução qualquer valor da variável de decisão  $(x_i, com \ 1 \le i \le n)$ , independente de se tratar de uma solução desejável ou permissível; solução viável é entendida como uma solução onde todas as restrições são satisfeitas; solução ótima como uma solução viável e que apresenta o valor mais favorável da função-objetivo, podendo ser solução única ou não.

Ainda segundo Lachtermacher (2004), os PPL partem de algumas hipóteses que devem ser consideradas na resolução do problema, tais como:

- Proporcionalidade: o valor da função-objetivo quanto às restrições, deve ser diretamente proporcional ao nível de atividade de cada variável de decisão (valor da variável).
- Aditividade: leva-se em conta que as variáveis de decisão (as atividades) do modelo são independentes, não permitindo que haja interdependência entre elas, isto é, não permitindo a existência de termos cruzados, tanto na função-objetivo como nas restrições.
- Divisibilidade: assume que todas as unidades de atividades possam ser divididas em qualquer nível de fração, podendo assumir qualquer valor fracionário.
- Certeza: assume-se que todos os parâmetros do modelo são constantes e conhecidas, fato esse que nem sempre ocorre em problemas reais, provocando, então, a necessidade de análise de sensibilidade dos resultados.

### <span id="page-34-1"></span>**5.1 Interpretação de Problemas em Programação Linear**

Seguem, abaixo, alguns exemplos de problemas e a respectiva modelagem matemática utilizando a Programação Linear, onde se deve declarar as variáveis de decisão (ou de controle) para obter, de forma completa, na sequência, a função objetivo e as restrições:

**Exemplo 5.1-1:** Problema de Ração (PERIN, 2001). Para alimentar os animais de criação de uma fazenda (aves, por exemplo), deve ser preparada uma ração alimentar. Suponha-se que é possível comprar qualquer um de quatro tipos de alimentos, sendo esses: milho, trigo, soja e arroz. Cada um destes alimentos apresenta certa quantidade de nutrientes, como vitamina A e vitamina B, e que são componentes importantes da ração em termos de conteúdo alimentar. A informação nutricional de cada alimento está apresentada no quadro a seguir. Sabe-se que os preços de compra dos alimentos são: R\$50,00/kg de milho; R\$60,00/kg de trigo, R\$30,00/kg de soja e R\$40,00/kg de arroz. Deseja-se preparar uma ração que contenha pelo menos 7 unidades de vitamina A e 9 unidades de vitamina B. Formula-se, a partir disso, um modelo de Programação Linear para determinar a quantidade de alimentos a ser adquirida de tal modo que o dispêndio total com os alimentos seja o menor possível.

| <b>ALIMENTO</b> | <b>VITAMINA POR kg</b><br><b>DE ALIMENTO</b> |   |
|-----------------|----------------------------------------------|---|
|                 |                                              | B |
| <b>MILHO</b>    |                                              |   |
| <b>TRIGO</b>    |                                              |   |
| <b>SOJA</b>     |                                              |   |
| <b>ARROZ</b>    |                                              |   |

<span id="page-34-0"></span>Quadro 1: Informação Nutricional dos alimentos.

Fonte: Elaborada pelo autor.

### **Modelagem:**

Variáveis de decisão:

- $x_1 \rightarrow$  quantidade em kg de milho
- $x_2 \rightarrow$  quantidade em kg de trigo
- $x_3 \rightarrow$  quantidade em kg de soja
- $x_4 \rightarrow$  quantidade em kg de arroz

Restrições:

 $2x_1 + 3x_2 + 1x_3 + 2x_4 \ge 7$ , ter mínimo 7 unidades de vitamina A.

 $3x_1 + 2x_2 + 3x_3 + 2x_4 \ge 9$ , ter no mínimo 9 unidades de vitamina B.

 $x_1, x_2, x_3, x_4 \geq 0$ , não-negatividade.

FO: minimizar o dispêndio total.

Dispêndio total : 
$$
Z = 50x_1 + 60x_2 + 30x_3 + 40x_4
$$
  
Min  $Z = 50x_1 + 60x_2 + 30x_3 + 40x_4$ 

**Modelo final:** encontrar os valores de  $x_1$ ,  $x_2$ ,  $x_3$ ,  $x_4$  tais que:

Min  $Z = 50x_1 + 60x_2 + 30x_3 + 40x_4$ 

Sujeito às restrições:

$$
\begin{cases} 2x_1 + 3x_2 + 1x_3 + 2x_4 \ge 7 \\ 3x_1 + 2x_2 + 3x_3 + 2x_4 \ge 9 \\ x_1, x_2, x_3, x_4 \ge 0 \end{cases}
$$

Vale lembrar que um problema real de ração envolve um número maior de alimentos e restrições. Entretanto, são considerados apenas 4 alimentos e 2 nutrientes para simplificar a apresentação, o que não invalida o raciocínio apresentado. Generalizando, suponha que existem  $m$  nutrientes usados na produção de  $n$  alimentos, com os seguintes dados:

 $c_i$ : custo na compra de 1 kg do alimento  $j = 1, 2, ..., n$ ;

 $b_i$ : quantidade mínima de nutrientes  $i = 1, 2, ..., m$ ;

 $a_{ij}$ : a quantidade de nutrientes *i* em 1 kg de alimento *j*;

 $x_i$ : a quantidade em kg do alimento j (variáveis de decisão).

O modelo geral terá:
$$
\text{FO}: \text{Min}\,Z = \sum_{j=1}^{n} c_j x_j
$$

Sujeito às restrições:

$$
\begin{cases} a_{11}x_1 + \dots + a_{1n} \ge b_1 \\ a_{21}x_1 + \dots + a_{2n} \ge b_2 \\ \vdots \\ a_{m1}x_1 + \dots + a_{mn} \ge b_m \\ x_j \ge 0, j = 1, 2, \dots, n \end{cases}
$$

**Exemplo 5.1-2:** Modelo de transporte simples (MARINS, 2011). Um dado produto é produzido em diferentes fábricas no país com capacidades de produção limitadas e deve ser levado a centros de distribuição onde há demanda a serem satisfeitas. O valor do transporte da fábrica até o depósito é proporcional à quantidade transportada, a tabela a seguir fornece os custos unitários de transporte de cada fábrica para cada depósito, bem como as demandas em cada um dos depósitos e as produções de cada fábrica. Formulase a partir do exposto, um modelo de programação linear para obter o menor custo total de transporte do produto em questão.

|                | <b>FÁBRICAS</b>        |                      | <b>CUSTO DO TRANSPORTE ATÉ O DEPÓSITO</b> |                 |               |  |  |  |  |
|----------------|------------------------|----------------------|-------------------------------------------|-----------------|---------------|--|--|--|--|
| Cidade         | Capacidade<br>Produção | <b>Florianópolis</b> | Rio de<br>Janeiro                         | <b>Salvador</b> | <b>Manaus</b> |  |  |  |  |
| Curitiba       | 470                    |                      | 0,8                                       | 3               | 4,5           |  |  |  |  |
| São Paulo      | 400                    | 1,5                  | 0,6                                       | 2,5             | 3             |  |  |  |  |
| 400<br>Aracaju |                        | 6                    | 5                                         | 1,2             | 2,8           |  |  |  |  |
|                | Demanda                | 350                  | 300                                       | 300             | 120           |  |  |  |  |

Tabela 1: Informações custos, demanda e capacidade.

Fonte: Elaborada pelo autor.

## **Modelagem:**

Sejam  $x_{ij}$  a quantidade enviada do produto da fabrica *i* ( $i$  = Curitiba, São Paulo, Aracaju) ao depósito *j* (*j* = Florianópolis, Rio de Janeiro, Salvador, Manaus).

FO:

Min 
$$
Z = 1x_{11} + 0.8x_{12} + 3x_{13} + 4.5x_{14} + 1.5x_{21} + 0.6x_{22} + 2.5x_{23} + 3x_{24} + 6x_{31} + 5x_{32} + 1.2x_{33} + 2.8x_{34}
$$

Sujeito as restrições:

Restrições de Produção → 
$$
\begin{cases} x_{11} + x_{12} + x_{13} + x_{14} \le 470 \text{ (Curitiba)}\\ x_{21} + x_{22} + x_{23} + x_{24} \le 400 \text{ (São Paulo)}\\ x_{31} + x_{32} + x_{33} + x_{34} \le 400 \text{ (Aracaju)} \end{cases}
$$

R  $\overline{\mathcal{L}}$  $\overline{1}$  $\overline{1}$  $x_{11} + x_{21} + x_{31} = 350$  (Florianópolis)  $x_{12} + x_{22} + x_{32} = 300$  (Rio de J  $x_{13} + x_{23} + x_{33} = 300$  (Salvador)  $x_{14} + x_{24} + x_{34} = 120$  (Manaus)

Não-negatividade → 
$$
x_{ij}
$$
 > 0,  $i = 1,2,3$  e  $j = 1,2,3$  e 4

Generalizando, supondo um único produto,  $n$  depósitos e  $m$  fábricas:

 $c_{ij} \rightarrow$ custos unitários de transporte da fábrica i ao depósito j;

 $b_i \rightarrow$ demanda no depósito j com j = 1,2, ..., n;

 $a_i \rightarrow$  produção da fábrica i com  $i = 1, 2, ..., m$ ;

O modelo geral será:

Variáveis de decisão –  $x_{ij}$  – quantidade transportada da fábrica i ao depósito j.

FO: 
$$
\text{Min } Z = \sum_{i=1}^{m} \sum_{j=1}^{n} c_{ij} x_{ij}
$$

Sujeito as restrições 
$$
-\begin{cases} \sum_{j=1}^{n} x_{ij} \le a_i, i = 1, 2, \cdots, m \\ \sum_{j=1}^{m} x_{ij} \le b_j, j = 1, 2, \cdots, n \\ x_{ij} \ge 0, i = 1, 2, \cdots, m \text{ e } j = 1, 2, \cdots, n \end{cases}
$$

<span id="page-37-0"></span>**Exemplo 5.1-3:** Problema de dimensionamento de equipes de inspeção (MARINS, 2011). Determinada companhia deseja determinar quantos inspetores deve alocar para realizar uma dada tarefa do controle de qualidade. A companhia deseja inspecionar, no mínimo, 1800 peças diariamente, sendo 8 horas o dia de trabalho. Sabe-se que, para cada erro cometido por inspetores no controle de qualidade, as peças acarretam em um prejuízo à companhia de R\$2,00 por peça mal inspecionada. A companhia dispõe de dois níveis de inspetores com o seguinte custo, grau de acuracidade na inspeção e verificação das peças por hora, conforme fornecido na tabela abaixo. Formula-se, assim, um modelo de Programação Linear para promover a designação ótima do número de inspetores de cada nível de modo a otimizar o custo da inspeção diária da companhia.

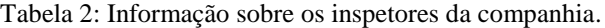

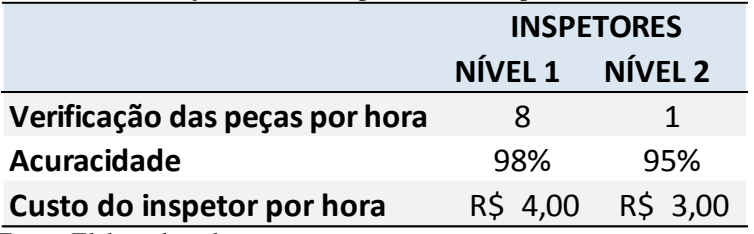

Fonte: Elaborada pelo autor.

Modelagem:

Variáveis de decisão:  $x_i$  = número de inspetores do nível ( $i = 1, 2$ ) alocados à inspeção.

FO: Minimizar  $Z =$  custo total diário de inspeção (R\$/dia), onde o custo total  $=$ custo do salário dos inspetores  $+$  custo dos erros:

Min  $Z = 8. ((4x_1 + 3x_2) + 2. (25.0.02x_1 + 15.0.05x_2)) \Leftrightarrow$  Min Z

Sujeito às restrições:

 $\overline{\mathcal{L}}$  $\mathbf{I}$  $\overline{1}$  $x_1 \leq 8$  (inspetores d  $x_2 \leq 10$  (inspetores d 8.  $(25x_1 + 15x_2) \ge 1800 \Leftrightarrow 5x_1 + 3x_2 \ge 45$  (peças a serem inspecionadas)  $x_1, x_2 \geq 0$  (não-negatividade)

### **5.2 Programação Linear: alguns conceitos**

Para a solução de problemas de Programação Linear, pode-se fazer uso da ferramenta gráfica, mesmo que seja bastante limitada, pois possibilita a resolução de problemas com, até no máximo, três variáveis de decisões, sendo esta última muito difícil de resolução, uma vez que se trata de um problema no espaço tridimensional. A utilização gráfica para resolução de problemas de Programação Linear se mostra bem interessante para duas variáveis de decisão, pois se trabalha em um plano bidimensional. Aos problemas com mais de três incógnitas não é possível realizar a solução por meio gráfico, permitindo apenas as soluções algébricas por meio de cálculo matricial (RIBAS, 2014).

**Definição I:** Um conjunto não vazio S de pontos em  $R^n$  é dito **convexo** se o segmento de reta ligando dois pontos arbitrários em S está inteiramente contido em S, conforme a [Figura 7](#page-39-0) (LACHTERMACHER, 2004). Outra definição, *S* é dito **convexo** se uma combinação convexa de quaisquer dois elementos de *S* é um elemento de *<sup>S</sup>* , isto é, para todo  $x_1, x_2 \in S$  e para todo número real  $\alpha \in [0,1]$ , o ponto  $\alpha x_1 + (1 - \alpha)x_2 \in S$  (ARAÚJO, 2012).

<span id="page-39-0"></span>Figura 7: Representação gráfica de conjuntos convexos e não convexos

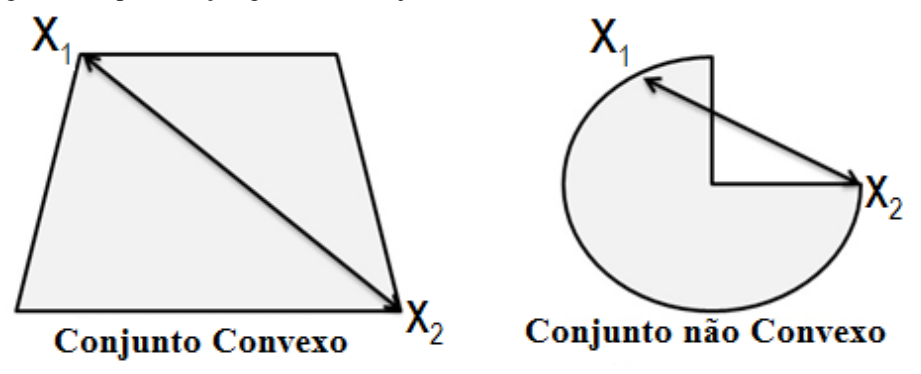

Fonte: Elaborada pelo autor.

**Definição II:** Solução viável é uma solução que satisfaz todas as restrições do modelo de Programação Linear.

<span id="page-39-1"></span>**Teorema I:** O conjunto de todas as soluções viáveis *S* de um modelo de Programação Linear é um conjunto convexo.

Demonstração: Considere um modelo de programação linear com a seguinte notação matricial (ARAÚJO, 2012):

max CX  
Sujeito as restrições: 
$$
\begin{cases} AX \leq B \\ X \geq 0 \end{cases}
$$

Seja *S* o conjunto formado por  $X = \{(x_1, x_2, \dots, x_n) \in \mathbb{R}^n\}$  tal que  $AX \leq B$ .

Dados  $x_1, x_2 \in S$  tem-se que:

 $x = \alpha x_1 + (1 - \alpha)x_2$  satisfaz  $Ax \leq B$ , pois

$$
Ax = A(\alpha x_1 + (1 - \alpha)x_2)
$$

$$
= \alpha A x_1 + (1 - \alpha) A x_2
$$

$$
\leq \alpha B + (1 - \alpha)B = B
$$

**Obs.:** como as demonstrações dos teoremas que embasam essa teoria foge ao objetivo do trabalho, de agora em diante, serão apresentados apenas os seus enunciados.

**Definição III:** O extremo de um conjunto convexo *S* é um ponto pertencente a *S* que não está no interior de nenhum segmento de reta contido em *S* .

Pela [Figura 8,](#page-40-0) pode-se observar que os pontos A, B e C são extremos do conjunto convexo *S*, delimitados pela reta  $x + y = 5$ , reta vertical sobre o eixo y e reta horizontal sobre o eixo *x*, pois todos pertencem ao conjunto *S* e não se encontram no interior do segmento de reta contido em *S*, todos são extremidades dos segmentos de reta. O ponto A é extremidade do segmento de reta  $x + y = 5$  e do segmento de reta vertical sobre o eixo *y*. O ponto B é extremidade do segmento de reta vertical sobre o eixo *y* e do segmento de reta horizontal sobre o eixo *x*. O ponto C é extremidade do segmento de reta  $x + y = 5$  e do segmento de reta horizontal sobre o eixo *x*.

<span id="page-40-0"></span>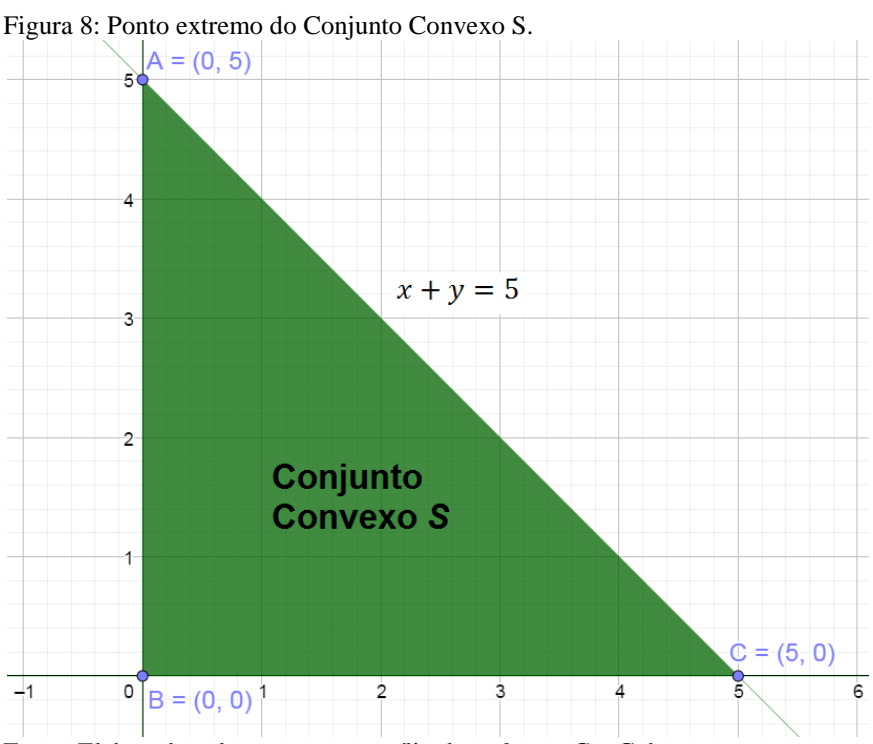

Fonte: Elaborada pelo autor com auxílio do *software* GeoGebra.

**Definição IV:** Solução viável básica é uma solução que pode otimizar a FO, esta solução é obtida quando se resolve o sistema linear das restrições do problema de Programação Linear, considerando todas as restrições como equações  $( = )$  ao invés de inequações ( $\leq$  ou  $\geq$ ).

Conforme o **[Exemplo 5.1-3](#page-37-0)**, onde temos:

Função Objetivo: Min  $Z = 40x_1 + 36x_2$ 

$$
\text{Restricões:} \begin{cases} x_1 \le 8\\ x_2 \le 10\\ 5x_1 + 3x_2 \ge 45\\ x_1, x_2 \ge 0 \end{cases}
$$

Considerando as restrições como igualdade tem-se:

$$
\begin{cases}\nx_1 = 8 \\
x_2 = 10 \\
5x_1 + 3x_2 = 45 \\
x_1, x_2 = 0\n\end{cases}
$$

Assumindo  $x_1 = 8$  e  $x_2 = 10$ , tem-se que  $5x_1 + 3x_2 = 5(8) + 3(10) = 70$ , sendo diferente a 45, porém respeita a restrição original cujo valor é de  $5x_1 + 3x_2 \ge$ 45, ou seja,  $x_1 = 8$  e  $x_2 = 10$  corresponde a uma solução viável básica, podendo ser ou não a solução ótima para o problema.

Ao se assumir  $x_1 = 0$  e  $x_2 = 0$ , tem-se que  $5x_1 + 3x_2 = 5(0) + 3(0) = 0 \neq 0$  , esta por sua vez não respeita a restrição original, não representando, portanto, uma solução para o problema.

Ao se assumir apenas  $x_1 = 8$  e alcançar o valor de  $x_2$  por meio da igualdade da terceira equação, onde:

$$
5x_1 + 3x_2 = 45 \Rightarrow 5(8) + 3x_2 = 45 \Rightarrow 3x_2 = 45 - 40 \Rightarrow x_2 = \frac{5}{3}
$$

Como  $x_2 = \frac{5}{3}$  $\frac{5}{3} \le 10$  tem-se, então, que  $x_1 = 8$  e  $x_2 = \frac{5}{3}$  $\frac{5}{3}$  corresponde a uma solução viável básica, podendo ser ou não a solução ótima para o problema. De maneira análoga, ao assumir apenas  $x_2 = 10$  e alcançar o valor de  $x_1 = 3 \le 8$ , tem-se, então, que  $x_1 = 3$  e  $x_2 = 10$  correspondem a uma solução viável básica, podendo ser ou não a solução ótima do problema.

Usando os valores das soluções viáveis básicas na função objetivo, obtêm-se os seguintes resultados:

•  $x_1 = 8$  e  $x_2 = 10$ , FO:  $40x_1 + 36x_2 = 40(8) + 36(10) = 680$ 

• 
$$
x_1 = 8
$$
 e  $x_2 = \frac{5}{3}$ , FO:  $40x_1 + 36x_2 = 40(8) + 36(\frac{5}{3}) = 380$ 

$$
x_1 = 3
$$
 e  $x_2 = 10$ , FO:  $40x_1 + 36x_2 = 40(3) + 36(10) = 480$ 

Tem-se, assim, que a segunda solução viável básica apresenta o menor valor da FO, sendo portanto, que esta, por ora, satisfaz a FO entre os pontos analisados, necessitando verificar as demais soluções viáveis.

**Teorema II:** Toda solução viável básica é um ponto extremo do conjunto das soluções viáveis, isto é, do conjunto convexo  $S$ .

**Definição V:** O ponto ótimo finito de uma função objetivo é um extremo de um conjunto convexo *S* em que a função objetivo assume um valor máximo ou um valor mínimo em *<sup>S</sup>* .

<span id="page-42-2"></span>**Teorema III:** Se uma função-objetivo possui um único ponto ótimo finito, então este é um ponto extremo do conjunto convexo de soluções viáveis.

<span id="page-42-1"></span>**Teorema IV:** Se a função-objetivo assume o valor ótimo em mais de um ponto do conjunto de soluções viáveis (soluções múltiplas), então ela assume este valor para, pelo menos, dois pontos extremos do conjunto convexo e para qualquer combinação convexa desses pontos extremos, isto é, todos os pontos do segmento de reta que unem este dois extremos, ou seja, a aresta do polígono que contém este extremo.

Conforme representado na [Figura 9](#page-42-0) e mais à frente abordado no **[Exemplo 5.3-2](#page-49-0)**, tem-se que duas soluções viáveis básicas apresentam o mesmo valor da função objetivo  $(f: \mathbb{R}^2 \to \mathbb{R} | f(x, y) = 10x + 10y)$ , onde, em ambas, a função objetivo assume o valor igual a 120, sendo assim, resulta um conjunto de soluções ótimas múltiplas, sendo estas os valores contidos no segmento de reta que unem este dois extremos, ou seja, a aresta do polígono que contém este extremo.

<span id="page-42-0"></span>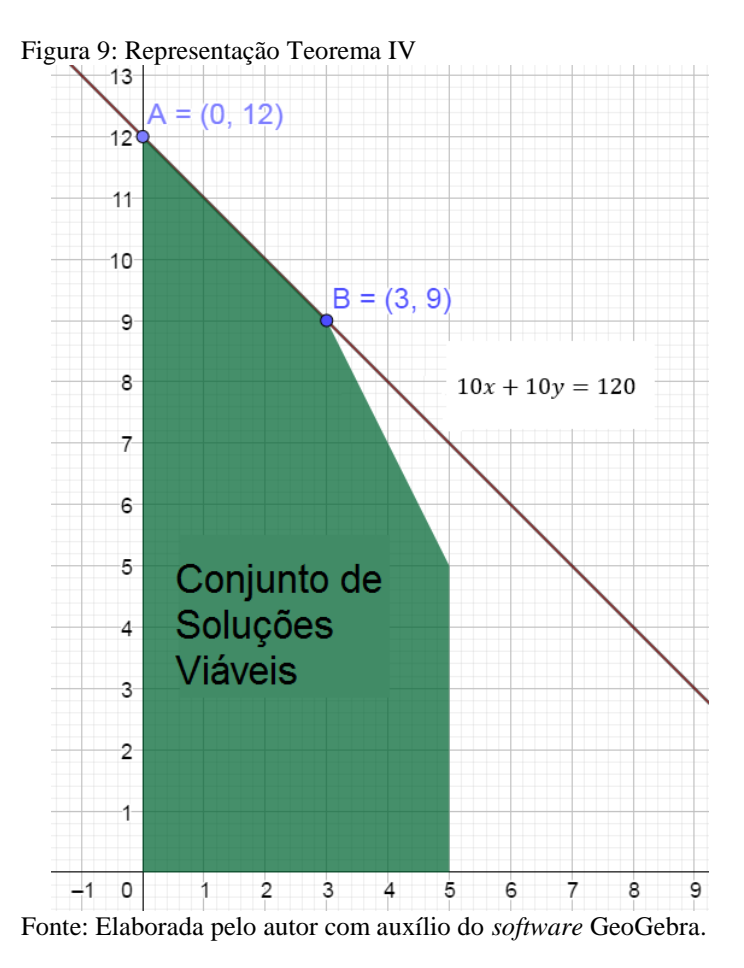

#### **5.3 Resolução Gráfica**

Para melhor compreensão em relação à solução de problemas modelados e resolvidos pela técnica de PL, a representação gráfica mostra-se bem interessante, quando possível, para melhor compreender a solução ótima do problema. Como dito anteriormente, a solução ótima do problema trata-se de uma solução viável básica, aquela que satisfaz todas as restrições, e, além disso, que fornece melhor valor para a função-objetivo, isto é, para um problema de minimização, consiste em determinar uma solução viável  $x^*$  tal que  $f(x^*) \leq f(x)$ , para todo x viável, onde  $f$  é a FO. Para melhor compreensão, considera-se um problema com apenas duas variáveis para ilustrar a representação das soluções viáveis, e identificar qual delas fornece o menor valor à função objetivo. Para isso, considere-se o seguinte problema de PL:

<span id="page-43-0"></span>**Exemplo 5.3-1:** Um supermercado deseja fazer cestas com ovos da páscoa para vendas, utilizando apenas dois sabores de ovos, sendo estes, ovo de chocolate ao leite e ovo de chocolate branco. O setor responsável pela confecção das cestas verificou que a cesta tem capacidade de acomodar apenas 4 ovos no máximo. Para a confecção das cestas, foi disponibilizado, pelo patrão, a utilização de, no máximo, 2 ovos de chocolate branco e no máximo 3 ovos de chocolate ao leite. Sabe-se que o ovo de chocolate ao leite apresenta um lucro real para a empresa de R\$ 2,00 enquanto o ovo de chocolate branco apresenta um lucro real de apenas R\$ 1,00. Determina-se, então, abaixo, qual a melhor maneira de montar as cestas, tendo em vista a obtenção do maior lucro para o supermercado.

Denotaremos como:  $x \to ovos$  de chocolate branco<br>  $y \to ovos$  de chocolate ao leite

Lucro com as cestas: Maximizar  $f(x, y) = x + 2y$  (FO)

Restrições  $\rightarrow \{$  $x + y \leq 4$  (Capacidade da cesta)  $x \leq 2$  (Disponibilidade do produto)  $y \leq 3$  (Disponibilidade do produto)  $x, y \geq 0$  (Não negatividade)

Observando as restrições, temos que  $0 \le x \le 2$  e  $0 \le y \le 3$ , graficamente temos, [Figura 10](#page-44-0) e [Figura 11](#page-44-1) respectivamente.

<span id="page-44-0"></span>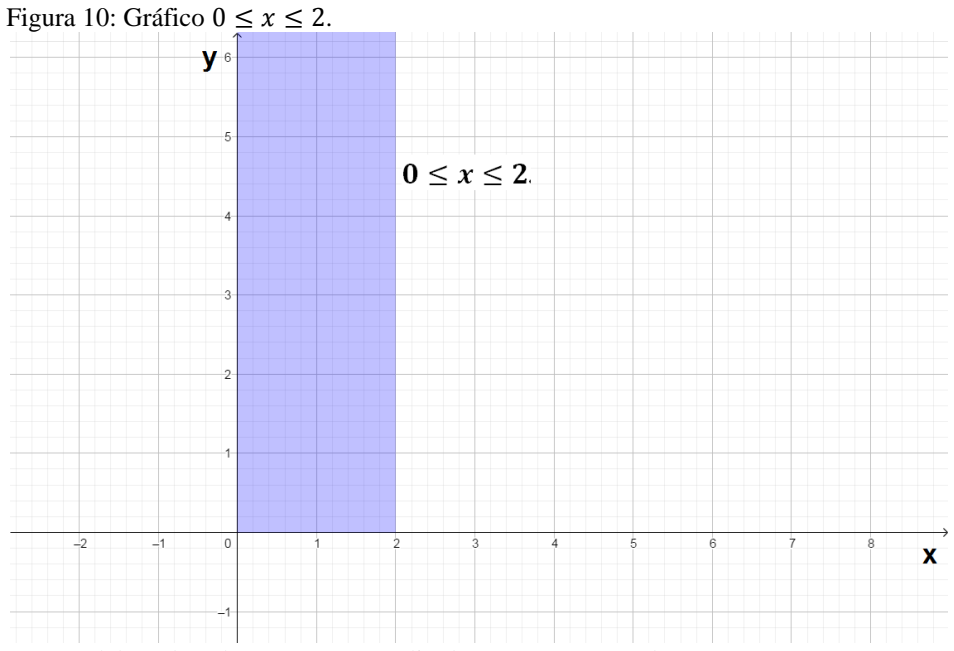

Fonte: Elaborada pelo autor com auxílio do *software* GeoGebra.

<span id="page-44-1"></span>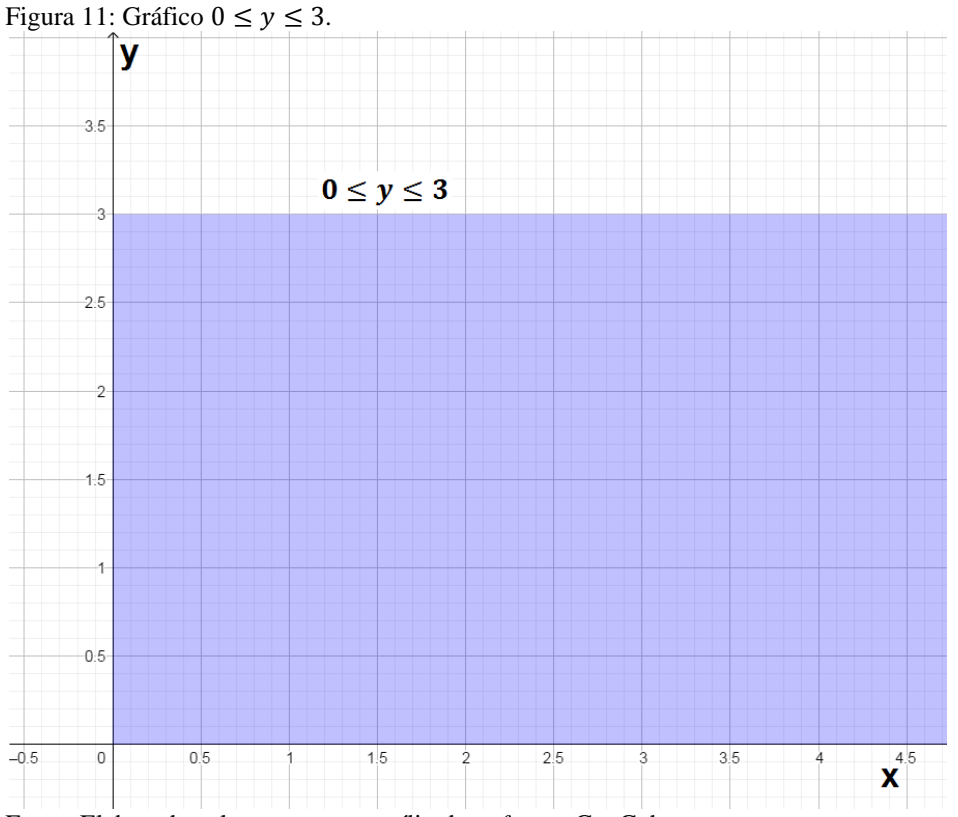

Fonte: Elaborada pelo autor com auxílio do *software* GeoGebra.

Para a confecção do gráfico da inequação  $x + y \le 4$ , primeiramente, deve-se obter dois pontos distintos que satisfaçam a igualdade, possibilitando, desse modo, a construção da reta. A solução desta inequação corresponde à região abaixo da obtida anteriormente por meio da igualdade, conforme a [Figura 12.](#page-45-0) A solução viável para esse problema de Programação Linear corresponde à intersecção de todas as regiões obtidas anteriormente, tendo, como solução viável, a região pintada, conforme observado na [Figura 13.](#page-46-0)

<span id="page-45-0"></span>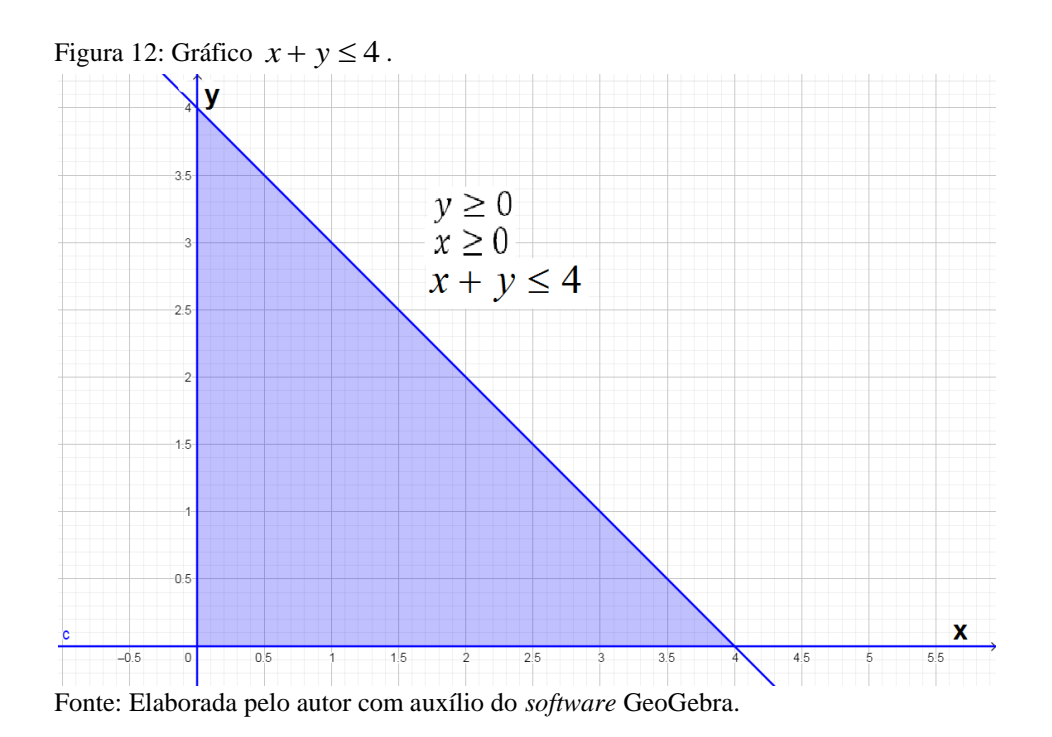

<span id="page-46-0"></span>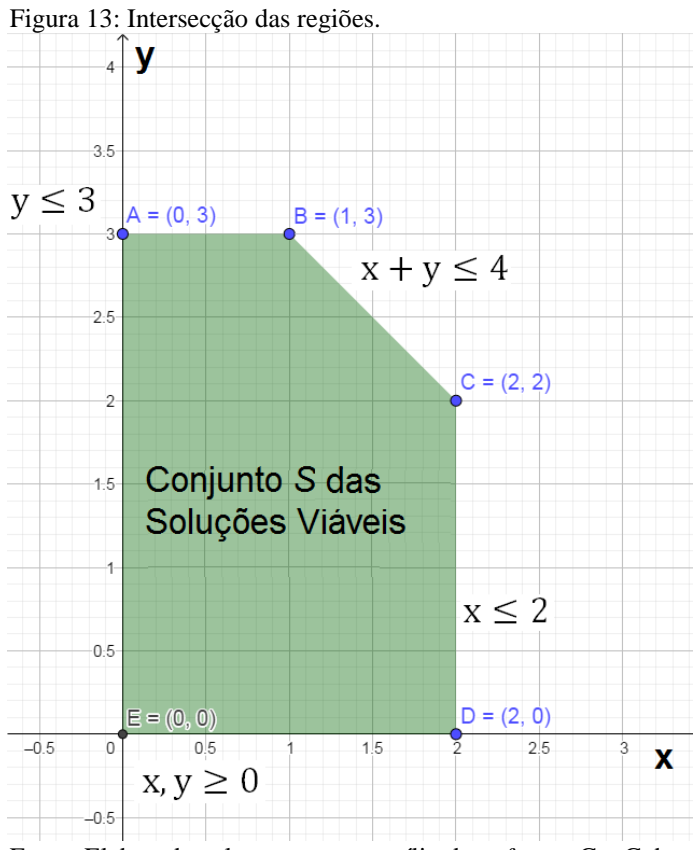

Fonte: Elaborada pelo autor com auxílio do *software* GeoGebra.

Conforme a [Figura 14,](#page-47-0) pode-se verificar que o conjunto das soluções viáveis *S* é obtido por meio do polígono convexo ABCDE, conforme **[Teorema I](#page-39-1)**. As soluções compatíveis básicas são representadas por meio dos segmentos de reta AB, BC, CD, DE e EA. Pelo **[Teorema](#page-42-2) III**, reitera-se que o ponto ótimo finito deve estar em um dos pontos extremos (A, B, C, D ou E).

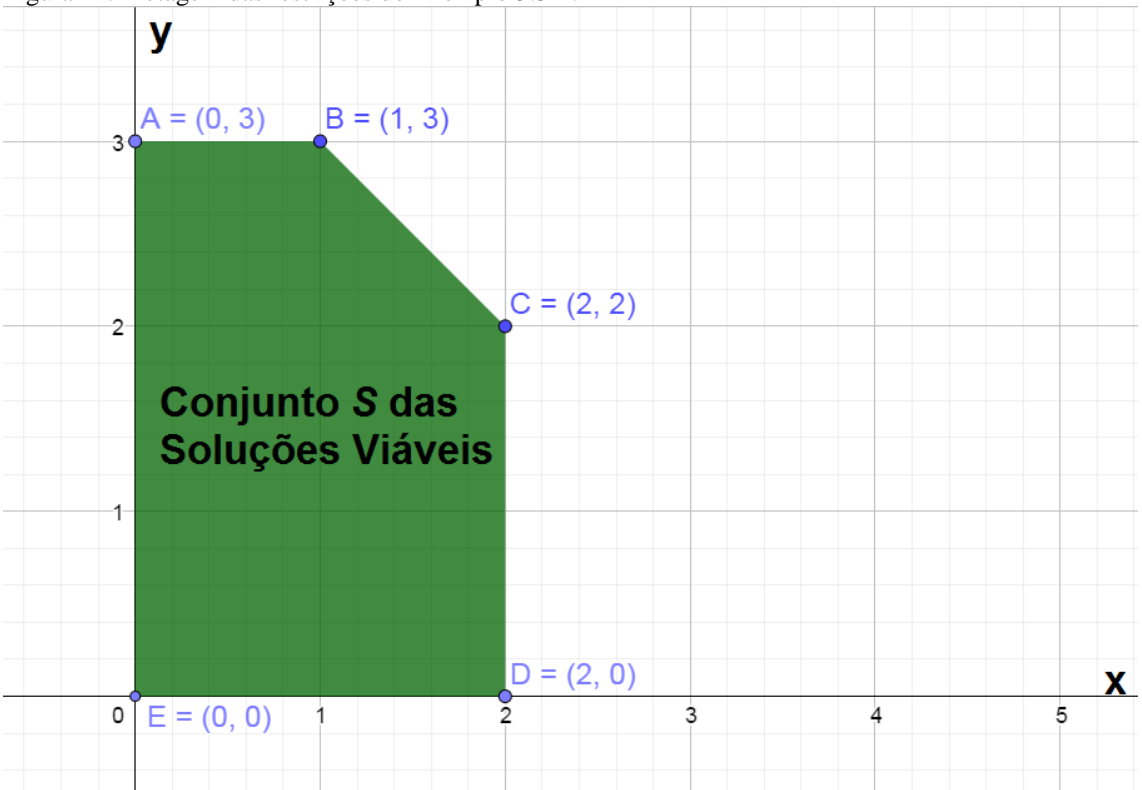

<span id="page-47-0"></span>Figura 14: Plotagem das restrições do [Exemplo 5.3-1.](#page-43-0)

Fonte: Elaborada pelo autor com auxílio do *software* GeoGebra.

Após conhecida a região das soluções viáveis *S*, que é um conjunto convexo, cabe obter a solução ótima, para isso, deve-se traçar as curvas de nível da FO  $(f(x, y) =$ k, onde  $k \in \mathbb{R}$ ), tendo em vista:

Como a FO requer maximização, deve-se escolher constante *k* de forma crescente até encontrar o maior valor de *k* tal que a curva de nível intersecte a região viável. Para PPL onde a FO requer a minimização, o procedimento ocorrerá de maneira análoga, porém se devem escolher valores de *k* decrescente. Realizando a plotagem das curvas de níveis, alcança-se o seguinte gráfico da [Figura 15.](#page-48-0)

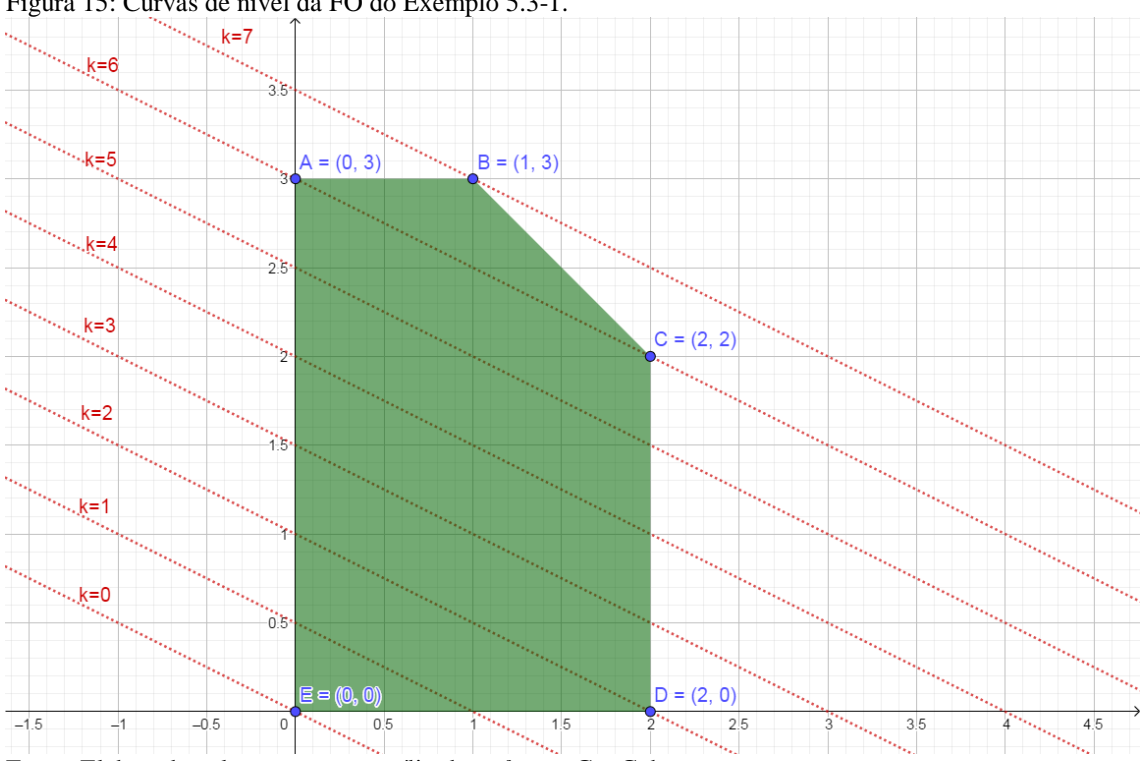

<span id="page-48-0"></span>Figura 15: Curvas de nível da FO do [Exemplo 5.3-1.](#page-43-0)

Fonte: Elaborada pelo autor com auxílio do *software* GeoGebra.

Por fim, tem-se que a solução ótima para esse problema de maximização ocorre quando a curva de nível da FO é igual a 7 (*k* = 7), onde a intersecção com *S* se dá no ponto *P* = (1, 3), ou seja, *x* = 1 e *y* = 3. Assim, esse ponto *P* é a solução do problema e o valor máximo da função *f* é 7.

Pode-se perceber que, na confecção da FO, para cada valor de  $k$ , tem-se uma sucessão de retas paralelas, ficando claro que, para a obtenção da maximização, deve-se procurar o toque dessas retas em um dos vértices do conjunto das soluções viáveis, respeitando, assim, o **[Teorema](#page-42-2) III** e **[Teorema IV](#page-42-1)**. Resta interessante, assim, a confecção de apenas uma curva de nível e após isso, usar a geometria e buscar observar, por meio de retas paralelas, onde se encontrará o valor de máximo ou de mínimo, a depender a FO, diminuindo, com isso, os passos para a obtenção da solução do PPL.

Ainda se tem o **[Teorema](#page-42-2) III** e **[Teorema IV](#page-42-1)** com que se podem realizar os testes com os vértices (pontos extremos) do **[Exemplo 5.3-1](#page-43-0)**, verificando para qual(ais) o(s) ponto(s) extremo(s), a FO atinge o valor máximo ou mínimo, dependendo da FO do problema, obtendo-se, assim, a respectiva solução para o PPL.

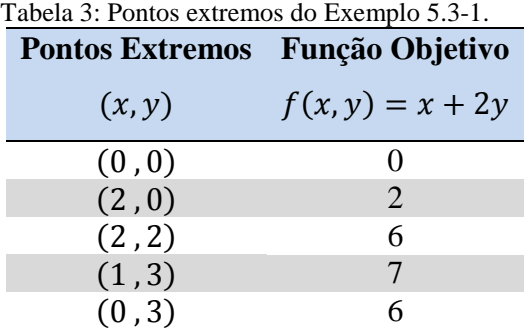

Fonte: Elaborada pelo autor.

Observando os valores do quadro anterior, entende-se que, para que ocorra a maximização da função objetivo, as variáveis de decisão devem ser  $x = 1$  e  $y = 3$ ; para que ocorra a minimização da função objetivo, as variáveis de decisão devem ser  $x = 0 e y = 0.$ 

Por fim, conclui-se que a melhor forma de se montarem as cestas visando ao lucro, é confeccionando-as com um ovo de chocolate branco e três ovos de chocolate ao leite, representando um lucro de R\$ 7,00 para o mercado.

<span id="page-49-0"></span>**Exemplo 5.3-2:** Uma empresa que fabrica dois tipos de fertilizantes, A e B. Sabendo que na fabricação de um lote do fertilizante A, usam-se 2 toneladas da matériaprima 1 e 1 tonelada da matéria-prima 2 e matéria-prima 3. Já para a fabricação de um lote do fertilizante B, usa-se 1 tonelada de matéria-prima 1 e 2 apenas. A disponibilidade das matérias-primas 1, 2 e 3 é de 15, 12 e 5 toneladas, respectivamente. A indústria sabe que, na venda desse 1 lote, obtém-se um lucro de R\$15,00 com o fertilizante A e R\$10,00 com o fertilizante B. Com base nesses dados, importa questionar como deve ocorrer a produção dos lotes de fertilizantes de forma a garantir a maximização do lucro.

Denotaremos como:  $\Big\}$  $\big\vert m^{}_3 \rightarrow$  matéria - prima 3 I  $\vert m_2 \rightarrow$  matéria - prima 2 I  $|y\rightarrow$  fabricação de 1 lote do fertilizante B  $\langle m_1 \rightarrow \text{matéria - prima 1}$  $\int x \rightarrow$  fabricação de 1 lote do fertilizante A

Lucro com a venda dos lotes de fertilizantes : Maximizar  $f(x, y) = 15x + 10y$  (Função Objetivo).

Restrições → 
$$
\begin{cases} 2x + y \le 15 \text{ Consumo da materia-prima 1} \\ x + y \le 12 \text{ Consumo da materia-prima 2} \\ x \le 5 \text{ Consumo de matéria-prima 3} \\ x, y \ge 0 \text{ (Não negatividade)} \end{cases}
$$

De maneira análoga ao **[Exemplo 5.3-1](#page-43-0)**, elaboram-se os gráficos, observando as restrições, conforme a [Figura 16,](#page-50-0) [Figura 17](#page-51-0) e [Figura 18.](#page-51-1)

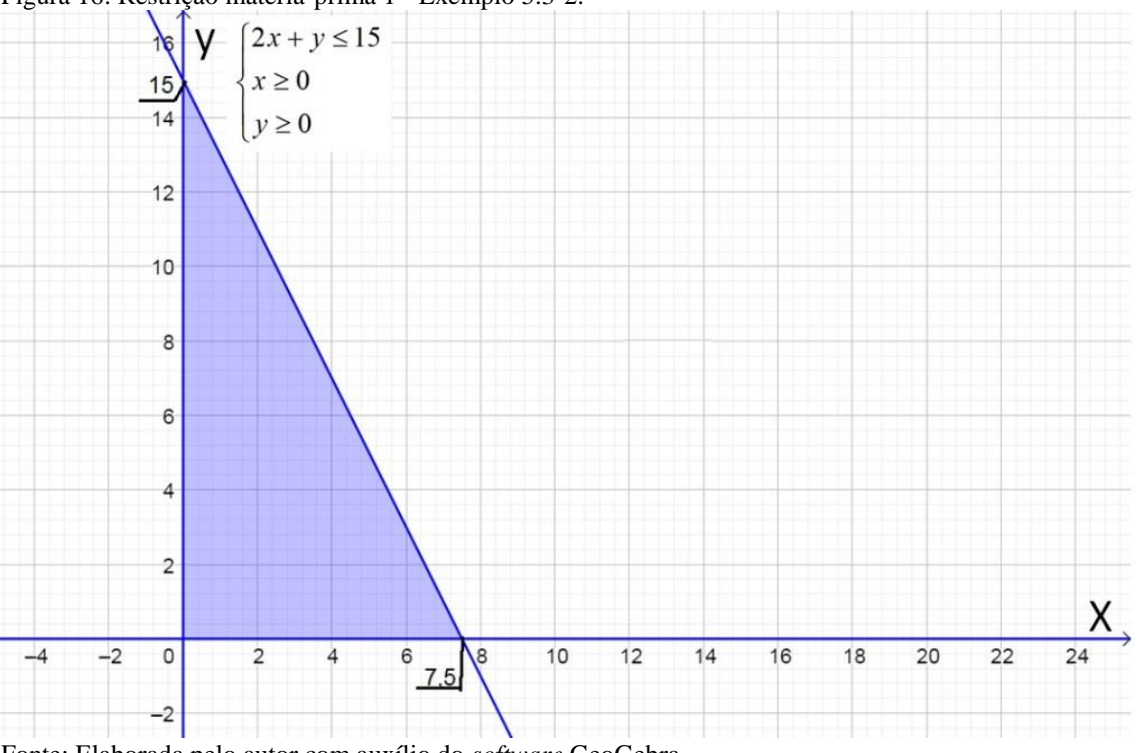

<span id="page-50-0"></span>Figura 16: Restrição matéria-prima 1 - [Exemplo 5.3-2.](#page-49-0)

Fonte: Elaborada pelo autor com auxílio do *software* GeoGebra.

<span id="page-51-0"></span>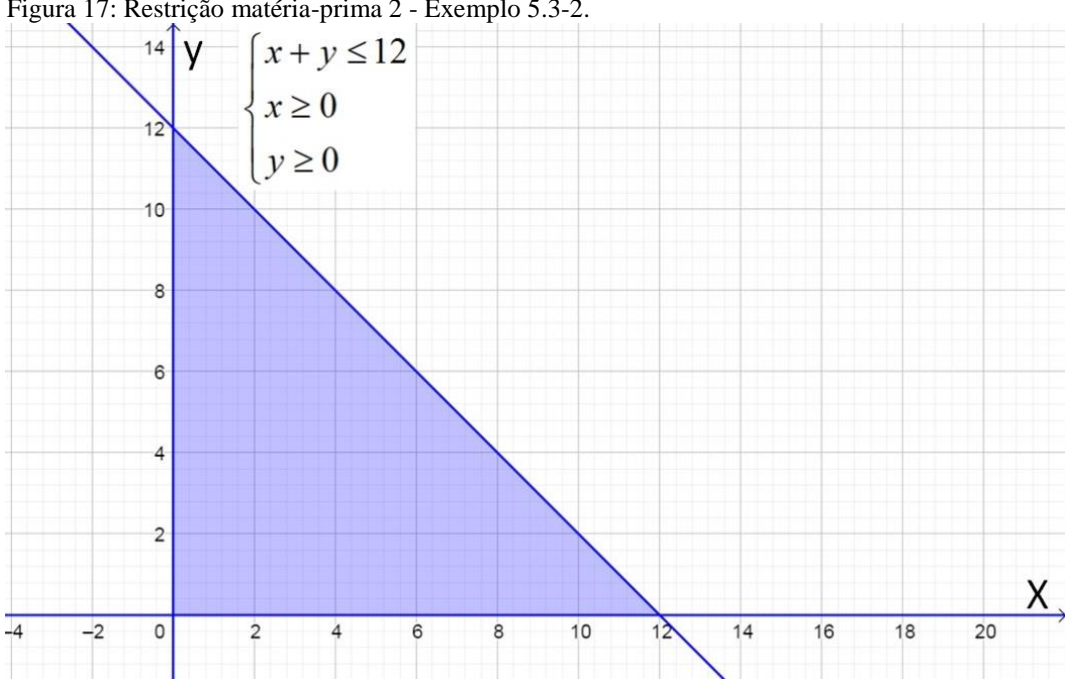

Figura 17: Restrição matéria-prima 2 - [Exemplo 5.3-2.](#page-49-0)

Fonte: Elaborada pelo autor com auxílio do *software* GeoGebra.

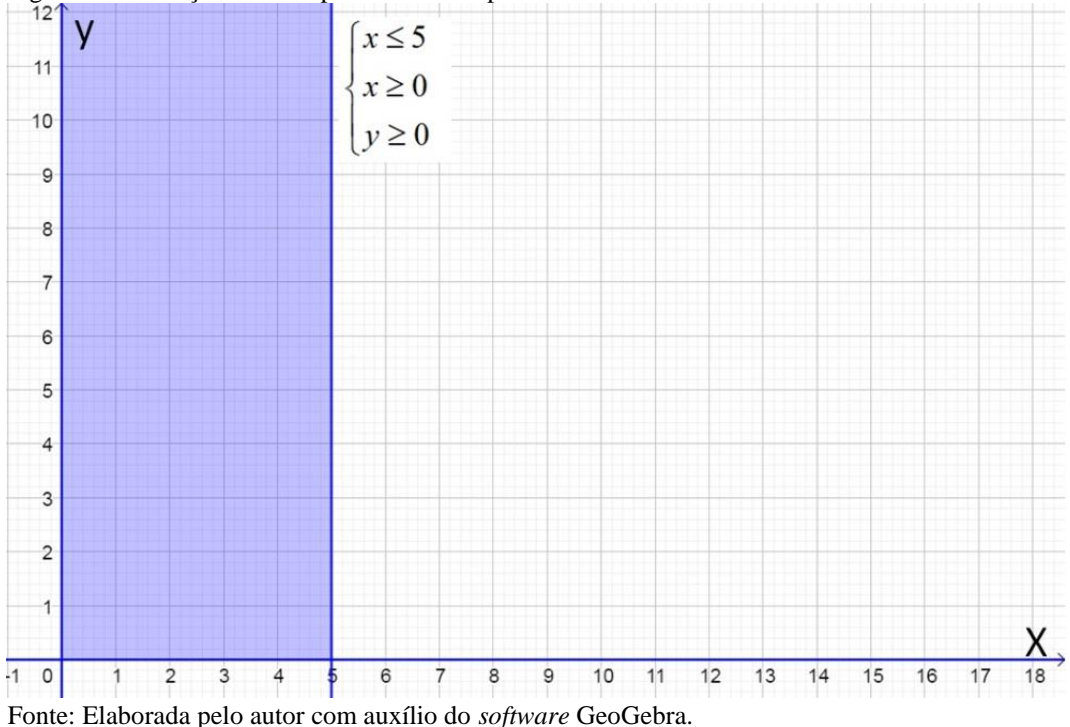

<span id="page-51-1"></span>Figura 18: Restrição matéria-prima 3 - [Exemplo 5.3-2.](#page-49-0)

Fazendo-se a intersecção das áreas obtidas por meio das restrições, resulta o seguinte conjunto de solução apresentado na [Figura 19.](#page-52-0) Depois de observadas as soluções viáveis, executam-se as curvas de nível em relação à função objetivo, de maneira análoga ao **[Exemplo 5.3-1](#page-43-0)**, obtém-se, então, a [Figura 20.](#page-52-1)

<span id="page-52-0"></span>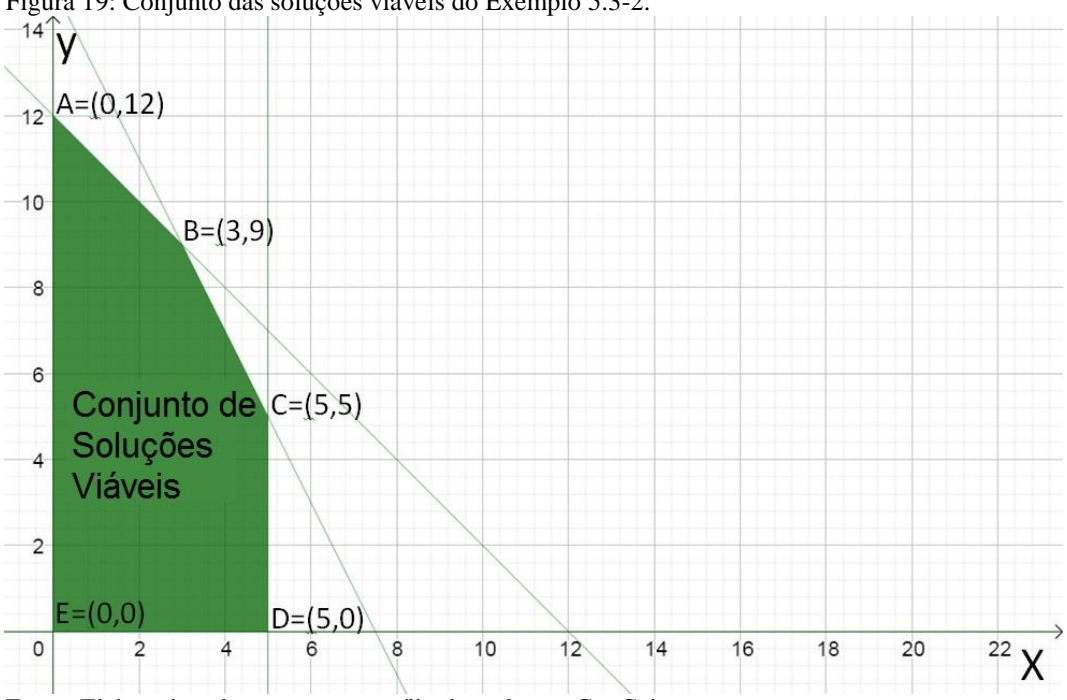

Figura 19: Conjunto das soluções viáveis do [Exemplo 5.3-2.](#page-49-0)

Fonte: Elaborada pelo autor com auxílio do *software* GeoGebra.

<span id="page-52-1"></span>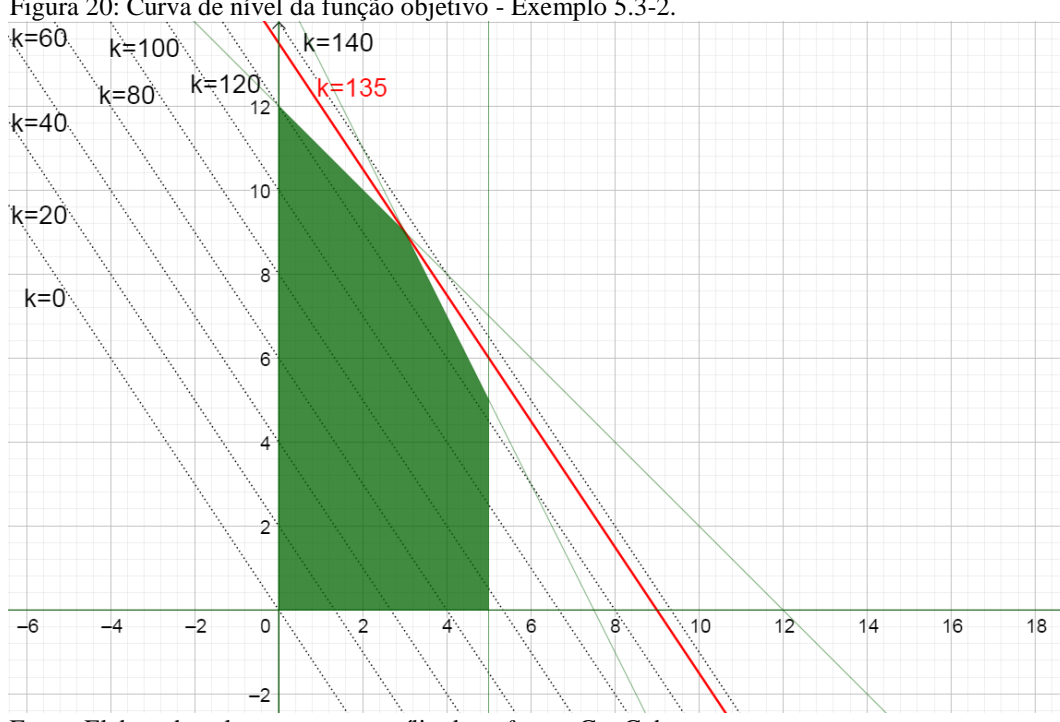

Figura 20: Curva de nível da função objetivo - [Exemplo 5.3-2.](#page-49-0)

Fonte: Elaborada pelo autor com auxílio do *software* GeoGebra.

Pode-se observar que o ponto onde se tem a curva de nível de maior valor é exatamente um vértice (ponto extremo) do conjunto convexo *S* de soluções viáveis, sendo este quando  $x = 3$  e  $y = 9$ , valendo a função objetivo o valor máximo de 135. Outra forma de resolver, sem fazer as curvas de nível, seria utilizar-se do **[Teorema](#page-42-2) III**,

<span id="page-53-0"></span>bastando, para isso, verificar o valor da função objetivo nos pontos dos vértices da região convexa que contém todos os pontos viáveis, conforme a [Tabela 4.](#page-53-0)

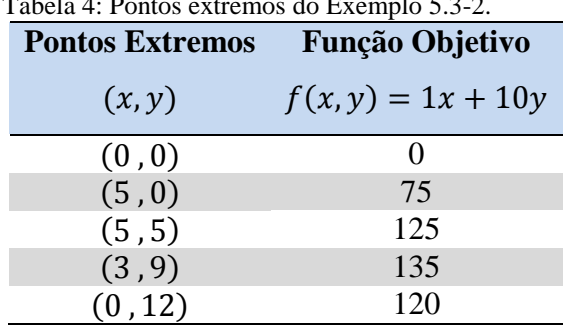

Tabela 4: Pontos extremos do [Exemplo 5.3-2.](#page-49-0)

Fonte: Elaborada pelo autor.

Obtém-se, assim, o mesmo valor de *x* e *y* para que ocorra a maximização da FO. Fato interessante acontece, caso a FO fosse  $f(x, y) = 10x + 10y$ , ocorrendo a existência de múltiplas soluções ótimas, isso porque a restrição  $x + y \le 12$ , é múltipla da função objetivo, ou seja, tem a mesma direção e sentido das curvas de nível, isto pode ser observado por meio dos pontos extremos, conforme [Tabela 5](#page-53-1) e [Figura 21,](#page-54-0) como visto pelo **[Teorema IV](#page-42-1)**.

Tabela 5: Pontos extremos do [Exemplo 5.3-2,](#page-49-0)

<span id="page-53-1"></span>

| múltiplas soluções ótimas. |                       |  |  |  |  |  |  |  |  |
|----------------------------|-----------------------|--|--|--|--|--|--|--|--|
| <b>Pontos Extremos</b>     | Função Objetivo       |  |  |  |  |  |  |  |  |
| (x, y)                     | $f(x, y) = 10x + 10y$ |  |  |  |  |  |  |  |  |
| (0, 0)                     | $\mathbf{\Omega}$     |  |  |  |  |  |  |  |  |
| (5,0)                      | 50                    |  |  |  |  |  |  |  |  |
| (5, 5)                     | 100                   |  |  |  |  |  |  |  |  |
| (3, 9)                     | 120                   |  |  |  |  |  |  |  |  |
| (0, 12)                    | 120                   |  |  |  |  |  |  |  |  |

Fonte: Elaborada pelo autor.

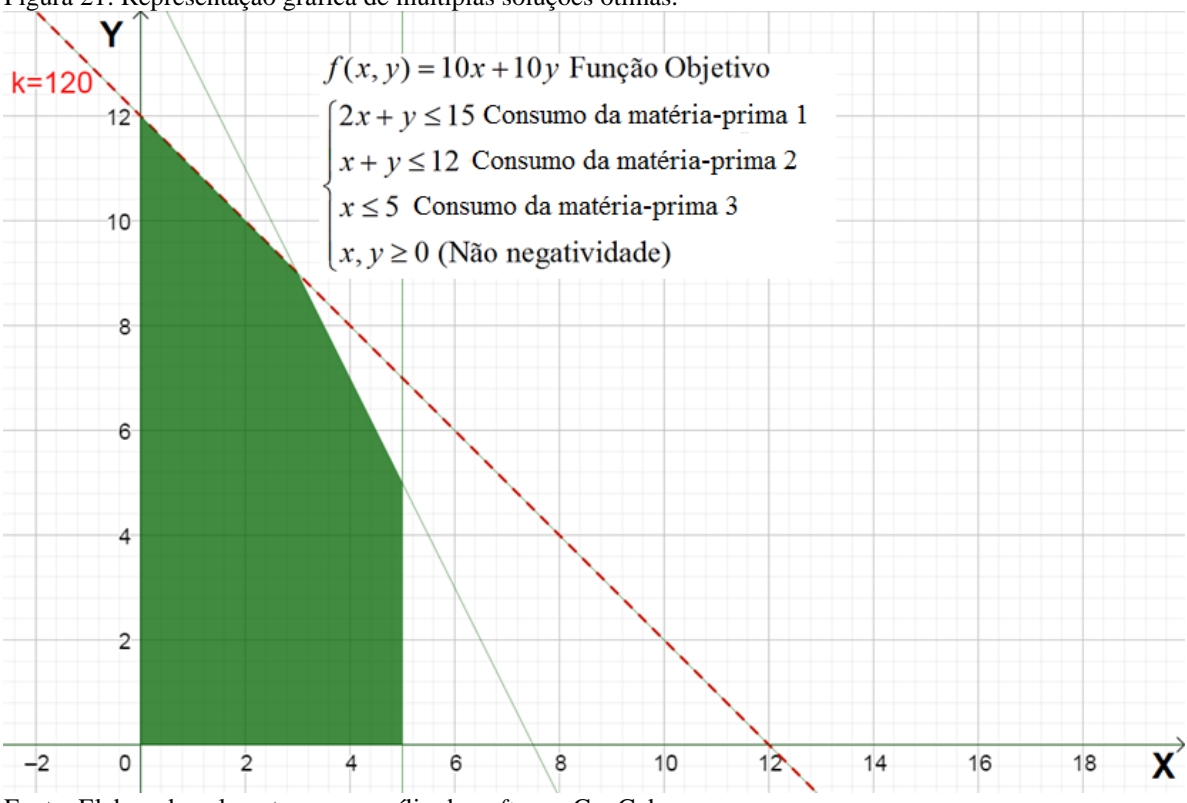

<span id="page-54-0"></span>Figura 21: Representação gráfica de múltiplas soluções ótimas.

Fonte: Elaborada pelo autor com auxílio do *software* GeoGebra.

<span id="page-54-1"></span>**Exemplo 5.3-3:** Uma indústria de sapatos faz uso de duas matérias-primas, matéria-prima A e matéria-prima B para a confecção de seu sapato. Para garantir o perfeito estado do produto, foi observado que não deve haver diferença entre a matériaprima A e matéria-prima B menor a um e não maior que quatro. Sabe-se que o lucro da empresa, devido ao mercado, está diretamente ligado à adequada utilização das matérias-primas, em que o lucro com a utilização da matéria-prima A é de R\$2,00 enquanto o lucro, com a utilização da matéria-prima B, é de R\$4,00. Determina-se, abaixo, a quantidade de matéria-prima que deve ser usada na confecção dos, objetivando a maximização do lucro da empresa.

Denota-se como:

 $\begin{bmatrix} x \\ y \end{bmatrix}$  quantidade de matéria-prima B p  $(x \rightarrow$ quantidade de matéria-prima A para a fabricação de um sapato

Função Objetivo: Max  $f(x, y) = 2x + 4y$ 

$$
Restri\zeta \tilde{o}es \to \begin{cases} 1 \le x - y \le 4 \to \begin{cases} x - y \le 4 \\ x - y \ge 1 \end{cases} \\ x, y \ge 0 \end{cases}
$$

De maneira análoga ao **[Exemplo 5.3-1](#page-43-0)**, elaboram-se os gráficos, observando as restrições, conforme [Figura 22](#page-55-0) e [Figura 23.](#page-55-1)

<span id="page-55-0"></span>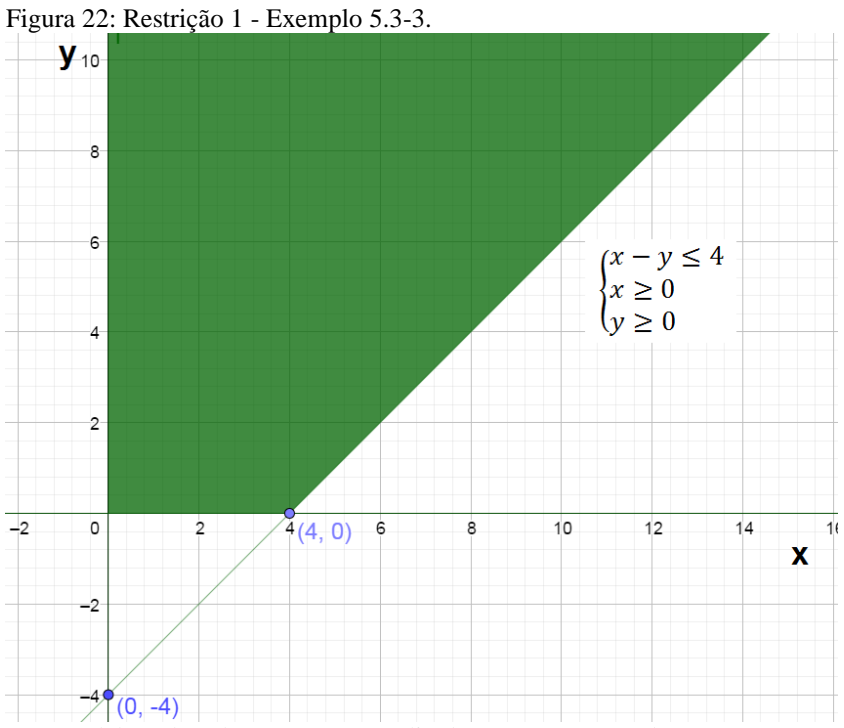

Fonte: Elaborada pelo autor com auxílio do *software* GeoGebra.

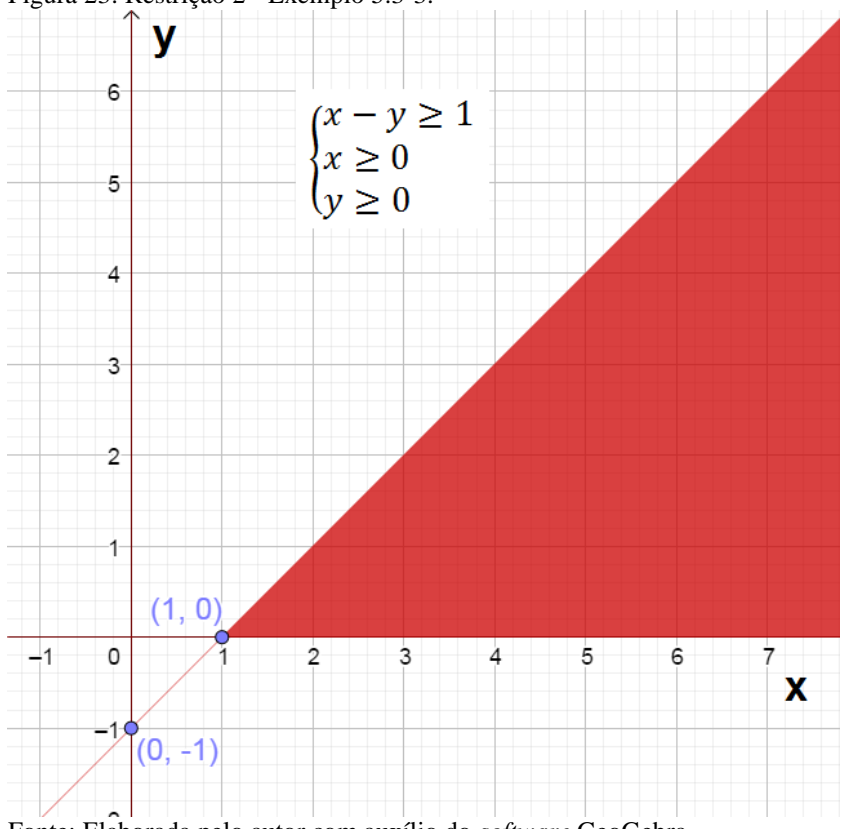

<span id="page-55-1"></span>Figura 23: Restrição 2 - [Exemplo 5.3-3.](#page-54-1)

Fonte: Elaborada pelo autor com auxílio do *software* GeoGebra.

Fazendo-se a intersecção das áreas obtidas por meio das restrições, resulta o conjunto de solução apresentado na [Figura 24.](#page-56-0) Depois de observadas as soluções viáveis, constroem-se as curvas de níveis em relação à FO. De maneira análoga ao **[Exemplo 5.3-1](#page-43-0)**, obtém-se a [Figura 25.](#page-56-1)

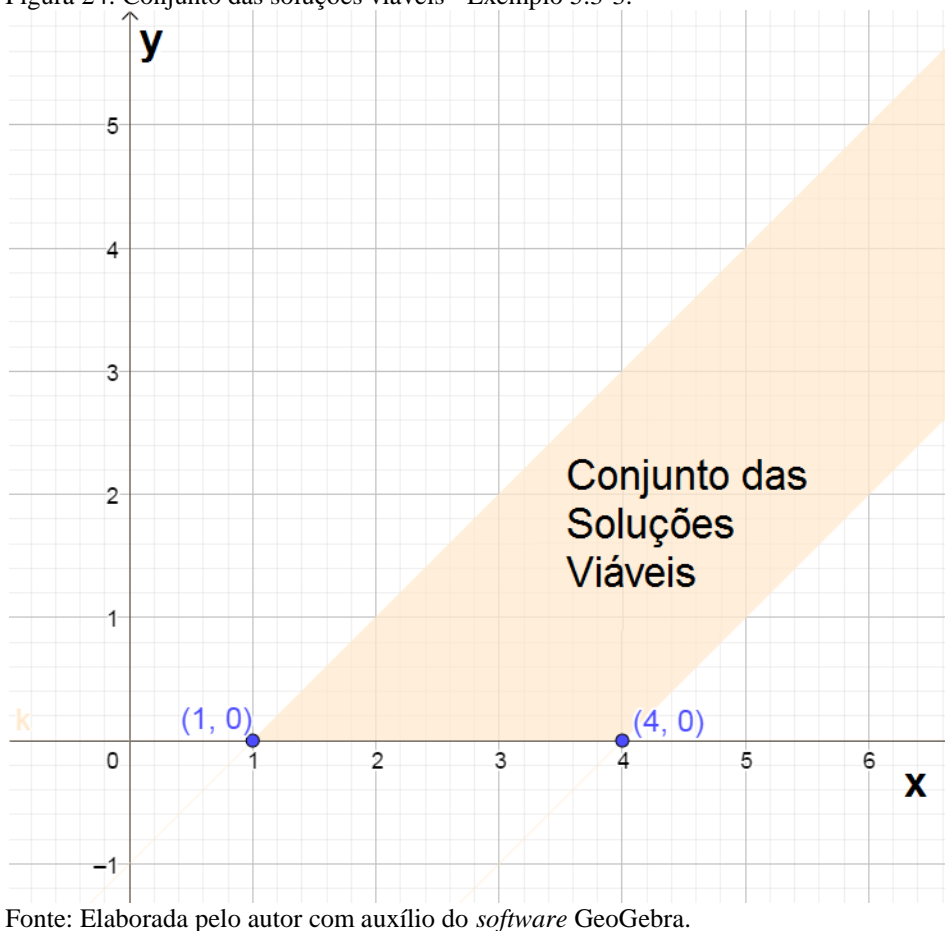

<span id="page-56-0"></span>Figura 24: Conjunto das soluções viáveis - [Exemplo 5.3-3.](#page-54-1)

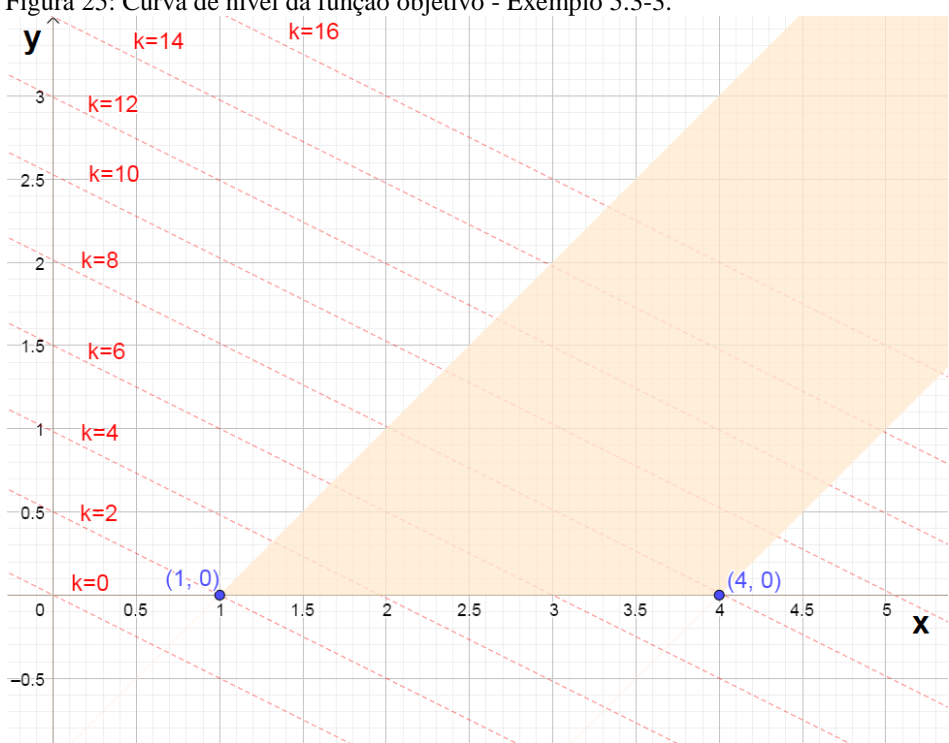

<span id="page-56-1"></span>Figura 25: Curva de nível da função objetivo - [Exemplo 5.3-3.](#page-54-1)

Fonte: Elaborada pelo autor com auxílio do *software* GeoGebra.

Observa-se, na [Figura 24,](#page-56-0) que o conjunto de soluções viáveis *S* para esse exemplo é infinito, aberto, para o lado direito e, nesse exemplo, busca-se uma função objetivo de maximização, conforme a [Figura 25,](#page-56-1) que não pode ser encontrada, isto é, não existe um valor máximo e a solução é chamada de solução ilimitada, uma vez que o valor da função objetivo tende ao infinito.

Além dos exemplos acima citados, existe ainda a possibilidade de não ser possível obter o conjunto de soluções viáveis; isso ocorre quando alguma das restrições não é respeitada, não sendo, portanto, possível formar o conjunto convexo de soluções viáveis.

<span id="page-57-0"></span>**Exemplo 5.3-4:** Considera-se uma refinaria que produz dois tipos de gasolina, gasolina A e gasolina B. Para a produção de um litro da gasolina A, há o consumo de um litro de matéria-prima; enquanto para a produção de um litro da gasolina B, há o consumo de dois litros de matéria-prima. A refinaria tem disponíveis quatro litros desta matéria-prima por dia. Sabe-se, ainda, que, para manter as atividades na refinaria, precisam ser produzidos, no mínimo, dez litros de gasolina por dia. Determina-se, abaixo, quantos litros de cada gasolina devem ser produzidos com o objetivo de maximização dos lucros para a refinaria, sabendo que o lucro, com a venda de um litro da gasolina A, é de R\$ 5,00; enquanto o lucro com a venda de 1 litro da gasolina B, é de R\$ 10,00.

Denotaremos como:  $\{x \to n \text{\'umero de litros da gasolina A produzida}\}$  $y \rightarrow$  número de litros da gasolina B produzida

Função Objetivo: Max  $f(x, y) = 5x + 10y$ 

$$
Restri\zeta \tilde{o}es \to \begin{cases} x + 2y \le 4 \\ x + y \ge 10 \\ x, y \ge 0 \end{cases}
$$

De modo semelhante ao **[Exemplo 5.3-1](#page-43-0)**, elaboram-se os gráficos, observando as restrições, conforme [Figura 26](#page-58-0) e [Figura 27.](#page-58-1)

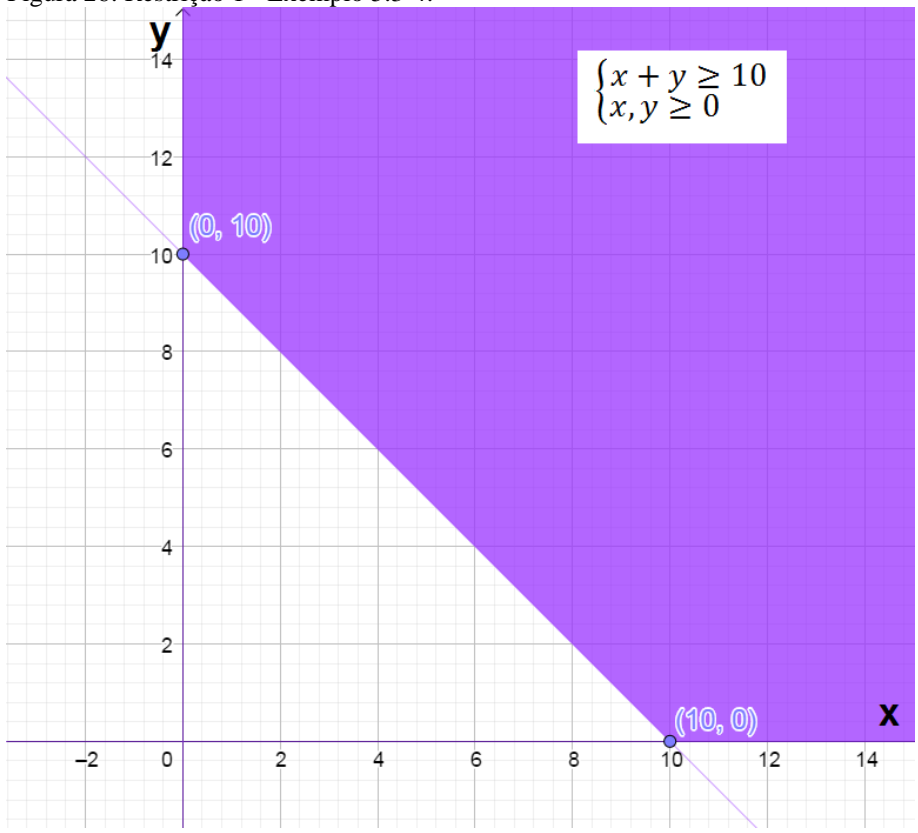

<span id="page-58-0"></span>Figura 26: Restrição 1 - [Exemplo 5.3-4.](#page-57-0)

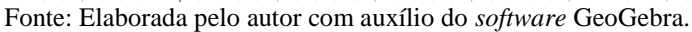

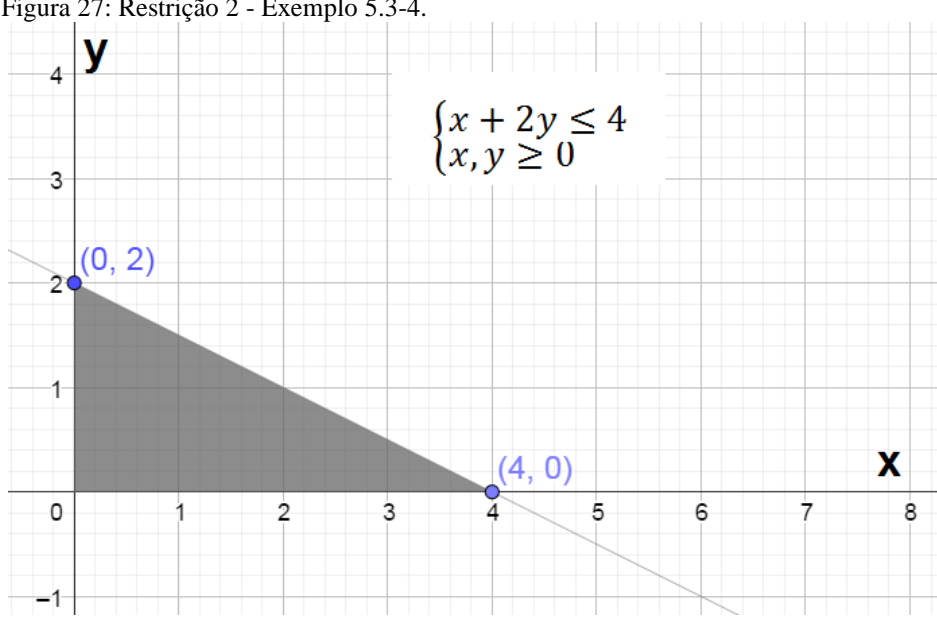

<span id="page-58-1"></span>Figura 27: Restrição 2 - [Exemplo 5.3-4.](#page-57-0)

Fonte: Elaborada pelo autor com auxílio do *software* GeoGebra.

Fazendo-se a intersecção das áreas obtidas por meio das restrições, é alcançado o conjunto de solução apresentado na [Figura 28.](#page-59-0)

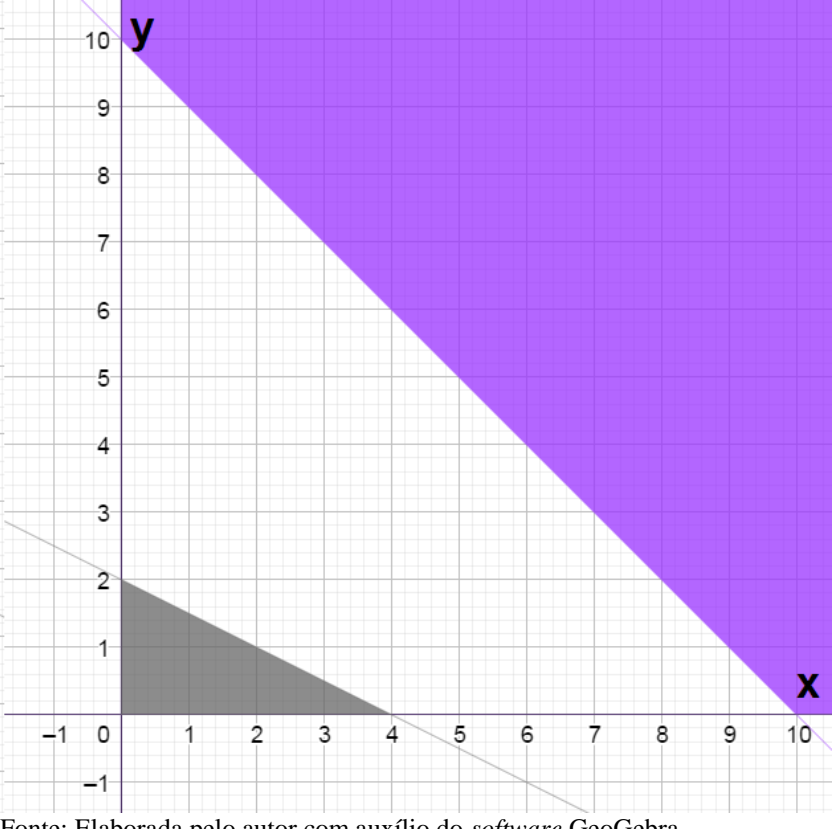

<span id="page-59-0"></span>Figura 28 : Conjunto das soluções viáveis - [Exemplo 5.3-4](#page-57-0)

Fonte: Elaborada pelo autor com auxílio do *software* GeoGebra.

Nesse exemplo, pode-se observar que não existe solução viável, já que as regiões delimitadas pelo gráfico das inequações não apresentam área comum, sendo assim, não existe solução viável que satisfaça todas as demandas deste problema. Este problema, então, consiste em um sistema impossível para tais restrições.

#### **5.4 Resolução Analítica – Método Simplex Analítico**

**Exemplo 5.4-1:** Um fazendeiro deseja plantar soja, milho e trigo em sua fazenda com o objetivo de maximização dos lucros obtidos com a venda dos mesmos. Sabe-se que o lucro com a soja é de R\$ 5 mil por hectare plantado; para o milho, o lucro também é de R\$ 5 mil por hectare plantado; já para o trigo, o lucro é de R\$ 3 mil por hectare plantado. O consumo de defensivo agrícola para a soja e o trigo é de um galão por hectare plantado; enquanto para o milho, o consumo é de três galões por hectare plantado. Sabe-se que o fazendeiro dispõe apenas de três galões. Para a produção, foi acordado que a diferença entre três vezes a área do cultivo de trigo com a área de cultivo de soja não seria maior que dois hectares. Com o objetivo de garantir a venda futura, o fazendeiro fez dois acordos com comerciantes locais, sendo que, no primeiro, acordou que o dobro das áreas de produção de soja e de trigo teriam no máximo quatro

hectares a mais que a área de produção do milho; e no segundo, o dobro da área de plantio de soja somado ao triplo da área de cultivo de milho teriam, no máximo, dois hectares de terra a mais do que a área de plantio de trigo.Com o objetivo de maximização do lucro para o fazendeiro, desenvolve-se, abaixo, a área plantada para cada cultivo.

Denota-se assim: 
$$
\begin{cases} x_1 \to \text{ hectare de soja} \\ x_2 \to \text{hectare de milho} \\ x_3 \to \text{hectare de trigo} \end{cases}
$$

Lucro do fazendeiro com o plantio:

Maximizar  $f(x_1, x_2, x_3)$ 

R  $\overline{\mathcal{L}}$  $\overline{1}$  $\mathbf{I}$  $\mathbf{I}$  $\overline{1}$  $x_1 + 3x_2 + x_3 \leq 3$  Consumo de defensivo.  $3x_3 - x_1 \leq 2$  Para produção.  $2(x_1 + x_3) - x_2 \leq 4$  Acordo 1.  $(2x_1 + 3x_2) - x_3 \le 2$  Acordo 2.  $x_1, x_2, x_3 \geq 0$  Não negatividade.

Reorganizando, tem-se:

Maximizar  $f(x_1, x_2, x_3)$ 

R  $\overline{\mathcal{L}}$  $\overline{1}$  $\mathbf{I}$  $\mathbf{I}$  $\overline{1}$  $\mathcal{X}$  $\overline{\phantom{0}}$  $\overline{c}$  $\overline{c}$  $\mathcal{X}$ 

A resolução por meio analítico consiste em, primeiramente, determinar uma solução inicial viável, a qual será iterativamente melhorada. O primeiro passo que deve ser executado é transformar o conjunto de restrições em conjuntos de equações equivalentes, fazendo-se uso da introdução de variáveis de folga entre os lados direito e esquerdo das inequações. No conjunto de equações a seguir, as variáveis  $f_1, f_2, f_3$  e  $f_4$ representam a diferença entre o lado esquerdo e direito das restrições, sendo todas as variáveis maiores ou iguais a zero, tendo-se a garantia de que os sinais das inequações serão mantidos e tornarão o conjunto de equações equivalente ao conjunto de restrições (LACHTERMACHER, 2004).

$$
\begin{cases}\nf_1 = 3 - x_1 - 3x_2 - x_3 \\
f_2 = 2 + x_1 - 3x_3 \\
f_3 = 4 - 2x_1 + x_2 - 2x_3 \\
f_4 = 2 - 2x_1 - 3x_2 + x_3 \\
x_1, x_2, x_3, f_1, f_2, f_3, f_4 \ge 0\n\end{cases}
$$

As novas variáveis são chamadas de variáveis de folga, pois representam a diferença entre o lado esquerdo e o direito da equação. Se colocado  $Z = 5x_1 + 5x_2 +$  que representa a FO, o conjunto resultante de equações tem o nome de **Dicionário** (LACHTERMACHER, 2004).

$$
\begin{cases}\nf_1 = 3 - x_1 - 3x_2 - x_3 \\
f_2 = 2 + x_1 - 3x_3 \\
f_3 = 4 - 2x_1 + x_2 - 2x_3 \\
f_4 = 2 - 2x_1 - 3x_2 + x_3 \\
Z = 5x_1 + 5x_2 + 3x_3 \\
x_1, x_2, x_3, f_1, f_2, f_3, f_4 \ge 0\n\end{cases}
$$

Denomina-se de **Variáveis Básicas** as que se encontram do lado esquerdo das expressões de um Dicionário e **Variáveis Não Básicas** as que se encontram do lado direito das expressões do Dicionário. Conforme o fluxo de resolução, a nova solução, as variáveis básicas e não básicas se alternam, onde a cada ciclo do processo de busca de uma solução ótima para o problema, uma variável entra e outra sai do conjunto de variáveis básicas (LACHTERMACHER, 2004).

Tomando  $x_1 = x_2 = x_3 = 0$  como solução inicial do problema, pode-se determinar os valores de todas as outras variáveis por meio de substituição de valores, chegando, dessa forma, a:  $f_1 = 3$ ,  $f_2 = 2$ ,  $f_3 = 5$ ,  $f_4 = 2$  e  $Z = 0$ . Essa não é a solução ótima do problema, esta é a solução viável obtida igualando a zero todas as variáveis que estão à direita do conjunto de equações, é chamada de solução óbvia. Como o objetivo é maximização de Z, verifica-se que um incremento em qualquer uma das variáveis,  $x_1, x_2$  ou  $x_3$  (que nessa solução apresentam valores iguais a zero) fará com que *Z* aumente de valor, uma vez que todos os coeficientes de todas as variáveis são positivos. O procedimento agora consiste, então, em escolher uma das variáveis para promover esse aumento do valor, podendo ser escolhida qualquer uma das três variáveis, sendo mais interessante pegar aquela que apresenta um maior coeficiente. Sendo assim, fica empatada a escolha entre  $x_1$  e  $x_2$ , uma vez que apresentam o maior

coeficiente da igualdade *Z*. De forma arbitrária, escolheu-se a variável  $x_1$  para promover esse incremento (LACHTERMACHER, 2004).

Em cada ciclo do processo, será alterada apenas uma variável do conjunto das variáveis básicas, isto é, apenas uma variável não básica irá entrar no conjunto das variáveis básicas e, consequentemente, uma básica sairá, a fim de que o número total de variáveis básicas permaneça o mesmo. Conforme escolhido, a variável  $x_1$  entrará na base. Para isso, precisa-se saber qual é o valor que ela poderá assumir, uma vez assumido  $x_2 = x_3 = 0$ , será usada essa igualdade no dicionário, ficando, conforme abaixo, denominado como dicionário atual.

$$
\begin{cases}\nf_1 = 3 - x_1 \\
f_2 = 2 + x_1 \\
f_3 = 4 - 2x_1 \\
f_4 = 2 - 2x_1\n\end{cases}
$$

Como  $f_1, f_2, f_3, f_4$  são valores maiores ou iguais a zero por restrição do problema, registra-se assim:

$$
f_1 = 3 - x_1 \ge 0 \Rightarrow x_1 \le 3
$$
  
\n
$$
f_2 = 2 + x_1 \ge 0 \Rightarrow x_1 \ge -2
$$
  
\n
$$
f_3 = 4 - 2x_1 \ge 0 \Rightarrow x_1 \le 2
$$
  
\n
$$
f_4 = 2 - 2x_1 \ge 0 \Rightarrow x_1 \le 1
$$

Analisando os possíveis valores de  $x_1$ , uma vez que se quer maximizar o valor de  $Z$ , o valor mais interessante que respeita todas as restrições acima para  $x_1$ , é quando ele vale 1, sendo assim,  $f_4 = 0 = 2 - 2(1) = 2 - 2x_1$  (considerando também  $x_2 =$  $x_3 = 0$ ). Para alterar o dicionário atual de forma a contemplar esta alteração, deve-se expressar a variável que entrará na base,  $x_1$ , como uma função da variável que deixará a base,  $f_4$ , pois é nessa equação  $(f_4 = 2 - 2x_1 \ge 0)$  que se tem  $x_1 \le 1$  obrigando a adoção de  $x_1 = 1$  para promover a maximização de *Z*) que apresenta a restrição que deve ser seguida; para fazer isso, é preciso trocar de posição as duas variáveis mencionadas. Portanto:

$$
f_4 = 2 - 2x_1 - 3x_2 + x_3 \Rightarrow x_1 = 1 - 1,5x_2 + 0,5x_3 - 0,5f_4
$$
  
\n
$$
[f_1 = 3 - x_1 - 3x_2 - x_3 \Rightarrow f_4 = 3 - (1 - 1,5x_2 + 0,5x_3 - 0,5f_4) - 3x_2 - x_3
$$
  
\n
$$
f_1 = 2 - 1,5x_2 - 1,5x_3 + 0,5f_4
$$
  
\n
$$
[f_2 = 2 + x_1 - 3x_3 \Rightarrow f_2 = 2 + (1 - 1,5x_2 + 0,5x_3 - 0,5f_4) - 3x_3
$$
  
\n
$$
f_2 = 3 - 1,5x_2 - 2,5x_3 - 0,5f_4
$$

$$
\begin{aligned}\n\left[f_3 = 4 - 2x_1 + x_2 - 2x_3 \rightarrow f_3 = 4 - 2(1 - 1.5x_2 + 0.5x_3 - 0.5f_4) + x_2 - 2x_3\right. \\
\left.f_3 = 2 - 4x_2 - 3x_3 + f_4\n\right]\n\left[Z = 5x_1 + 5x_2 + 3x_3 \rightarrow Z = 5(1 - 1.5x_2 + 0.5x_3 - 0.5f_4) + 5x_2 + 3x_3\right. \\
\left.Z = 5 - 2.5x_2 + 5.5x_3 - 2.5f_4\n\end{aligned}
$$

Por fim, resulta o novo dicionário:

$$
\begin{cases}\nf_1 = 2 - 1,5x_2 - 1,5x_3 + 0,5f_4 \\
f_2 = 3 - 1,5x_2 - 2,5x_3 - 0,5f_4 \\
f_3 = 2 - 4x_2 - 3x_3 + f_4 \\
x_1 = 1 - 1,5x_2 + 0,5x_3 - 0,5f_4 \\
Z = 5 - 2,5x_2 + 5,5x_3 - 2,5f_4 \\
x_1, x_2, x_3, f_1, f_2, f_3, f_4 \ge 0\n\end{cases}
$$

Com o novo dicionário, é possível, também, chegar a uma nova solução óbvia viável, adotando valor igual a zero para todas as variáveis do lado direito das equações, chegando aos valores de:  $x_1 = 1$ ,  $x_2 = 0$ ,  $x_3 = 0$ ,  $f_1 = 2$ ,  $f_2 = 3$ ,  $f_3 = 2$ ,  $f_4 = 0$  e  $Z = 5$ . Pode-se observar duas coisas, primeiramente  $x_1 = 1 e f_4 = 0$ , conforme encontrados anteriormente, além disso, o valor de *Z* passou de 0 para 5, o que indica ser o caminho certo, de maximização de *Z* (LACHTERMACHER, 2004).

Observando  $Z = 5 - 2.5x_2 + 5.5x_3 - 2.5f_4$ , tem-se que  $x_3$  é positivo, o que significa dizer que, em aumentando o valor de  $x_3$ , aumenta-se o valor de *Z*, logo, conclui-se que a nova solução ainda não é ótima; sendo assim, deve-se seguir os mesmos passos para obter uma nova solução,  $x_{3}$  que entrará na base, considerando  $x_2 = f_4 = 0$ , são alcançadas, a partir do novo dicionário, as equações abaixo:

$$
f_1 = 2 - 1,5x_3 \ge 0 \Rightarrow x_3 \le \frac{4}{3}
$$

$$
f_2 = 3 - 2,5x_3 \ge 0 \Rightarrow x_3 \le \frac{6}{5}
$$

$$
f_3 = 2 - 3x_3 \ge 0 \Rightarrow x_3 \le \frac{2}{3}
$$

$$
x_1 = 1 + 0,5x_3 \ge 0 \Rightarrow x_3 \le -2
$$

Portanto, a restrição mais rigorosa que deve ser respeitada é quando  $x_3 \leq \frac{2}{3}$  $\frac{2}{3}$ , ou seja, o valor máximo que a variável  $x_3$  pode assumir é igual a  $\frac{2}{3}$ , fazendo que então  $f_3 = 0$ .  $f_3$  sai da base para a entrada de  $x_3$ , pois é nessa equação  $(f_3 = 2 - 3x_3)$  que se encontra a restrição mais rigorosa  $(x_3 \leq \frac{2}{3})$  $\frac{2}{3}$ ). Trocando de lugar as variáveis, obtém-se:

$$
f_3 = 2 - 4x_2 - 3x_3 + f_4 \rightarrow x_3 = \frac{2}{3} - \frac{4}{3}x_2 + \frac{1}{3}f_4 - \frac{1}{3}f_3
$$
\n
$$
\begin{aligned}\n&\left[ f_1 = 2 - 1, 5x_2 - 1, 5x_3 + 0, 5f_4 \rightarrow f_1 = 2 - 1, 5x_2 - 1, 5\left(\frac{2}{3} - \frac{4}{3}x_2 + \frac{1}{3}f_4 - \frac{1}{3}f_3\right) + f_4 \right. \\
&\left. f_1 = 1 - \frac{7}{2}x_2 + \frac{1}{2}f_3 \right. \\
&\left. \left[ f_2 = 3 - 1, 5x_2 - 2, 5x_3 - 0, 5f_4 \rightarrow f_2 = 3 - 1, 5x_2 - 2, 5\left(\frac{2}{3} - \frac{4}{3}x_2 + \frac{1}{3}f_4 - \frac{1}{3}f_3\right) - 0, 5f_4 \right. \\
&\left. f_2 = \frac{4}{3} - \frac{29}{6}x_2 + \frac{5}{6}f_3 - \frac{4}{3}f_4 \right. \\
&\left. \left[ x_1 = 1 - 1, 5x_2 + 0, 5x_3 - 0, 5f_4 \rightarrow x_1 = 1 - 1, 5x_2 + 0, 5\left(\frac{2}{3} - \frac{4}{3}x_2 + \frac{1}{3}f_4 - \frac{1}{3}f_3\right) - 0, 5f_4 \right. \\
&\left. x_1 = \frac{4}{3} - \frac{5}{6}x_2 - \frac{1}{6}f_3 - \frac{1}{3}f_4 \right. \\
&\left. \left[ Z = 5 - 2, 5x_2 + 5, 5x_3 - 2, 5f_4 \rightarrow Z = 5 - 2, 5x_2 + 5, 5\left(\frac{2}{3} - \frac{4}{3}x_2 + \frac{1}{3}f_4 - \frac{1}{3}f_3\right) - 2, 5f_4 \right. \\
&\left. Z = \frac{26}{3} + \frac{29}{6}x_2 - \frac{11}{6}f_3 - \frac{2}{3}f_4 \right.\n\end{aligned}
$$

Por fim, chega-se ao novo dicionário 2 :

$$
\begin{cases}\nf_1 = 1 - \frac{7}{2}x_2 + \frac{1}{2}f_3 \\
f_2 = \frac{4}{3} - \frac{29}{6}x_2 + \frac{5}{6}f_3 - \frac{4}{3}f_4 \\
x_3 = \frac{2}{3} - \frac{4}{3}x_2 + \frac{1}{3}f_4 - \frac{1}{3}f_3 \\
x_1 = \frac{4}{3} - \frac{5}{6}x_2 - \frac{1}{6}f_3 - \frac{1}{3}f_4 \\
Z = \frac{26}{3} + \frac{29}{6}x_2 - \frac{11}{6}f_3 - \frac{2}{3}f_4 \\
x_1, x_2, x_3, f_1, f_2, f_3, f_4 \ge 0\n\end{cases}
$$

Com o novo dicionário 2, pode-se, também, chegar a uma nova solução óbvia viável, adotando valor igual a zero para todas as variáveis do lado direito das equações, chegando aos valores de:  $x_1 = \frac{4}{3}$  $\frac{4}{3}$ ,  $x_2 = 0$ ,  $x_3 = \frac{2}{3}$  $\frac{2}{3}$ ,  $f_1 = 1$ ,  $f_2 = \frac{4}{3}$  $\frac{4}{3}$ ,  $f_3 = 0$ ,  $f_4 = 0$  e  $Z=\frac{2}{7}$  . Foi possível verificar novamente um aumento no valor de *Z*, passando de 5 para 26/3. Observando o novo dicionário 2, a igualdade *Z*, vê-se que o coeficiente de ainda é positivo, o que possibilita dizer que, se ele for aumentado, consequentemente, *Z* também aumentará, portanto há a necessidade de execução de um novo ciclo. Repetindo o procedimento, chega-se às seguintes igualdades:

$$
\begin{cases}\nf_1 = \frac{1}{29} + \frac{21}{29}f_2 - \frac{3}{29}f_3 - \frac{28}{29}f_4 \\
x_2 = \frac{8}{29} - \frac{6}{29}f_2 + \frac{5}{29}f_3 - \frac{8}{29}f_4 \\
x_3 = \frac{30}{29} - \frac{8}{29}x_2 - \frac{3}{29}f_3 - \frac{1}{29}f_4 \\
x_1 = \frac{32}{29} + \frac{5}{29}x_2 - \frac{9}{29}f_3 - \frac{3}{29}f_4 \\
Z = 10 - f_2 - f_3 - 2f_4 \\
x_1, x_2, x_3, f_1, f_2, f_3, f_4 \ge 0\n\end{cases}
$$

Com o novo dicionário, pode-se, também, chegar a uma nova solução óbvia viável, adotando valor igual a zero para todas as variáveis do lado direito das equações, chegando aos valores de:  $x_1 = \frac{3}{2}$  $\frac{32}{29}$ ,  $x_2 = \frac{8}{29}$  $\frac{8}{29}$ ,  $x_3 = \frac{3}{2}$  $\frac{30}{29}$ ,  $f_1 = \frac{1}{29}$  $rac{1}{29}$ , 0 e Z = 10. Como mais nenhuma variável de Z do dicionário apresenta coeficiente positivo, nenhuma variável fora da base  $(f_2, f_3, e f_4)$  pode ser incrementada a partir dos seus valores atuais para qualquer valor positivo sem que o valor da função objetivo diminua. Portanto, essa solução é denominada o melhor valor possível para a função objetivo.

Assim, para a obtenção do lucro máximo, o fazendeiro deverá plantar aproximadamente 1,10 hectare de soja  $\left(x_1 = \frac{3}{5}\right)$  $\frac{32}{29} \approx 1,10$ , 0,28 hectare de milho  $(x_2 = \frac{8}{30}$  $\frac{8}{29} \approx 0.28$ ) e 1,03 hectare de trigo  $\left(x_3 = \frac{3}{2}\right)$  $\frac{30}{29} \approx 1,03$ , cumprindo com todos os acordos firmados e obtendo um lucro de R\$ 10.000,00 sobre o seu cultivo.

Pode-se resumir o procedimento analítico conforme a figura a seguir, onde constam destacadas as diversas etapas realizadas para a solução do problema anterior.

Figura 29: Visualização gráfica dos possíveis casos de um Problema de Programação Linear

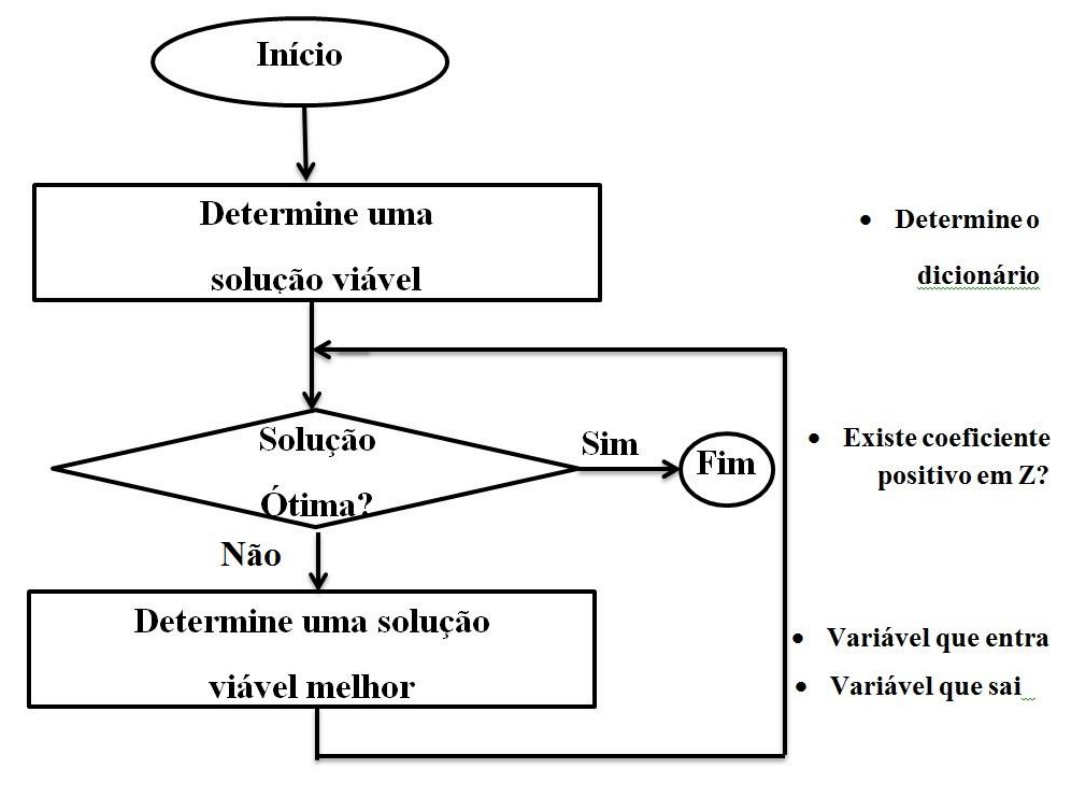

Fonte: (LACHTERMACHER, 2004, p. 48).

### **5.5 Forma Tabular - Método Simplex**

Quando se deseja resolver PPL de forma manual, é conveniente utilizar a forma tabular do Método Simplex, na qual, em vez de utilizar os dicionários, deve-se fazer uso do quadro Simplex para registro apenas das informações essenciais, sendo estas: os coeficientes das variáveis, as constantes das restrições e as variáveis básicas e as não básicas (LACHTERMACHER, 2004).

**Exemplo 5.5-1:** Uma indústria produz dois produtos, o produto A e B. Em um dia de trabalho, a indústria tem capacidade de produzir, no máximo, três produtos A; e, no máximo, quatro produtos B. Sabe-se que, na confecção do produto A, utiliza-se uma tonelada de matéria-prima por dia; enquanto, para a confecção do produto B, utilizam-se duas toneladas por dia, tendo a industrial disponibilidade de nove toneladas por dia desta matéria-prima. Sabe-se que o lucro com cada produto é de R\$ 5,00 para o produto A e de R\$ 2,00 para o produto B. Com o objetivo de maximização do lucro da empresa, deve haver o cálculo acerca do quanto de cada produto deverá ser produzido.

Denotaremos como:  $\begin{cases} x_1 \rightarrow \text{product} \ A \end{cases}$  $x_2 \rightarrow$  produto B Lucro da empresa:

Maximizar  $f(x_1, x_2)$ 

Restrições  $\rightarrow \{$  $x_1 \leq 3$  Limite de produção do produto A  $x_2 \leq 4$  Limite de produção do produto B  $x_1 + 2x_2 \leq 9$  Limite de materia prima  $x_1, x_2 \geq 0$  Não negatividade

Fazendo-se a introdução das variáveis de folgas, temos o seguinte dicionário:

$$
\begin{cases}\nf_1 = 3 - x_1 \\
f_2 = 4 - x_2 \\
f_3 = 9 - x_1 - 2x_2 \\
Z = 5x_1 + 2x_2 \\
x_1, x_2, f_1, f_2, f_3 \ge 0\n\end{cases}
$$

Conclui-se que as variáveis originais do problema são não-básicas e as variáveis de folga são básicas (membro esquerdo das equações). Para esse método, é preciso fazer uma alteração no dicionário para possibilitar a formação do quadro Simplex inicial e, para isso, deve-se levar todas as variáveis (inclusive a de folga e a da função objetivo) para o lado esquerdo das equações, chegando às seguintes equações:

$$
\begin{cases}\nx_1 + f_1 = 3 \\
x_2 + f_2 = 4 \\
x_1 + 2x_2 + f_3 = 9 \\
Z - 5x_1 - 2x_2 = 0\n\end{cases}
$$

Com a elaboração do dicionário modificado (todas as variáveis à esquerda das equações), tem-se que as variáveis da equação *Z* (função objetivo) trocaram de membro, isto é, como se queria aumentar o valor de *Z,* procuravam-se as variáveis da equação que tivessem coeficientes positivos. Como as variáveis mudaram de membro na equação, serão, então, procurados os coeficientes que tenham sinais negativos. Sendo assim, a decisão de parar, ocorre quando não ocorrerem mais variáveis com coeficientes negativos, ou seja, quando os coeficientes forem todos não negativos (positivos ou zero) (LACHTERMACHER, 2004).

Organiza-se, na sequência, o quadro inicial, constituído da seguinte maneira: do lado esquerdo, as variáveis básicas; e, do lado direito, as constantes das equações. No meio, ficarão todos os coeficientes das restrições e da função objetivo. Por critério de padronização, adota-se a primeira linha (zero) com a equação que representa a função objetivo, como demonstrado no Quadro 2.

| Variável | Nº da | Coeficientes de |         |  |    |    |        |  |  |  |  |
|----------|-------|-----------------|---------|--|----|----|--------|--|--|--|--|
| Básica   | Eq.   | $\mathcal{X}_1$ | $x_{2}$ |  | JZ | J3 | Const. |  |  |  |  |
|          |       | -5              | -       |  |    |    |        |  |  |  |  |
|          |       |                 |         |  |    |    |        |  |  |  |  |
|          |       |                 |         |  |    |    |        |  |  |  |  |
|          |       |                 |         |  |    |    |        |  |  |  |  |

Quadro 2: Quadro inicial do problema

Fonte: Elaborada pelo autor.

Por meio do quadro inicial do problema, deve-se ter ciência acerca de como realizar a leitura da solução associada ao quadro, uma vez que cada variável básica é apresentada na primeira coluna e o seu valor aparece na mesma linha na coluna final, a saber, as seguintes igualdades:  $f_1 = 3$ ,  $f_2 = 4$ ,  $f_3 = 9$ ,  $Z = 0$ . Neste caso, as variáveis que não estão na primeira coluna  $(x_1 \nvert x_2)$  têm o valor atual igual a zero. Assim, a solução viável básica inicial é  $X = (0,0,3,4,9)$  e  $Z = 0$ .

O segundo passo é verificar se essa solução encontrada já é a ótima ou se ela pode ser melhorada. Para isso, observa-se a linha zero (*Z*) e como existem coeficientes negativos (-5 o coeficiente de  $x_1$  e -2 o coeficiente de  $x_2$ ). A solução ótima ainda não foi atingida, deve-se, então, encontrar uma nova solução viável para o problema. Para tal fato, deve-se encontrar a variável fora da base que tenha o coeficiente mais negativo (este é apenas um critério; na verdade todas as variáveis com coeficientes negativos seriam uma opção). Neste exemplo, a variável que deve entrar na base é  $x_1$ , que tem o coeficiente mais negativo igual a –5 entre as variáveis não básicas ( $x_1$  e  $x_2$ ), na linha 0.

Assim como no método analítico, deve-se encontrar uma variável para sair da base, sendo esta a que mais restringe o crescimento da variável que entrará na base. Como apenas uma variável não básica trocará de valor de cada vez (as demais permanecerão com valor zero), o que importa são os coeficientes da coluna da variável que vai entrar. Para estas linhas, obtém-se o valor da divisão do valor da constante pelo coeficiente correspondente (nesse caso o coeficiente de  $x_1$  da linha da constante). Chega-se, assim, ao [Quadro 3.](#page-69-0) A coluna da divisão consiste na divisão do valor da constante da linha pelo respectivo valor do coeficiente de  $x_1$ , pois ele entrará na base neste momento, de forma genérica, a coluna de divisão é obtida a partir da divisão da constante pelo coeficiente da variável que entrará na base ambos presentes na mesma equação (linha).

| Variável | Nº da | Coeficientes de |       |  |    |     |        |         |  |  |  |  |
|----------|-------|-----------------|-------|--|----|-----|--------|---------|--|--|--|--|
| Básica   | Eg.   | $x_{1}$         | $x_2$ |  | JZ | J 5 | Const. | Divisão |  |  |  |  |
|          |       |                 |       |  |    |     |        |         |  |  |  |  |
|          |       |                 |       |  |    |     |        |         |  |  |  |  |
| JΖ       |       |                 |       |  |    |     |        |         |  |  |  |  |
| د ر      |       |                 |       |  |    |     |        |         |  |  |  |  |

<span id="page-69-0"></span>Quadro 3: Determinação da variável que entre e que sai da base no 1º ciclo

Fonte: Elaborada pelo autor.

Observando a coluna da divisão, visualiza-se que o menor valor obtido está presente na equação de número 1, cuja variável  $f_1$  é a que deixará de ser variável básica passando a ser a não básica e a variável  $x_1$  passará a ser variável básica. Para isso, devese definir alguns termos antes de seguir, sendo estes:

- **Linha pivô** é a linha da variável que está deixando a base;
- **Coluna pivô** é a coluna da variável que está entrando na base;
- **Nº pivô** é o valor que pertence, simultaneamente, à coluna e à linha pivô.

Para efetuar as modificações de uma forma automática no quadro, devemos realizar os seguintes passos representados no [Quadro 4.](#page-69-1)

|          |       | $\sqrt{a}$ and $\sqrt{a}$ . $\sqrt{a}$ and $\sqrt{a}$ and $\sqrt{a}$ and $\sqrt{a}$ and $\sqrt{a}$ and $\sqrt{a}$ and $\sqrt{a}$ and $\sqrt{a}$ and $\sqrt{a}$ and $\sqrt{a}$ and $\sqrt{a}$ and $\sqrt{a}$ and $\sqrt{a}$ and $\sqrt{a}$ and $\sqrt{a}$ and $\sqrt{a}$ and $\sqrt{a}$ |       |               |  |        |         |                   |
|----------|-------|----------------------------------------------------------------------------------------------------|-------|---------------|--|--------|---------|-------------------|
| Variável | Nº da |                                                                                                    |       |               |  |        |         |                   |
| Básica   | Ea.   | $x_1$                                                                                                    | $x_2$ | $\mathcal{L}$ |  | Const. | Divisão |                   |
|          |       | כ-                                                                                                    | -z    |               |  |        |         |                   |
|          |       |                                                                                                    |       |               |  |        |         | Linha pivô antiga |
|          |       |                                                                                                    |       |               |  |        |         |                   |
|          |       |                                                                                                    |       |               |  |        |         |                   |

<span id="page-69-1"></span>Quadro 4: Cálculo da Nova Linha Pivô – 1º ciclo

Nova Linha Pivô =  $\overset{L_i}{-}$ п

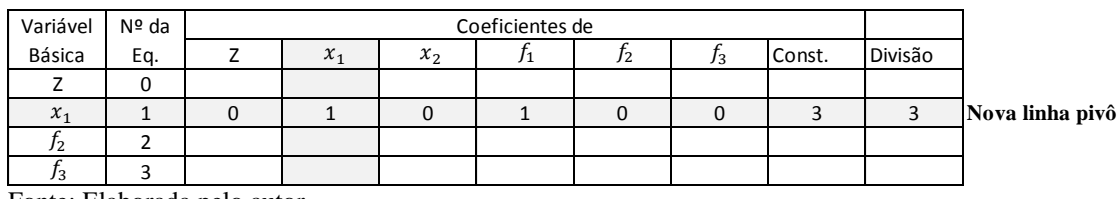

Fonte: Elaborada pelo autor.

Os demais procedimentos consistem em utilizar a nova linha pivô para zerar os outros elementos da coluna  $x_1$ , consiste nas substituições do valor de  $x_1$  como função de  $f_4$  em todas as outras restrições, conforme os procedimentos exibidos nos quadros abaixo.

|          | .     |             |       |    |        |         |                |
|----------|-------|-------------|-------|----|--------|---------|----------------|
| Variável | Nº da |             |       |    |        |         |                |
| Básica   | Eq.   | $\lambda_1$ | $x_2$ | J2 | Const. | Divisão |                |
|          |       | -5          | - -   |    |        |         | Antiga linha 0 |
|          |       |             |       |    |        |         |                |
|          |       |             |       |    |        |         |                |
| JJ.      |       |             |       |    |        |         |                |

Quadro 5: Cálculo da Nova Linha ZERO – 1º ciclo

Nova Linha  $0 = (Antiga Linha 0) - (Coef. da Col.Pivô) x (Nova Linha Pivô)$ 

 $Coef. da Col.Pivô = -5$ 

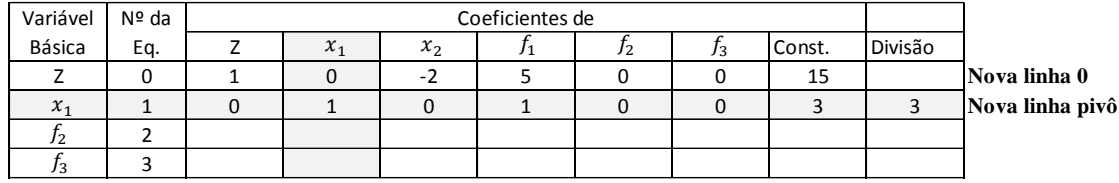

Fonte: Elaborada pelo autor.

#### Quadro 6: Cálculo da Nova Linha DOIS – 1º ciclo

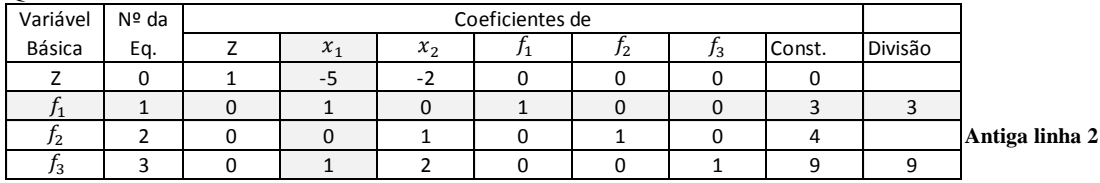

Nova Linha 2 = (Antiga Linha 2) - (Coef. da Col. Pivô) x (Nova Linha Pivô)  $Coef. da Col. Pivô = 0$ 

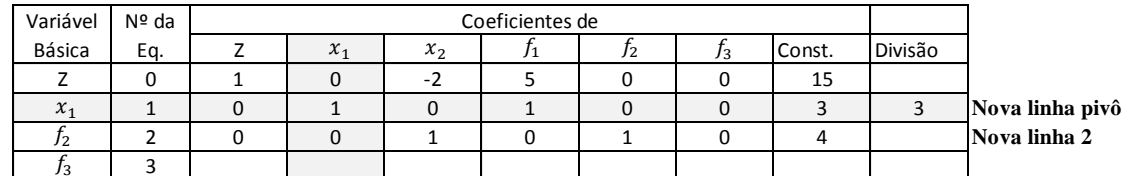

Fonte: Elaborada pelo autor.

# Quadro 7: Cálculo da Nova Linha TRÊS – 1º ciclo

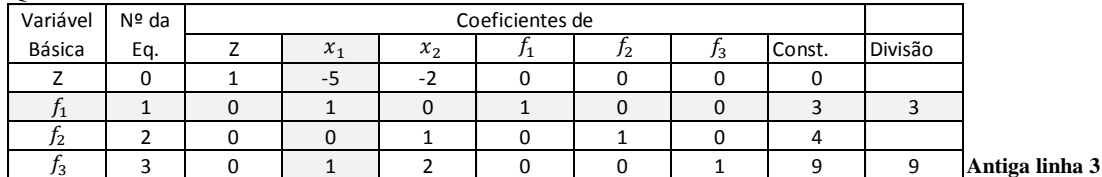

Nova Linha 3 = (Antiga Linha 3) - (Coef.da Col. Pivô) x (Nova Linha Pivô)  $Coef. da Col. Pivô = 1$ 

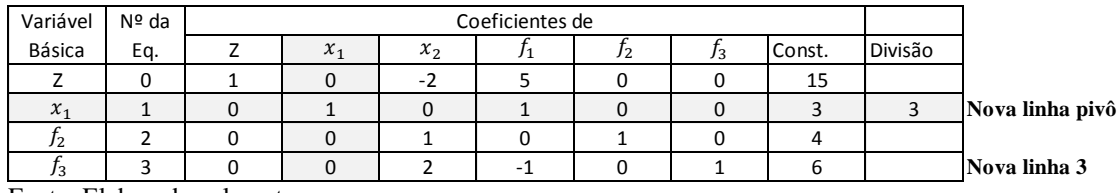

Fonte: Elaborada pelo autor.

Como critério de verificação de possível inconsistência, verificam-se os seguintes pontos: se houve melhora na constante da função objetivo; se todas as colunas referentes às variáveis básicas contêm apenas zeros e uns, sendo que o valor um deve aparecer uma única vez no encontro da linha e coluna de cada uma das variáveis básicas. Como se tem ainda o valor do coeficiente de  $x_2$  um valor negativo, ainda se

pode melhorar a solução viável do problema. Para isso, repetem-se os passos tornando a variável  $x_2$  como variável básica; para isso, deve-se ver quem passará a ser variável não básica, sendo assim, divide-se o valor da constante pelo coeficiente de  $x_2$  constante ambos na mesma linha, resultando em dados conforme expostos no [Quadro 8.](#page-71-0)

| guadro of Determinação da Taria er que entre e que sur ua suse no 2 ereio |                              |       |                                    |                 |         |  |  |    |        |         |  |  |  |
|---------------------------------------------------------------------------|------------------------------|-------|------------------------------------|-----------------|---------|--|--|----|--------|---------|--|--|--|
|                                                                           | Variável                     | Nº da |                                    | Coeficientes de |         |  |  |    |        |         |  |  |  |
|                                                                           | Básica                       | Eq.   |                                    | $\lambda$ 1     | $x_{2}$ |  |  | JЗ | Const. | Divisão |  |  |  |
|                                                                           |                              |       |                                    |                 |         |  |  |    | 15     |         |  |  |  |
|                                                                           | $x_{1}$                      |       |                                    |                 |         |  |  |    |        |         |  |  |  |
|                                                                           |                              |       |                                    |                 |         |  |  |    |        |         |  |  |  |
|                                                                           |                              |       |                                    |                 |         |  |  |    |        |         |  |  |  |
|                                                                           | $-1$<br>$\sim$ $\sim$ $\sim$ |       | $\sim$<br>the contract of the con- |                 |         |  |  |    |        |         |  |  |  |

<span id="page-71-0"></span>Quadro 8: Determinação da variável que entre e que sai da base no 2º ciclo

Fonte: Elaborada pelo autor.

Portanto, a variável  $f_3$  é a que dará lugar a  $x_2$  uma vez que apresenta o menor valor dessa divisão. Decorrente disso, calcula-se o valor da Nova Linha Pivô.

Quadro 9: Cálculo da Nova Linha Pivô – 2º ciclo

| Variável | Nº da | Coeficientes de |       |                          |  |  |        |                   |  |  |  |  |
|----------|-------|-----------------|-------|--------------------------|--|--|--------|-------------------|--|--|--|--|
| Básica   | Eq.   | $\lambda_1$     | $x_2$ |                          |  |  | Const. | Divisão           |  |  |  |  |
|          |       |                 | - 1   |                          |  |  | 15     |                   |  |  |  |  |
| $\chi_1$ |       |                 |       |                          |  |  |        |                   |  |  |  |  |
| J2       |       |                 |       |                          |  |  |        |                   |  |  |  |  |
| 13       |       |                 |       | $\overline{\phantom{0}}$ |  |  | b      | Linha pivô antigo |  |  |  |  |

Nova Linha Pivô =  $\frac{\rm{L}}{-}$ n:

 $n^{\circ}$  do pivô = 2

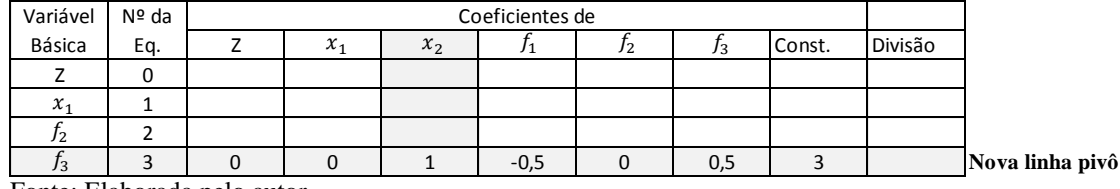

Fonte: Elaborada pelo autor.

Quadro 10: Cálculo da Nova Linha ZERO – 2º ciclo

| Variável      | Nº da |       |       |    |     |        |         |                |
|---------------|-------|-------|-------|----|-----|--------|---------|----------------|
| Básica        | Eq.   | $x_1$ | $x_2$ | J2 | د י | Const. | Divisão |                |
|               |       |       | -2    |    |     | 15     |         | Antiga Linha 0 |
| $\lambda_{1}$ |       |       |       |    |     |        |         |                |
| '2            |       |       |       |    |     |        |         |                |
| 13            |       |       |       |    |     |        |         |                |

Nova Linha ZERO = (Antiga linha 0) - (Coef.da Col. Pivô)x(Nova Linha Pivô)

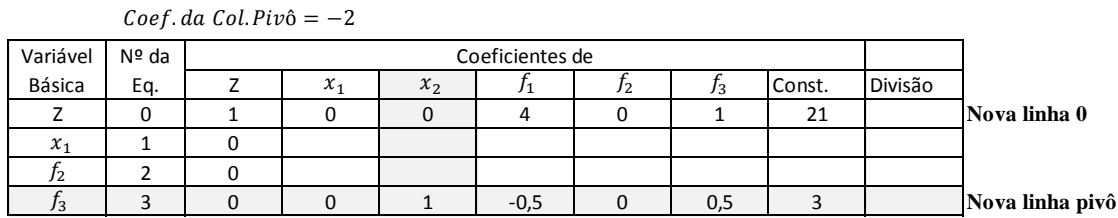

Fonte: Elaborada pelo autor.
| Variável    | Nº da |             |       | Coeficientes de |    |     |        |         |                |
|-------------|-------|-------------|-------|-----------------|----|-----|--------|---------|----------------|
| Básica      | Ea.   | $\lambda_1$ | $x_2$ |                 | JΔ | د ر | Const. | Divisão |                |
|             |       |             | - 1   |                 |    |     | 15     |         |                |
| $\lambda_1$ |       |             |       |                 |    |     |        |         | Antiga Linha 1 |
| 72          |       |             |       |                 |    |     |        |         |                |
| J3          |       |             |       |                 |    |     |        |         |                |

Quadro 11: Cálculo da Nova Linha UM – 2º ciclo

Nova Linha  $1 = (Antiga linha 1) - (Coef da Col.Pivô) x (Nova Linha Pivô)$ 

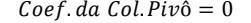

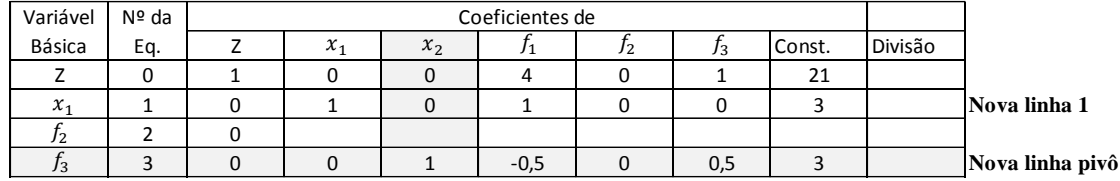

Fonte: Elaborada pelo autor.

Quadro 12: Cálculo da Nova Linha DOIS – 2º ciclo

 $Ceef, da Col, Pivô = 0$ 

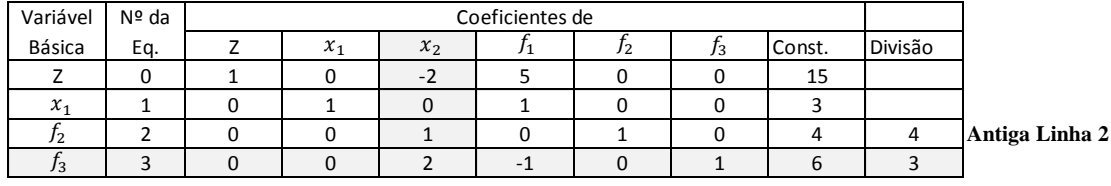

Nova Linha  $1 = (Antiga linha 1) - (Coef da Col.Pivô) x (Nova Linha Pivô)$ 

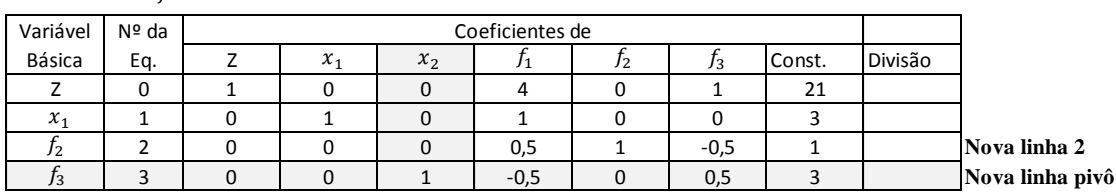

Fonte: Elaborada pelo autor.

Como os coeficientes da linha 0 são não negativos (zeros ou positivos), isto significa dizer que foi atingida a solução ótima para o problema. Ao se proceder à leitura da solução ótima, observam-se os seguintes valores para as variáveis:

$$
x_1 = 3, x_2 = 3, f_1 = 0, f_2 = 1, f_3 = 0 \text{ e } Z = 21
$$

Assim, para a obtenção de maiores lucros, a empresa deverá produzir 3 unidades do produto A e 3 unidades do produto B, posto que todas as restrições observadas serão atendidas, possibilitando um lucro diário para a indústria de R\$ 21,00.

#### **5.6 Método Computacional –Libre Office Calc**

Com o objetivo de mostrar a total aplicabilidade de Programação Linear, discorre-se, nessa secção, sobre a utilização de uma ferramenta computacional para a resolução dos PPL. Observando a existência de ferramentas computacionais gratuitas, optou-se pela utilização do Livre Office Calc para a exposição de um passo a passo no processo de resolução desses problemas. A ferramenta computacional evidencia a aplicabilidade dos conteúdos vistos no Ensino Médio, evitando todos os cálculos, apresentados anteriormente, deixando a execução dos cálculos para a obtenção da solução, para os computadores, ratificando, com isso, a utilização da tecnologia na resolução de problemas. No entanto, isso não torna menos importante o ensino e a aprendizagem dos conceitos matemáticos envolvidos e mostrados em detalhes até aqui.

Por se tratar de um software livre, a sua obtenção pode ser feita de forma totalmente gratuita por meio do site <https://pt-br.libreoffice.org/baixe-ja/>. Após finalizada a sua instalação, serão instalados diversos programas da plataforma LibreOfficeaonde. Para o presente trabalho, é de interesse o LibreOfficeCalc, no qual, de maneira similar ao Microsoft Excel, existe uma ferramenta chamada Solver, que possibilita a solução de problemas de Programação Linear de maneira prática.

A exposição da ferramenta computacional para os alunos tem como objetivo servir de fonte inspiradora a eles na obtenção de soluções dos problemas maiores, com várias variáveis de decisão, vez que a ferramenta computacional possibilita a solução deste problema sem demandar um grande volume de tempo como quando de forma manual. Nessas condições, fica, para o aluno, a parte da solução do problema mais racional, que se refere à interpretação do problema com sua respectiva identificação e montagem do sistema de restrições, conforme abordado na Seção [0,](#page-33-0) restando, para a máquina, a parte braçal de solução por meio do algoritmo de solução. Vale comentar que o Solver pode resolver esses PPL por meio do Método Simplex, conforme abordado na Seção [5.4](#page-59-0) e Seção [5.5.](#page-66-0)

Nesta secção, serão abordados alguns exemplos clássicos de PPL e sua respectiva solução por meio do LibreOfficeCalc.

<span id="page-73-0"></span>**Exemplo 5.6-1: Decisão do Tipo Fazer ou Comprar (LACHTERMACHER, 2004, 124 p.).** A empresa de Motores Ltda. Recebeu, recentemente, R\$ 900.000,00 em pedidos de seus três tipos de motores. Cada motor necessita de um determinado número de horas de trabalho no setor de montagem e de acabamento, podendo terceirizar parte de sua produção. A [Tabela 6](#page-74-0) resume essas informações. A empresa deseja decidir quantos motores devem ser produzidos em sua fábrica e quantos devem ser produzidos de forma terceirizada para atender à demanda de pedidos.

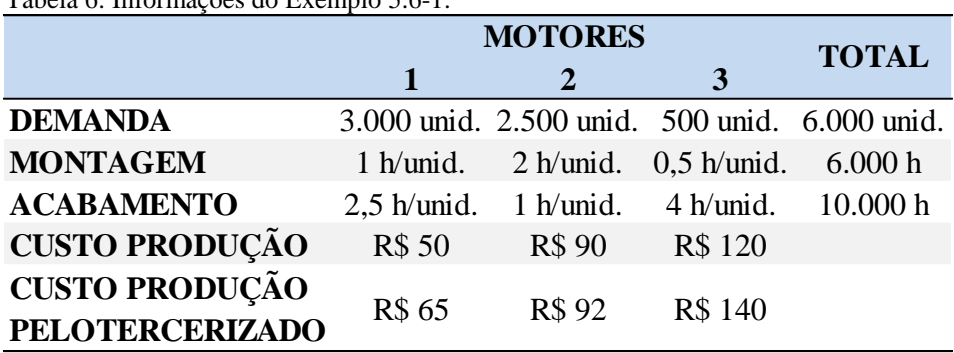

<span id="page-74-0"></span>Tabela 6: Informações do [Exemplo 5.6-1.](#page-73-0)

Fonte: Elaborada pelo autor.

Primeiramente deve-se determinar a variável de decisão. Como o problema é sobre quantos motores devem ser produzidos pela fábrica e quantos devem ser terceirizados, tem-se as variáveis de decisão:

> $x_{1,F} \rightarrow$  Motor 1 feito na fábrica  $x_{2,F} \rightarrow$  Motor 2 feito na fábrica  $x_{3,F} \rightarrow$  Motor 3 feito na fábrica  $x_{1,T} \rightarrow$  Motor 1 pelo terceirizado  $x_{2,T} \rightarrow$  Motor 2 pelo terceirizado  $x_{3,T} \rightarrow$  Motor 3 pelo terceirizado

De acordo com o problema, deve-se, então, determinar qual será a função objetivo. Como se trata de uma empresa do setor de fabricação e se tem um valor a receber pelo pedido fixo, que é a demanda, fica claro que a função objetivo do problema é de maximização dos lucros (receita – despesas), ou caso preferir, minimizar os custos, tem-se:

$$
\begin{aligned} \n\text{Max } Z &= 900000 - (50x_{1,F} + 90x_{2,F} + 120x_{3,F} + 65x_{1,T} + 92x_{2,T} + 140x_{3,T}) \\ \n\text{ou} \\ \n\text{Min } Z &= 50x_{1,F} + 90x_{2,F} + 120x_{3,F} + 65x_{1,T} + 92x_{2,T} + 140x_{3,T} \n\end{aligned}
$$

Precisa-se agora determinar o sistema de restrições para esse PPL. Observando as informações contidas na [Tabela 6,](#page-74-0) temos como restrições:

$$
\begin{aligned}\n &\text{Restrição de demanda} \rightarrow \begin{cases}\n x_{1,F} + x_{1,T} = 3000 \\
 x_{2,F} + x_{2,T} = 2500 \\
 x_{3,F} + x_{3,T} = 500\n \end{cases} \\
 \text{Restrição da fabricação} \rightarrow \begin{cases}\n 1x_{1,F} + 2x_{2,F} + 0, 5x_{3,F} \le 6000 \text{ (Montagem)} \\
 2, 5x_{1,F} + 1x_{2,F} + 4x_{3,F} \le 10000 \text{ (Acabamento)}\n \end{cases}\n \end{aligned}
$$

Por fim, temos o modelo final para esse PPL, da seguinte maneira:

Variáveis de decisão:

 $x_{1,F}$ ,  $x_{2,F}$ ,  $x_{3,F}$ ,  $x_{1,T}$ ,  $x_{2,T}$ ,  $x_{3,T}$  sendo elas valores inteiros positivos.

Função Objetivo:

$$
\text{Min} Z = 50x_{1,F} + 90x_{2,F} + 120x_{3,F} + 65x_{1,T} + 92x_{2,T} + 140x_{3,T}
$$

Sujeito às restrições:

$$
\begin{cases}\nx_{1,F} + x_{1,T} = 3000 \\
x_{2,F} + x_{2,T} = 2500 \\
x_{3,F} + x_{3,T} = 500 \\
1x_{1,F} + 2x_{2,F} + 0,5x_{3,F} \le 6000 \\
2,5x_{1,F} + 1x_{2,F} + 4x_{3,F} \le 10000\n\end{cases}
$$

Após definido o modelo final, será montado o PPL na planilha LibreOffice Calc, seguindo os passos abaixo descritos, além da observação ao exposto na [Figura 30.](#page-76-0)

- 1ºPasso: Escolher as células que conterão as variáveis de decisão (em cinza);
- 2ºPasso: Alocar os coeficientes da função objetivo em células distintas, com o intuito de agilizar os cálculos (em azul claro);
- 3ºPasso: Fazer processo semelhante ao anterior, porém agora com o sistema de restrição obtido (em azul claro);
- 4ºPasso: Adicionar uma coluna em que serão apresentados os valores do lado esquerdo da equação já em função das variáveis de decisão (em verde).
- 5ºPasso: Adicionar mais uma coluna onde serão colocados os valores do lado direito da equação (em amarelo).

Este primeiro exemplo no Calc será apresentado mais detalhadamente o seu passo a passo, portanto, mais visual; os demais serão exibidos de forma mais direta, automática objetivando o alcance do resultado final por meio do Solver.

| $-5x \Sigma =$ |                                              |                                                                             |                |                |                        |                                           |                |                |                                                                                                    |                                         |             |  |
|----------------|----------------------------------------------|-----------------------------------------------------------------------------|----------------|----------------|------------------------|-------------------------------------------|----------------|----------------|----------------------------------------------------------------------------------------------------|-----------------------------------------|-------------|--|
|                |                                              | D                                                                           |                |                |                        |                                           |                |                | ĸ                                                                                                    |                                         | $\mathsf N$ |  |
|                |                                              |                                                                             |                |                |                        | EXEMPLO $5.6 - 1$                         |                |                |                                                                                                    |                                         |             |  |
|                |                                              |                                                                             |                |                |                        | Variáveis de decisão:                     |                |                |                                                                                                    |                                         |             |  |
|                | VARIÁVEIS DE DECISÃO                         |                                                                             |                |                |                        |                                           |                |                | $x_{1,F}$ , $x_{2,F}$ , $x_{3,F}$ , $x_{1,T}$ , $x_{2,T}$ , $x_{3,T}$ sendo elas valores inteiros positivos |                                         |             |  |
|                | $x_{1,F}$                                    | 3000                                                                        |                |                |                        | Função objetivo:                          |                |                |                                                                                                    |                                         |             |  |
|                | $x_{2,F}$                                    | 500                                                                         |                |                |                        |                                           |                |                | Min $Z = 50x_{1F} + 90x_{2F} + 120x_{3F} + 65x_{1T} + 92x_{2T} + 140x_{3T}$                                 |                                         |             |  |
|                | $X_{3,F}$                                    | 500                                                                         |                |                |                        | Sujeito as restrições:                    |                |                |                                                                                                    |                                         |             |  |
|                | $x_{1.7}$                                    | $\mathbf{0}$                                                                |                |                |                        | $x_{1,F} + x_{1,T} = 3000$                |                |                |                                                                                                    |                                         |             |  |
|                | $x_{2.7}$                                    | 2000                                                                        |                |                |                        | $x_{2,F} + x_{2,F} = 2500$                |                |                |                                                                                                    |                                         |             |  |
|                | $x_{3,T}$                                    | $\mathbf{0}$                                                                |                |                |                        | $x_{3,F} + x_{3,T} = 500$                 |                |                |                                                                                                    |                                         |             |  |
|                |                                              |                                                                             |                |                |                        | $1x_{1F} + 2x_{2F} + 0, 5x_{1F} \le 6000$ |                |                |                                                                                                    |                                         |             |  |
|                |                                              |                                                                             |                |                |                        | $2,5x_{1,F}+1x_{2,F}+4x_{3,F} \leq 10000$ |                |                |                                                                                                    |                                         |             |  |
|                |                                              |                                                                             |                |                |                        |                                           |                |                |                                                                                                    |                                         |             |  |
|                |                                              |                                                                             |                |                | <b>FUNCÃO OBJETIVO</b> |                                           |                |                |                                                                                                    |                                         |             |  |
|                |                                              | $Min Z = 50x_{1F} + 90x_{2F} + 120x_{3F} + 65x_{1T} + 92x_{2T} + 140x_{3T}$ |                |                |                        |                                           |                |                | <b>VALOR DA</b><br><b>FUNCÃO</b>                                                                            | 439000                                  |             |  |
|                |                                              | <b>Coeficientes</b>                                                         | 50             | 90             | 120                    | 65                                        | 92             | 140            | <b>OBJETIVO</b>                                                                                             |                                         |             |  |
|                |                                              |                                                                             |                |                |                        |                                           |                |                |                                                                                                    |                                         |             |  |
|                |                                              |                                                                             |                |                |                        | <b>COEFICIENTES DAS RESTRIÇÕES</b>        |                |                | <b>VALOR LADO</b>                                                                                           | <b>VALOR LADO</b>                       |             |  |
|                | EQUAÇÕES DAS RESTRIÇÕES                      |                                                                             | $x_{1,F}$      | $x_{2,F}$      | $x_{3,F}$              | $x_{1.7}$                                 | $x_{2,T}$      | $X_{3,T}$      | <b>ESQUERDO DAS</b><br><b>RESTRIÇÕES</b>                                                                    | <b>DIREITO DAS</b><br><b>RESTRIÇÕES</b> |             |  |
|                | $x_{1,F} + x_{1,T} = 3000$                   |                                                                             | $\mathbf{1}$   | $\mathbf{0}$   | $\mathbf{0}$           | $\mathbf{1}$                              | $\mathbf{0}$   | $\overline{0}$ | 3000                                                                                                    | 3000                                    |             |  |
|                | $x_{2,F} + x_{2,T} = 2500$                   |                                                                             | $\mathbf{0}$   | $\overline{1}$ | $\mathbf{0}$           | $\theta$                                  | $\overline{1}$ | $\bf{0}$       | 2500                                                                                                    | 2500                                    |             |  |
|                | $x_{3,F} + x_{3,T} = 500$                    |                                                                             | $\mathbf{0}$   | $\mathbf{0}$   | $\mathbf{1}$           | $\mathbf{0}$                              | $\mathbf{0}$   | 1              | 500                                                                                                    | 500                                     |             |  |
|                | $1x_{1,F} + 2x_{2,F} + 0, 5x_{3,F} \le 6000$ |                                                                             | $\overline{1}$ | $\overline{2}$ | 0.5                    | $\mathbf{0}$                              | $\mathbf{0}$   | $\mathbf{0}$   | 4250                                                                                                    | 6000                                    |             |  |
|                |                                              | $2, 5x_{1F} + 1x_{2F} + 4x_{3F} \le 10000$                                  | 2,5            | $\mathbf{1}$   | $\overline{4}$         | $\mathbf{0}$                              | $\mathbf{0}$   | $\bf{0}$       | 10000                                                                                                    | 10000                                   |             |  |

<span id="page-76-0"></span>Figura 30: Apresentação da estrutura do PPL no Calc - [Exemplo 5.6-1.](#page-73-0)

- 6ºPasso: Depois de desenvolvida a estrutura, deve-se preencher, inicialmente, as variáveis de decisão com o valor 0 (em cinza), somente para evitar erro nos próximos passos.
- 7°Passo: Utilizar, na célula L14, a função "=Matriz.Mult", com o objetivo de fazer a multiplicação dos coeficientes da função objetivo com as células das variáveis (em verde) conforme figura. Esta função fará uma multiplicação de matrizes, retornando o produto de duas matrizes. Sendo assim, o número de linhas da segunda matriz deve ser igual ao número de colunas da primeira matriz, observando isto, precisa-se, primeiramente, inserir a matriz dos coeficientes da FO (em azul) e separado por ";" inserir a matriz das variáveis de decisão (em cinza), conforme a [Figura](#page-77-0)  [31.](#page-77-0)

|                                | $\frac{1}{2}$ . Execução do $\frac{1}{2}$ passo no care.<br><b>EXEMPLOS.ods - LibreOffice Calc</b> |                                             |                                                                                                    |
|--------------------------------|----------------------------------------------------------------------------------------------------|---------------------------------------------|----------------------------------------------------------------------------------------------------|
|                                | Arquivo Editar Exibir Inserir                                                                      | Formatar Estilos Planilha Dados Ferramentas | Janela Ajuda                                                                                                    |
|                                |                                                                                                    |                                             |                                                                                                    |
|                                |                                                                                                    |                                             |                                                                                                    |
|                                | Times New Roman $\mathbf{v}$ 12 $\mathbf{v}$                                                       |                                             | @@  <u>@</u> -@ }@@ @ @@ @ @-%00 <mark>0 %%% @</mark> @ @-@-@ @                                                                                     |
| L <sub>14</sub>                | $\mathcal{L} \subseteq \mathbb{Z}$ = $\vert$ =MATRIZ.MULT(E15:J15;D5:D10)                          |                                             |                                                                                                    |
|                                | $\overline{A}$<br>B<br>$\mathsf{C}$                                                                | D<br>E                                      | G<br>H<br>К<br>F                                                                                                    |
| $\mathbf{1}$<br>$\overline{2}$ |                                                                                                    |                                             | <b>EXEMPLO 5.6-1</b>                                                                                                    |
| 3                              |                                                                                                    |                                             | Variáveis de decisão:                                                                                                    |
| $\overline{4}$                 | VARIÁVEIS DE DECISÃO                                                                               |                                             | $x_{1,F}$ , $x_{2,F}$ , $x_{3,F}$ , $x_{1,T}$ , $x_{2,T}$ , $x_{3,T}$ sendo elas valores inteiros positivos                                         |
| 5                              | $x_{1,F}$                                                                                          | $\Omega$                                    | Função objetivo:                                                                                                    |
| 6                              | $x_{2,F}$                                                                                          | $\Omega$                                    | Min $Z = 50x_{1,F} + 90x_{2,F} + 120x_{3,F} + 65x_{1,T} + 92x_{2,T} + 140x_{3,T}$                                                                   |
| 7                              | $\overline{x}_{3,F}$                                                                               | $\Omega$                                    | Sujeito as restrições:                                                                                                    |
| 8                              | $x_{1,T}$                                                                                          | $\Omega$                                    | $x_{1,F} + x_{1,T} = 3000$                                                                                                    |
| $\overline{9}$                 | $x_{2,T}$                                                                                          | $\Omega$                                    | $x_{2,F} + x_{2,T} = 2500$                                                                                                    |
| 10                             | $x_{3,T}$                                                                                          | $\Omega$                                    | $x_{3,F} + x_{3,T} = 500$                                                                                                    |
| 11                             |                                                                                                    |                                             | $1x_{1,F} + 2x_{2,F} + 0, 5x_{3,F} \le 6000$<br>$=$ MATRIZ.MULT $(E15:J15;D5:D10)$                                                                  |
| 12                             |                                                                                                    |                                             | $2, 5x_{1,F} + 1x_{2,F} + 4x_{3,F} \le 10000$                                                                                                    |
| 13                             |                                                                                                    |                                             | FUNÇÃO OBJETIVO                                                                                                    |
| 14                             |                                                                                                    |                                             | $Min\ Z=50x_{1,F}+90x_{2,F}+120x_{3,F}+65x_{1,T}+92x_{2,T}+140x_{3,T}$<br><b>VALOR DA</b>                                                           |
| 15                             |                                                                                                    | Coeficiente?<br>50                          | <b>FUNCÃO</b><br>$\overline{0}$<br>90<br><b>OBJETIVO</b><br>120<br>65<br>92<br>140                                                                  |
| 16                             |                                                                                                    |                                             |                                                                                                    |
| 17                             |                                                                                                    |                                             | <b>COEFICIENTES DAS RESTRIÇÕES</b>                                                                                                    |
| 18                             | <b>EQUAÇÕES DAS RESTRIÇÕES</b>                                                                     | $x_{1E}$                                    | <b>VALOR LADO</b><br><b>VALOR LADO</b><br><b>ESQUERDO DAS</b><br>$x_{3,F}$<br><b>DIREITO DAS</b><br>$x_{2,T}$<br>$x_{3,T}$<br>$x_{2,F}$<br>$x_{1T}$ |
|                                | Eanta: Elekarada nala autan                                                                        |                                             |                                                                                                    |

<span id="page-77-0"></span>Figura 31: Execução do 7º passo no Calc.

8ºPasso: Processo semelhante ao anterior, utilizar-se-á novamente a função "=Matriz.Mult", com o objetivo de fazer a multiplicação dos coeficientes das equações restrições com as células das variáveis (em verde), conforme [Figura 32,](#page-78-0) repetindo esse procedimento para as demais restrições abaixo.

| K21             |              |   | $\overline{\phantom{a}}$<br>$\sum$ =   =MATRIZ.MULT(E21:J21;D5:D10) |              |              |                |                 |                                               |              |                                                                             |                                                                                                    |                                                              |                              |   |
|-----------------|--------------|---|---------------------------------------------------------------------|--------------|--------------|----------------|-----------------|-----------------------------------------------|--------------|-----------------------------------------------------------------------------|----------------------------------------------------------------------------------------------------|--------------------------------------------------------------|------------------------------|---|
|                 | $\mathsf{A}$ | B | C                                                                   | D            | E.           | F.             | G               | Н                                             |              |                                                                             |                                                                                                    | L                                                            | M                            | N |
| $\overline{4}$  |              |   | VARIÁVEIS DE DECISÃO                                                |              |              |                |                 |                                               |              |                                                                             | $x_{1,F}$ , $x_{2,F}$ , $x_{3,F}$ , $x_{1,T}$ , $x_{2,T}$ , $x_{3,T}$ sendo elas valores inteiros positivos |                                                              |                              |   |
| 5               |              |   | $x_{1,F}$                                                           | $\mathbf{0}$ |              |                |                 | Função objetivo:                              |              |                                                                             |                                                                                                    |                                                              |                              |   |
| 6               |              |   | $x_{2,F}$                                                           | $\mathbf{0}$ |              |                |                 |                                               |              |                                                                             | Min $Z = 50x_{1,F} + 90x_{2,F} + 120x_{3,F} + 65x_{1,F} + 92x_{2,F} + 140x_{3,F}$                           |                                                              |                              |   |
| $7\overline{ }$ |              |   | $x_{3,F}$                                                           | $\mathbf{0}$ |              |                |                 | Sujeito as restrições:                        |              |                                                                             |                                                                                                    |                                                              |                              |   |
| 8               |              |   | $x_{1,T}$                                                           | $\Omega$     |              |                |                 | $x_{1,r} + x_{1,r} = 3000$                    |              |                                                                             |                                                                                                    |                                                              |                              |   |
| 9               |              |   | $x_{2,T}$                                                           | $\mathbf{0}$ |              |                |                 | $x_{2F} + x_{2F} = 2500$                      |              |                                                                             |                                                                                                    |                                                              |                              |   |
| 10              |              |   | $x_{3,T}$                                                           | $\mathbf{0}$ |              |                |                 | $\left\{x_{3,F}+x_{3,T}=500\right\}$          |              |                                                                             |                                                                                                    |                                                              |                              |   |
| 11              |              |   |                                                                     |              |              |                |                 | $1x_{1,F} + 2x_{2,F} + 0, 5x_{3,F} \le 6000$  |              |                                                                             |                                                                                                    |                                                              |                              |   |
| 12              |              |   |                                                                     |              |              |                |                 | $2, 5x_{1,F} + 1x_{2,F} + 4x_{3,F} \le 10000$ |              |                                                                             |                                                                                                    |                                                              |                              |   |
| 13              |              |   |                                                                     |              |              |                | FUNÇÃO OBJETIVO |                                               |              |                                                                             |                                                                                                    |                                                              |                              |   |
| 14              |              |   |                                                                     |              |              |                |                 |                                               |              | Min $Z = 50x_{1F} + 90x_{2F} + 120x_{3F} + 65x_{1T} + 92x_{2T} + 140x_{3T}$ | <b>VALORDA</b><br>FUNCÃO                                                                                    | $\mathbf{0}$                                                 |                              |   |
| 15              |              |   |                                                                     | Coeficiente: | 50           | 90             | 120             | 65                                            | 92           | 140                                                                         | <b>OBJETIVO</b>                                                                                             |                                                              |                              |   |
| 16              |              |   |                                                                     |              |              |                |                 |                                               |              | =MATRIZ MULT(E19:J19;D5:D10)                                                |                                                                                                    | =MATRIZ MULT(E20:J20;D5:D10)                                 |                              |   |
| 17              |              |   |                                                                     |              |              |                |                 | COEFICIENTES DAS RESTRIÇÕES                   |              |                                                                             |                                                                                                    |                                                              |                              |   |
| 18              |              |   | EQUAÇÕES DAS RESTRIÇÕES                                             |              | $x_{1F}$     | $x_{2,F}$      | $x_{3,F}$       | $x_{1T}$                                      | $x_{2,T}$    | $x_{3,T}$                                                                   | <b>VALOR LADO</b><br><b>ESQUERDO DAS</b><br><b>RESTRIÇÕES</b>                                               | <b>VALOR LADO</b><br><b>DIREITO DAS</b><br><b>RESTRIÇÕES</b> |                              |   |
| 19              |              |   | $x_{1,F} + x_{1,T} = 3000$                                          |              | $\mathbf{1}$ | $\mathbf{0}$   | $\mathbf{0}$    | $\mathbf{1}$                                  | $\mathbf{0}$ | $\mathbf{0}$                                                                | $\mathbf{0}$                                                                                                | 3000                                                         |                              |   |
| 20              |              |   | $x_{2,F} + x_{2,F} = 2500$                                          |              | $\mathbf{0}$ | $\mathbf{1}$   | $\mathbf{0}$    | $\mathbf{0}$                                  | $\mathbf{1}$ | $\mathbf{0}$                                                                | $\mathbf{0}$                                                                                                | 2500                                                         | =MATRIZ MULT(E22:J2;D5:D10)  |   |
| $21\,$          |              |   | $x_{3,F} + x_{3,T} = 500$                                           |              | $\mathbf{0}$ | $\mathbf{0}$   | $\mathbf{1}$    | $\mathbf{0}$                                  | $\mathbf{0}$ | $\mathbf{1}$                                                                | $\mathbf{0}$                                                                                                | 500                                                          |                              |   |
| 22              |              |   | $1x_{1,F} + 2x_{2,F} + 0, 5x_{3,F} \le 6000$                        |              | $\mathbf{1}$ | $\overline{2}$ | 0, 5            | $\mathbf{0}$                                  | $\mathbf{0}$ | $\mathbf{0}$                                                                | $\mathbf{0}$                                                                                                | 6000                                                         | =MATRIZ MULT(E23:J23;D5:D10) |   |
| 23              |              |   | $2, 5x_{1F} + 1x_{2F} + 4x_{3F} \le 10000$                          |              | 2,5          | $\mathbf{1}$   | $\overline{4}$  | $\mathbf{0}$                                  | $\mathbf{0}$ | $\mathbf{0}$                                                                | $\mathbf{0}$                                                                                                | 10000                                                        |                              |   |

<span id="page-78-0"></span>Figura 32:Execução do 8º passo no Calc.

9ºPasso: Abrir a ferramenta Solver, no menu Ferramentas e clicar em Solver. Logo ao clicar, abre-se uma janela de diálogo do Solver com o usuário, esta ferramenta é de fácil compreensão, o que facilita a sua utilização pelos alunos, conforme a figura abaixo se demonstra.

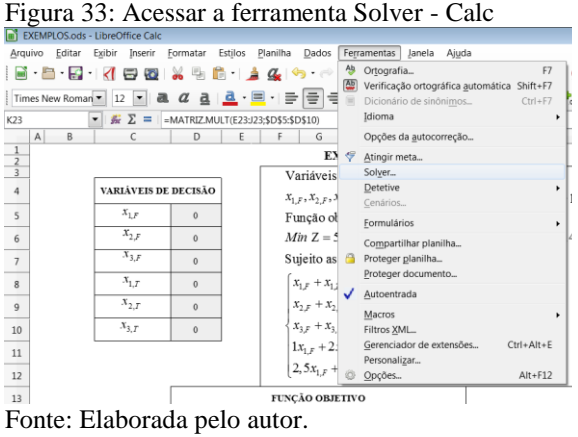

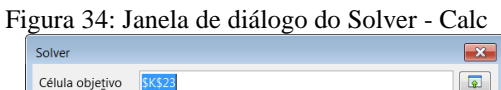

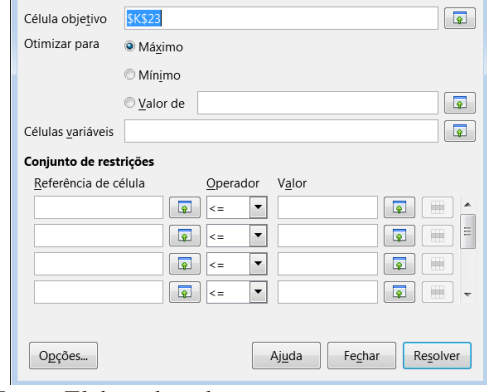

Fonte: Elaborada pelo autor.

10°Passo: Na janela do Solver, preenche-se o espaço "Célula objetivo" com a referência da célula na planilha eletrônica do valor da função objetivo (em verde). Para isso, deve-se clicar no botão "Escolher" e fazer essa seleção.

- 11ºPasso: Na opção "Otimizar para", para o PPL, marca-se a opção "Mínimo".
- 12°Passo: Na opção "Células variáveis", é preciso clicar em "Escolher" e fazer a seleção na planilha eletrônica das células que correspondem às variáveis de decisão (em cinza).
- 13ºPasso: Na opcão "Conjunto de restrições", clica-se em "Escolher", fazendo-se as respectivas associações entre o "Valor do lado esquerdo das restrições" com "Valor do lado direito das restrições", respeitando o sinal entre esses valores. Esse procedimento é repetido para todas as restrições.

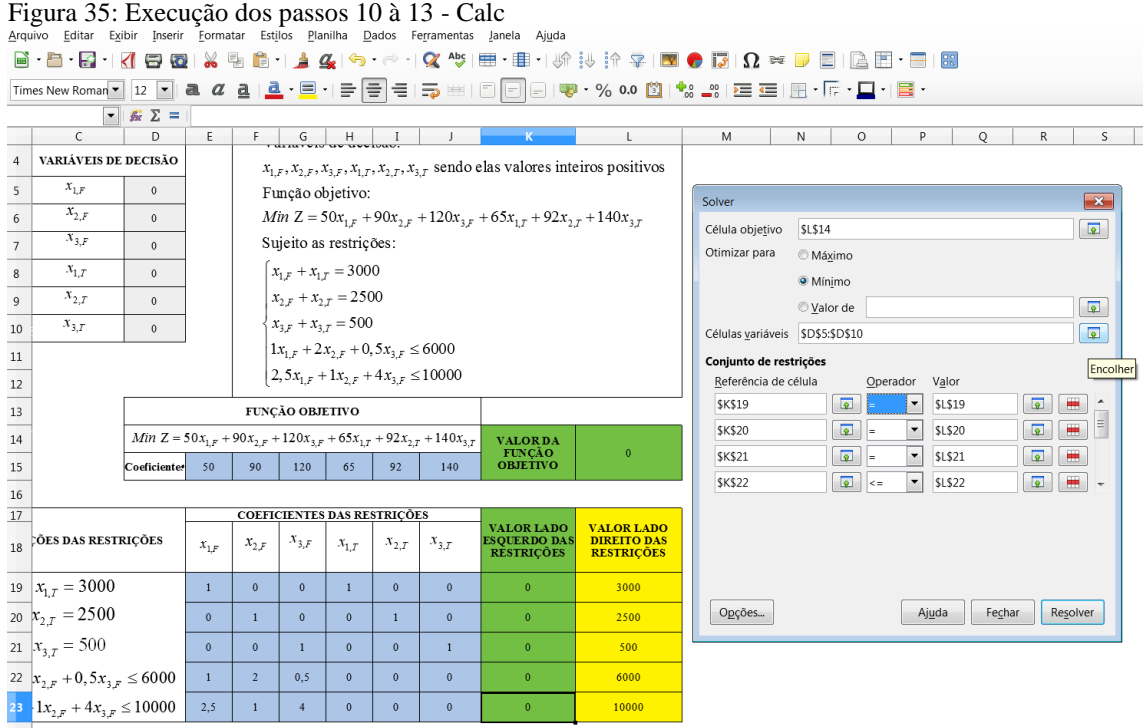

14°Passo: Clicar em "Opções..." e, na janela que será aberta, assinalar as op es "Assumir variáveis como inteiros" e "Assumir variáveis como não negativas", pois não há como produzir meio motor e produzir menos um motor. Modificar também o "Algoritmo do Solver:" Colocar a opção "Solver linear do LibreOffice", conforme a [Figura 36.](#page-80-0) Feito isso, clica-se em "OK" e, na outra janela, em "Resolver".

#### <span id="page-80-0"></span>Figura 36: Execução do passo 14 - Calc

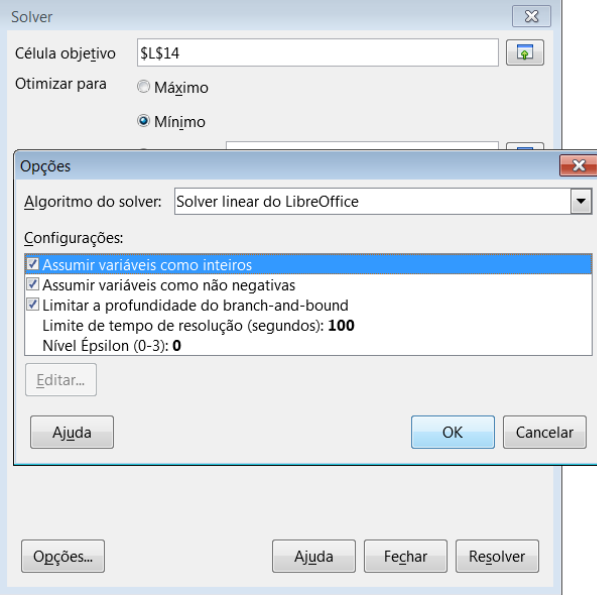

Fonte: Elaborada pelo autor.

<span id="page-80-1"></span>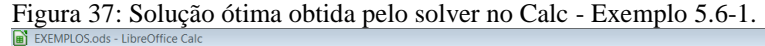

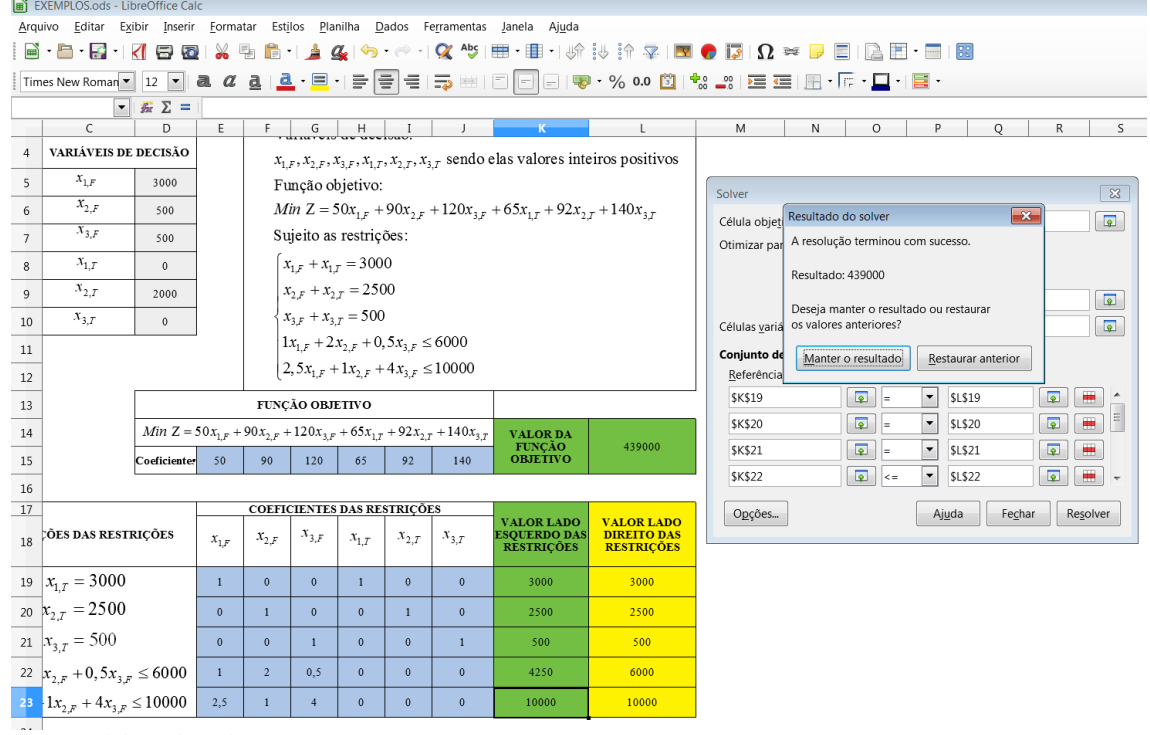

Fonte: Elaborada pelo autor.

Desse modo, de maneira rápida, a solução ótima é obtida por meio do Solver, onde se tem a função objetivo com valor de R\$43.900,00, promovendo o lucro máximo de R\$856.000,00 (R\$900.00,00 –R\$43.900,00 = R\$856.100,00). A partir do resultado exibido, define-se, como tomada de decisão, a necessidade de terceirizar a fabricação do motor 2 em 2.000 unidades ( $x_{2,T} = 2000$ ), fabricação do motor 1 de 3.000 unidades  $(x_{1,F} = 3000)$ , fabricação do motor 2 de 500 unidades  $(x_{2,F} = 500)$  e fabricação do motor 3 de 500 unidades ( $x_{3,F} = 500$ ), conforme visualizado na [Figura 37.](#page-80-1) O aluno pode verificar que todas as restrições foram cumpridas, havendo ainda uma disponibilidade de 1750 horas na linha de montagem (6000-4250, observado na linha 22 da planilha eletrônica).

<span id="page-81-0"></span>**Exemplo 5.6-2: Problema de transporte (LACHTERMACHER, 2004, 209 p.).** A LCL Bicicletas Ltda. é uma empresa fabricante de bicicletas que possui três fábricas localizadas no Rio, em São Paulo e em Belo Horizonte. A produção da empresa deve ser entregue em Recife, Salvador e Manaus. Os dados referentes aos custos de transporte unitários, a capacidade de produção das fábricas e a demanda dos centros consumidores estão expressos no quadro abaixo. Determinar quanto deve ser produzido e entregue por cada fábrica em cada centro consumidor, de forma a minimizar os custos de transporte, é a resposta buscada neste problema.

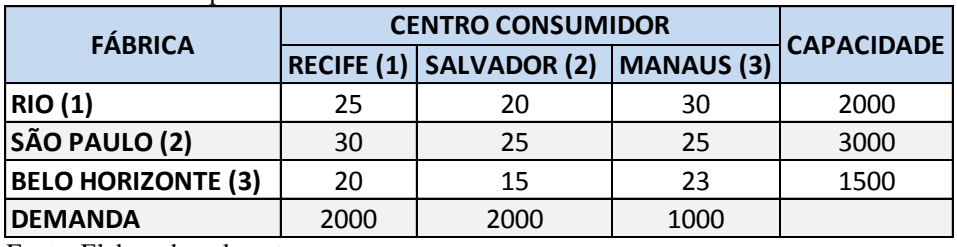

<span id="page-81-1"></span>Quadro 13: Dados do [Exemplo 5.6-2.](#page-81-0)

Fonte: Elaborado pelo autor.

1º Passo é a determinação das variáveis de decisão e a função objetiva, nesse caso, é minimizar os custos com o transporte. Tem-se que as variáveis de decisões serão sobre o transporte da fábrica até o centro consumidor, sendo as variáveis de decisão assim denotadas:

 $x_{11}$   $\rightarrow$  número de bicicletas produzidas no Rio e enviadas para Recife

- $x_{12}$   $\rightarrow$  número de bicicletas produzidas no Rio e enviadas para Salvador
- $x_{13}$   $\rightarrow$  número de bicicletas produzidas no Rio e enviadas para Manaus
- $x_{21}$   $\rightarrow$  número de bicicletas produzidas em São Paulo e enviadas para Recife
- $x_{22}$   $\rightarrow$  número de bicicletas produzidas em São Paulo e enviadas para Salvador
- $x_{23}$   $\rightarrow$  número de bicicletas produzidas em São Paulo e enviadas para Manaus
- $x_{31}$   $\rightarrow$  número de bicicletas produzidas em Belo Horizonte e enviadas para Recife
- $x_{32}$   $\rightarrow$  número de bicicletas produzidas em Belo Horizonte e enviadas para Salvador
- $x_{33} \rightarrow$  número de bicicletas produzidas em Belo Horizonte e enviadas para Manaus

A FO para o problema é dada com o custo de transporte associado a cada uma das variáveis de decisões, cujo objetivo é minimizar o custo, ou seja:

Min 
$$
Z = 25x_{11} + 20x_{12} + 30x_{13} + 30x_{21} + 25x_{22} + 25x_{23} + 20x_{31} + 15x_{32}
$$
  
+ 23x<sub>33</sub>

Observando o [Quadro 13,](#page-81-1) definem-se as restrições para essa PPL, a saber:

Restrições de oferta $\rightarrow$  $\mathbf{\hat{X}}$ X X Restrições de demanda  $\rightarrow$  {  $\mathcal{X}$  $\mathcal{X}$  $\mathcal{X}$  $\mathcal{X}$ 

Restrições de não-negatividade $\rightarrow$  $\mathcal{X}$  $\mathcal{X}$ 

Por fim, o modelo final para esse PPL, resulta:

Variáveis de decisão:

 $x_{11}, x_{12}, x_{13}, x_{21}, x_{22}, x_{23}, x_{31}, x_{32}, x_{33}$  sendo estas valores inteiros positivos

Função objetivo:

Min  $Z = 25x_{11} + 20x_{12} + 30x_{13} + 30x_{21} + 25x_{22} + 25x_{23} + 20x_{31} + 15x_{32}$  $+23x_{33}$ 

Sujeito às restrições:

$$
\begin{cases}\nx_{11} + x_{12} + x_{13} \le 2000 \\
x_{21} + x_{22} + x_{23} \le 3000 \\
x_{31} + x_{32} + x_{33} \le 1500 \\
x_{11} + x_{21} + x_{31} = 2000 \\
x_{12} + x_{22} + x_{32} = 2000 \\
x_{13} + x_{23} + x_{33} = 1000\n\end{cases}
$$

 $\omega$  ,  $\omega$  ,  $\omega$ 

Seguindo os mesmos passos descritos no **[Exemplo 5.6-1](#page-73-0)**, representa-se o PPL no Calc, conforme a [Figura 38,](#page-83-0) [Figura 39,](#page-84-0) [Figura 40](#page-84-1) e [Figura 41.](#page-85-0)

| B | C                                 | D              | E                                                                                                    | F                                                                                                    | G                                            | H                            |                              |                                              | K                                           |                                                                                            | M                                                                                                    | N                                                                                                    | $\circ$                                | P                                                                                                    |  |  |
|---|-----------------------------------|----------------|----------------------------------------------------------------------------------------------------|----------------------------------------------------------------------------------------------------|----------------------------------------------|------------------------------|------------------------------|----------------------------------------------|---------------------------------------------|--------------------------------------------------------------------------------------------|----------------------------------------------------------------------------------------------------|----------------------------------------------------------------------------------------------------|----------------------------------------|----------------------------------------------------------------------------------------------------|--|--|
|   |                                   |                |                                                                                                    |                                                                                                    |                                              |                              |                              |                                              |                                             |                                                                                            |                                                                                                    |                                                                                                    |                                        |                                                                                                    |  |  |
|   |                                   |                |                                                                                                    |                                                                                                    |                                              |                              |                              |                                              |                                             |                                                                                            |                                                                                                    |                                                                                                    |                                        |                                                                                                    |  |  |
|   |                                   |                |                                                                                                    |                                                                                                    |                                              |                              |                              |                                              |                                             |                                                                                            |                                                                                                    |                                                                                                    |                                        |                                                                                                    |  |  |
|   |                                   |                |                                                                                                    |                                                                                                    |                                              |                              |                              |                                              |                                             |                                                                                            |                                                                                                    |                                                                                                    |                                        |                                                                                                    |  |  |
|   | $x_{12}$                          |                |                                                                                                    |                                                                                                    |                                              |                              |                              |                                              |                                             |                                                                                            |                                                                                                    |                                                                                                    |                                        |                                                                                                    |  |  |
|   | $x_{13}$                          |                |                                                                                                    |                                                                                                    |                                              |                              |                              |                                              |                                             |                                                                                            |                                                                                                    |                                                                                                    |                                        |                                                                                                    |  |  |
|   | $x_{21}$                          |                |                                                                                                    |                                                                                                    |                                              |                              |                              |                                              |                                             |                                                                                            |                                                                                                    |                                                                                                    |                                        |                                                                                                    |  |  |
|   | $x_{22}$                          |                |                                                                                                    |                                                                                                    | Sujeito às restrições:                       |                              |                              |                                              |                                             |                                                                                            |                                                                                                    |                                                                                                    |                                        |                                                                                                    |  |  |
|   | $x_{23}$                          |                |                                                                                                    |                                                                                                    |                                              |                              |                              |                                              |                                             |                                                                                            |                                                                                                    |                                                                                                    |                                        |                                                                                                    |  |  |
|   | $x_{31}$                          |                |                                                                                                    |                                                                                                    |                                              |                              |                              |                                              |                                             |                                                                                            |                                                                                                    |                                                                                                    |                                        |                                                                                                    |  |  |
|   | $x_{32}$                          |                |                                                                                                    |                                                                                                    |                                              |                              |                              |                                              |                                             |                                                                                            |                                                                                                    |                                                                                                    |                                        |                                                                                                    |  |  |
|   | $x_{33}$                          |                |                                                                                                    |                                                                                                    |                                              |                              |                              |                                              |                                             |                                                                                            |                                                                                                    |                                                                                                    |                                        |                                                                                                    |  |  |
|   |                                   |                |                                                                                                    |                                                                                                    |                                              |                              |                              |                                              |                                             |                                                                                            |                                                                                                    |                                                                                                    |                                        |                                                                                                    |  |  |
|   |                                   |                |                                                                                                    |                                                                                                    |                                              |                              |                              |                                              |                                             |                                                                                            |                                                                                                    |                                                                                                    |                                        |                                                                                                    |  |  |
|   |                                   |                |                                                                                                    |                                                                                                    |                                              |                              |                              |                                              |                                             |                                                                                            |                                                                                                    |                                                                                                    |                                        |                                                                                                    |  |  |
|   |                                   |                | <b>VALOR DA</b>                                                                                                    |                                                                                                    |                                              |                              |                              |                                              |                                             |                                                                                            |                                                                                                    |                                                                                                    |                                        |                                                                                                    |  |  |
|   |                                   | Coeficientes   | 25                                                                                                    | 20                                                                                                    | 30 <sup>°</sup>                              | 30 <sup>°</sup>              | 25                           | $25^{\circ}$                                 | 20                                          | 15                                                                                         | 23                                                                                                    | <b>OBJETIVO</b>                                                                                                    |                                        |                                                                                                    |  |  |
|   |                                   |                |                                                                                                    |                                                                                                    |                                              |                              |                              |                                              |                                             |                                                                                            |                                                                                                    |                                                                                                    |                                        |                                                                                                    |  |  |
|   |                                   |                |                                                                                                    |                                                                                                    |                                              |                              |                              |                                              |                                             |                                                                                            |                                                                                                    | <b>VALOR LADO</b>                                                                                                    | <b>VALOR LADO</b>                      |                                                                                                    |  |  |
|   |                                   |                | $x_{11}$                                                                                                    | $x_{12}$                                                                                                    | $x_{13}$                                     | $x_{21}$                     | $x_{22}$                     | $x_{23}$                                     | $x_{31}$                                    | $x_{32}$                                                                                   | $x_{33}$                                                                                                    | <b>RESTRICOES</b>                                                                                                    | <b>DIREITODAS</b><br><b>RESTRICOES</b> |                                                                                                    |  |  |
|   |                                   |                |                                                                                                    |                                                                                                    |                                              |                              |                              |                                              |                                             |                                                                                            |                                                                                                    |                                                                                                    |                                        |                                                                                                    |  |  |
|   |                                   |                |                                                                                                    |                                                                                                    |                                              |                              |                              |                                              |                                             |                                                                                            |                                                                                                    |                                                                                                    |                                        |                                                                                                    |  |  |
|   |                                   |                |                                                                                                    |                                                                                                    |                                              |                              |                              |                                              |                                             |                                                                                            |                                                                                                    |                                                                                                    |                                        |                                                                                                    |  |  |
|   |                                   |                |                                                                                                    |                                                                                                    | $\mathbf{0}$                                 | $\mathbf{0}$                 |                              | $\mathbf{0}$                                 | $\overline{1}$                              | $\mathbf{1}$                                                                               | $\overline{1}$                                                                                                    |                                                                                                    | 1500                                   |                                                                                                    |  |  |
|   |                                   |                | $\mathbf{1}$                                                                                                    | $\mathbf{0}$                                                                                                    | $\mathbf{0}$                                 | $\mathbf{I}$                 | $\mathbf{0}$                 | $\mathbf{0}$                                 | $\mathbf{1}$                                | $\Omega$                                                                                   | $\mathbf{0}$                                                                                                    |                                                                                                    | 2000                                   |                                                                                                    |  |  |
|   |                                   | $\overline{0}$ | $\mathbf{1}$                                                                                                    | $\overline{0}$                                                                                                    | $\bullet$                                    | $\mathbf{1}$                 | $\mathbf{0}$                 | $\mathbf{0}$                                 | $\mathbf{1}$                                | $\mathbf{0}$                                                                               |                                                                                                    | 2000                                                                                                    |                                        |                                                                                                    |  |  |
|   | $x_{13} + x_{23} + x_{33} = 1000$ |                | $\mathbf{0}$                                                                                                    | $\mathbf{0}$                                                                                                    | $\mathbf{1}$                                 | $\mathbf{0}$                 | $\mathbf{0}$                 | $\mathbf{1}$                                 | $\mathbf{0}$                                | $\mathbf{0}$                                                                               | 1                                                                                                    |                                                                                                    | 1000                                   |                                                                                                    |  |  |
|   |                                   | $x_{11}$       | VARIÁVEIS DE DECISÃO<br>E QUAÇÕE S DAS RE STRIÇÕE S<br>$x_{11} + x_{12} + x_{13} \le 2000$<br>$x_{11} + x_{21} + x_{31} = 2000$ | $\mathbf{1}$<br>$\mathbf{0}$<br>$x_{21} + x_{22} + x_{23} \leq 3000$<br>$x_{31} + x_{32} + x_{33} \le 1500$<br>$\mathbf{0}$<br>$x_{12} + x_{22} + x_{32} = 2000$ | $\mathbf{1}$<br>$\mathbf{0}$<br>$\mathbf{0}$ | $\mathbf{1}$<br>$\mathbf{0}$ | $\mathbf{0}$<br>$\mathbf{1}$ | $\mathbf{0}$<br>$\mathbf{1}$<br>$\mathbf{0}$ | <b>FUNCÃO OBJETIVO</b><br>$\mathbf{0}$<br>1 | <b>EXEMPLO 5.6-2</b><br><b>COEFICIENTES DAS RESTRICÕES</b><br>$\mathbf{0}$<br>$\mathbf{0}$ | 1 igura 50. Apresentação da estrutura do 11 E no Cale -Exemplo 5.0-2.<br>Variáveis de decisão:<br>Função objetivo:<br>$+23x_{33}$<br>$\mathbf{0}$<br>$\mathbf{0}$ | Min $Z = 25x_{11} + 20x_{12} + 30x_{13} + 30x_{21} + 25x_{22} + 25x_{23} + 20x_{31} + 15x_{32} + 23x_{33}$<br>$\mathbf{0}$<br>$\mathbf{0}$ | <b>FUNCAO</b><br><b>ESQUERDO DAS</b>   | $x_{11}, x_{12}, x_{13}, x_{21}, x_{22}, x_{23}, x_{31}, x_{32}, x_{33}$ sendo estas valores inteiros positivos<br>Min $Z = 25x_{11} + 20x_{12} + 30x_{13} + 30x_{21} + 25x_{22} + 25x_{23} + 20x_{31} + 15x_{32}$<br>$(x_{11} + x_{12} + x_{13} \le 2000$<br>$x_{21} + x_{22} + x_{23} \le 3000$<br>$x_{31} + x_{32} + x_{33} \le 1500$<br>$x_{11} + x_{21} + x_{31} = 2000$<br>$x_{12} + x_{22} + x_{32} = 2000$<br>$x_{13} + x_{23} + x_{33} = 1000$<br>2000<br>3000 |  |  |

<span id="page-83-0"></span>Figura 38: Apresentação da estrutura do PPL no Calc [-Exemplo 5.6-2.](#page-81-0)

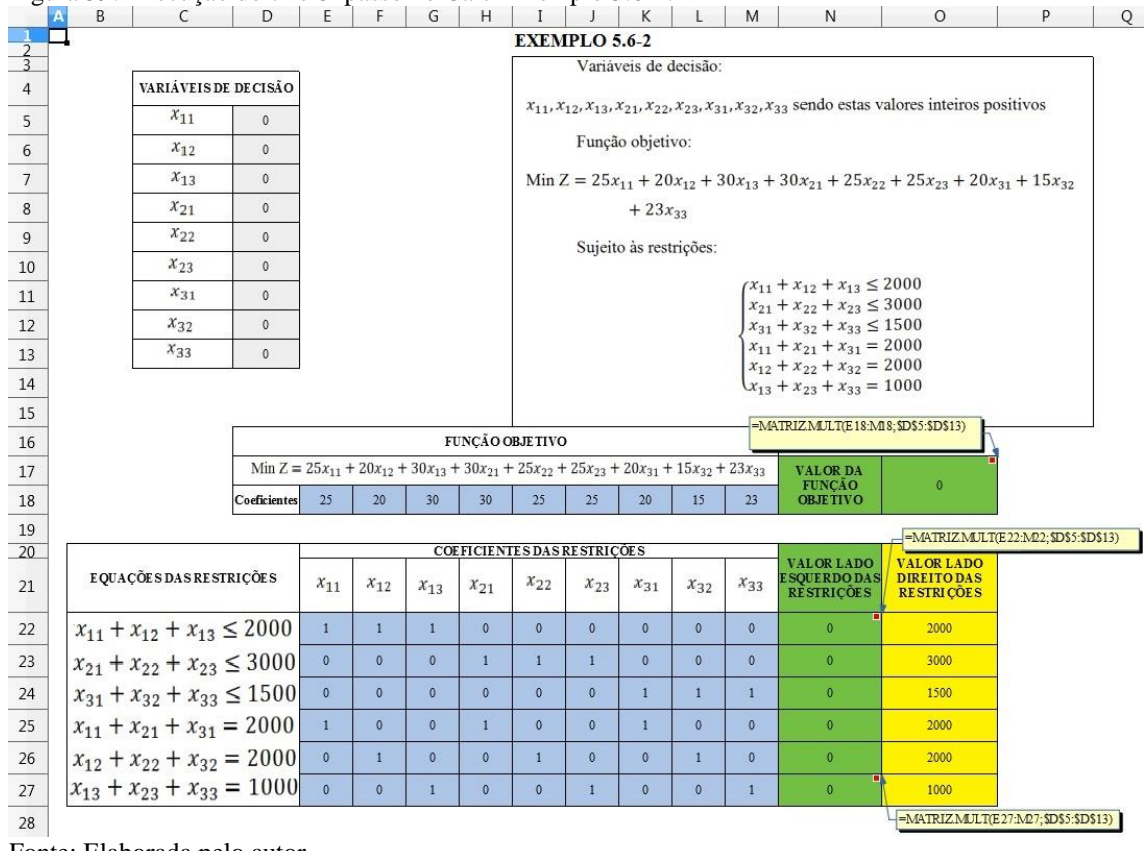

<span id="page-84-0"></span>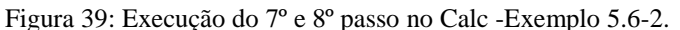

# <span id="page-84-1"></span>Figura 40: Execução dos passos 10 a 14 no Calc - [Exemplo 5.6-2.](#page-81-0)

 $\text{H} \cdot \text{H} \cdot \text{H} \cdot \text{H} \oplus \text{H} \times \text{H} \oplus \text{H} \oplus \text{H} \times \text{H} \times$ Times New Roman  $\bullet$   $\boxed{12 \mid \bullet \mid 33 \mid \alpha \mid 34 \mid \alpha \mid \cdots}$   $\boxed{12 \mid \bullet \mid 33 \mid \alpha \mid 34 \mid \cdots}$  $\textcolor{red}{\textcolor{blue}{\boxtimes}}\textcolor{blue}{\textcolor{blue}{\textcolor{blue}{\textbf{[1]}}}}\textcolor{blue}{\textcolor{blue}{\textbf{[1]}}}\textcolor{blue}{\textcolor{blue}{\textbf{[1]}}}\textcolor{blue}{\textcolor{blue}{\textbf{[1]}}}\textcolor{blue}{\textcolor{blue}{\textbf{[2]}}}\textcolor{blue}{\textcolor{blue}{\textbf{[2]}}}\textcolor{blue}{\textcolor{blue}{\textbf{[2]}}}\textcolor{blue}{\textcolor{blue}{\textbf{[2]}}}\textcolor{blue}{\textcolor{blue}{\textbf{[1]}}}\textcolor{blue}{\textcolor{blue}{\textbf{[$ 

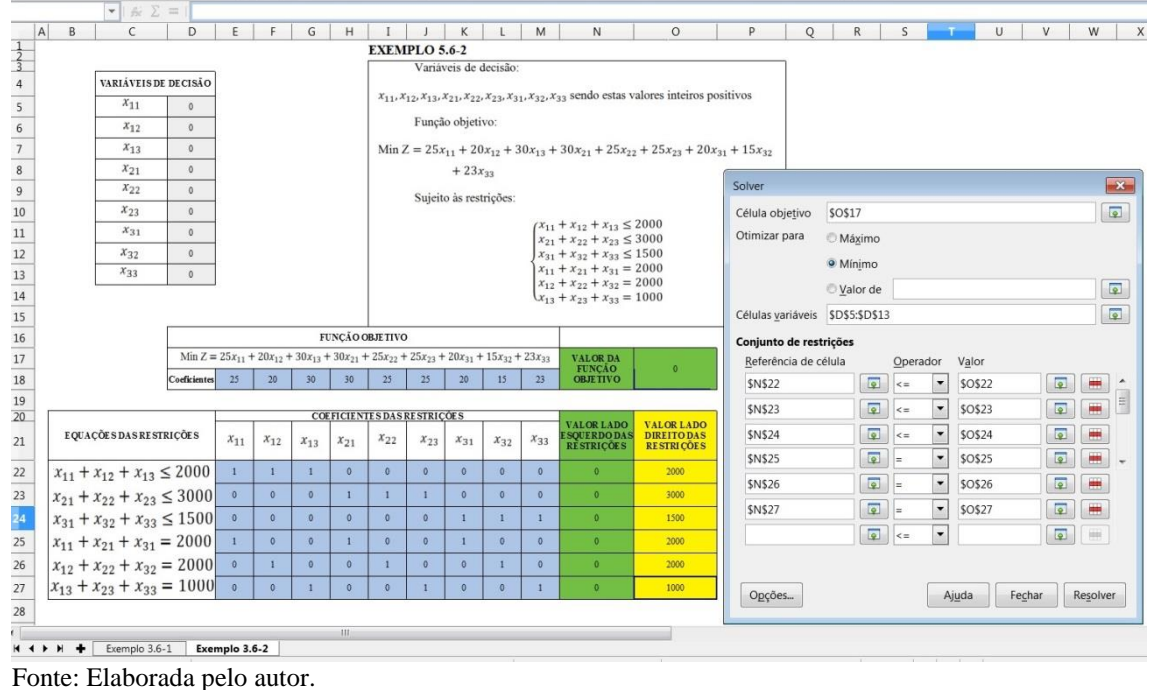

<span id="page-85-0"></span>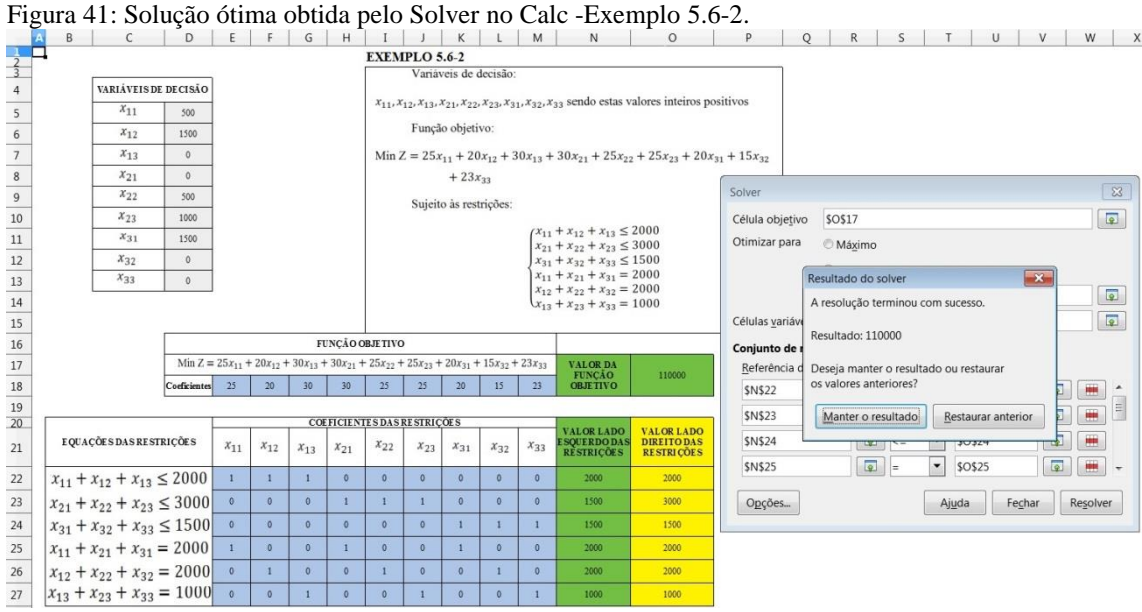

Fonte: Elaborada pelo autor.

Resulta, portanto, como solução ótima, o valor obtido por meio do Solver, em que a função objetivo vale R\$110.000,00, sendo esta referente ao menor custo com o transporte das bicicletas. Para tal, têm-se os seguintes valores para as variáveis de tomadas de decisão: a fábrica do Rio produzirá 2000 bicicletas  $(x_{11} + x_{12} + x_{13})$  $500 + 1000 + 0 = 2000$ ,destas 500 serão levadas até Recife ( $x_{11} = 500$ ) e 2000 serão levadas até Salvador ( $x_{12} = 1500$ ); a fábrica de São Paulo produzirá 1500 bicicletas  $(x_{21} + x_{22} + x_{23} = 0 + 500 + 1000 = 1500)$ , destas 500 serão levadas até Salvador ( $x_{22} = 500$ ) e 1000 serão levadas até Manaus ( $x_{23} = 1000$ ); já a fábrica de Belo Horizonte produzirá 1500 bicicletas  $(x_{31} + x_{32} + x_{33} = 1500 + 0 + 0 = 1500)$ cuja totalidade, 1500 bicicletas, serão levadas até Recife ( $x_{31} = 1500$ ). Vale observar que todas as demandas foram atendidas, uma vez que eram restrições de igualdade, e que a fábrica de São Paulo não estava trabalhando com sua capacidade total, pois o total de bicicletas produzidas pela fábrica é de 1500 e sua capacidade é de 3000 bicicletas. Isso é possível de ocorrer uma vez que o total da demanda é inferior ao total da capacidade de produção.

A título de curiosidade, caso se altere o algoritmo de solução do Solver, para "Solver linear CoinMP do LibreOffice", veja-se o passo 14, as variáveis de decisão mudariam, porém o valor da função objetivo se manteria constante, conforme a [Figura](#page-86-0)  [42.](#page-86-0)

|                 | B | C                                    | D                                                                                                    | E              | F            | G            | н                                  |              |                      | К                      | L                     | M            | <sup>N</sup>                                                                 | O                                                                                                    | P |
|-----------------|---|--------------------------------------|----------------------------------------------------------------------------------------------------|----------------|--------------|--------------|------------------------------------|--------------|----------------------|------------------------|-----------------------|--------------|------------------------------------------------------------------------------|----------------------------------------------------------------------------------------------------|---|
|                 |   |                                      |                                                                                                    |                |              |              |                                    |              | <b>EXEMPLO 5.6-2</b> |                        |                       |              |                                                                              |                                                                                                    |   |
| $\frac{2}{3}$   |   |                                      |                                                                                                    |                |              |              |                                    |              |                      |                        | Variáveis de decisão: |              |                                                                              |                                                                                                    |   |
| $\sqrt{4}$      |   | VARIÁVEIS DE DECISÃO                 |                                                                                                    |                |              |              |                                    |              |                      |                        |                       |              |                                                                              | $x_{11}, x_{12}, x_{13}, x_{21}, x_{22}, x_{23}, x_{31}, x_{32}, x_{33}$ sendo estas valores inteiros positivos |   |
| $\overline{5}$  |   | $x_{11}$                             | 1500                                                                                                    |                |              |              |                                    |              |                      |                        |                       |              |                                                                              |                                                                                                    |   |
| $6\overline{6}$ |   | $x_{12}$                             | 500                                                                                                    |                |              |              |                                    |              |                      | Função objetivo:       |                       |              |                                                                              |                                                                                                    |   |
| $\overline{7}$  |   | $x_{13}$                             | $\mathbf{0}$                                                                                               |                |              |              |                                    |              |                      |                        |                       |              |                                                                              | Min $Z = 25x_{11} + 20x_{12} + 30x_{13} + 30x_{21} + 25x_{22} + 25x_{23} + 20x_{31} + 15x_{32}$                 |   |
| $\overline{8}$  |   | $x_{21}$                             | 500                                                                                                    |                |              |              |                                    |              |                      | $+23x_{33}$            |                       |              |                                                                              |                                                                                                    |   |
| $\overline{9}$  |   | $x_{22}$                             | $\mathbf{0}$                                                                                               |                |              |              |                                    |              |                      | Sujeito às restrições: |                       |              |                                                                              |                                                                                                    |   |
| 10              |   | $x_{23}$                             | 1000                                                                                                    |                |              |              |                                    |              |                      |                        |                       |              |                                                                              |                                                                                                    |   |
| 11              |   | $x_{31}$                             | $\circ$                                                                                                    |                |              |              |                                    |              |                      |                        |                       |              | $(x_{11} + x_{12} + x_{13} \le 2000$<br>$x_{21} + x_{22} + x_{23} \leq 3000$ |                                                                                                    |   |
| 12              |   | $x_{32}$                             | 1500                                                                                                    |                |              |              |                                    |              |                      |                        |                       |              | $x_{31} + x_{32} + x_{33} \le 1500$                                          |                                                                                                    |   |
| 13              |   | $x_{33}$                             | $\mathbf{0}$                                                                                               |                |              |              |                                    |              |                      |                        |                       |              | $x_{11} + x_{21} + x_{31} = 2000$<br>$x_{12} + x_{22} + x_{32} = 2000$       |                                                                                                    |   |
| 14              |   |                                      |                                                                                                    |                |              |              |                                    |              |                      |                        |                       |              | $x_{13} + x_{23} + x_{33} = 1000$                                            |                                                                                                    |   |
| 15              |   |                                      |                                                                                                    |                |              |              |                                    |              |                      |                        |                       |              |                                                                              |                                                                                                    |   |
| 16              |   |                                      |                                                                                                    |                |              |              | FUNCÃO OBJETIVO                    |              |                      |                        |                       |              |                                                                              |                                                                                                    |   |
| 17              |   |                                      | Min $Z = 25x_{11} + 20x_{12} + 30x_{13} + 30x_{21} + 25x_{22} + 25x_{23} + 20x_{31} + 15x_{32} + 23x_{33}$ |                |              |              |                                    |              |                      |                        |                       |              | <b>VALOR DA</b>                                                              |                                                                                                    |   |
| 18              |   |                                      | <b>Coeficientes</b>                                                                                        | 25             | 20           | 30           | 30                                 | 25           | 25                   | 20 <sup>°</sup>        | 15                    | $23^{\circ}$ | <b>FUNCAO</b><br><b>OBJETIVO</b>                                             | 110000                                                                                                    |   |
| 19              |   |                                      |                                                                                                    |                |              |              |                                    |              |                      |                        |                       |              |                                                                              |                                                                                                    |   |
| 20              |   |                                      |                                                                                                    |                |              |              | <b>COEFICIENTES DAS RESTRIÇÕES</b> |              |                      |                        |                       |              | <b>VALOR LADO</b>                                                            | <b>VALOR LADO</b>                                                                                               |   |
| 21              |   | <b>EQUAÇÕES DAS RESTRIÇÕES</b>       |                                                                                                    | $x_{11}$       | $x_{12}$     | $x_{13}$     | $x_{21}$                           | $x_{22}$     | $x_{23}$             | $x_{31}$               | $x_{32}$              | $x_{33}$     | <b>ESQUERDO DAS</b><br><b>RESTRICÕES</b>                                     | <b>DIREITODAS</b><br><b>RESTRICÕES</b>                                                                          |   |
| 22              |   | $x_{11} + x_{12} + x_{13} \le 2000$  |                                                                                                    | $\mathbf{I}$   | $\mathbf{1}$ | $\mathbf{1}$ | $\mathbf{0}$                       | $\mathbf{0}$ | $\overline{0}$       | $\mathbf{0}$           | $\overline{0}$        | $\mathbf{0}$ | 2000                                                                         | 2000                                                                                                    |   |
| 23              |   | $x_{21} + x_{22} + x_{23} \leq 3000$ |                                                                                                    | $\bullet$      | $\mathbf{0}$ | $\mathbf{0}$ | $\mathbf{1}$                       | $\mathbf{1}$ | $\mathbf{1}$         | $\mathbf{0}$           | $\mathbf{0}$          | $\mathbf{0}$ | 1500                                                                         | 3000                                                                                                    |   |
| 24              |   | $x_{31} + x_{32} + x_{33} \le 1500$  |                                                                                                    | $\mathbf{0}$   | $\mathbf{0}$ | $\mathbf{0}$ | $\mathbf{0}$                       | $\mathbf{0}$ | $\mathbf{0}$         | $\mathbf{1}$           | $\mathbf{1}$          | $\mathbf{1}$ | 1500                                                                         | 1500                                                                                                    |   |
| 25              |   | $x_{11} + x_{21} + x_{31} = 2000$    |                                                                                                    | $\overline{1}$ | $\mathbf{0}$ | $\mathbf{0}$ | $\mathbf{1}$                       | $\mathbf{0}$ | $\mathbf{0}$         | $\mathbf{1}$           | $\mathbf{0}$          | $\mathbf{0}$ | 2000                                                                         | 2000                                                                                                    |   |
| 26              |   | $x_{12} + x_{22} + x_{32} = 2000$    |                                                                                                    | $\mathbf{0}$   | $\mathbf{I}$ | $\mathbf{0}$ | $\mathbf{0}$                       | $\mathbf{1}$ | $\mathbf{0}$         | $\mathbf{0}$           | $\mathbf{1}$          | $\mathbf{0}$ | 2000                                                                         | 2000                                                                                                    |   |
| 27              |   | $x_{13} + x_{23} + x_{33} = 1000$    |                                                                                                    | $\overline{0}$ | $\mathbf{0}$ | 1            | $\mathbf{0}$                       | $\mathbf{0}$ | 1                    | $\mathbf{0}$           | $\mathbf{0}$          | $\mathbf{1}$ | 1000                                                                         | 1000                                                                                                    |   |
|                 |   | Eonte: Elaborada pelo autor          |                                                                                                    |                |              |              |                                    |              |                      |                        |                       |              |                                                                              |                                                                                                    |   |

<span id="page-86-0"></span>Figura 42: Solução do PPL [Exemplo 5.6-2](#page-81-0) alterando o algoritmo de solução do Solver.

Isso ocorre porque o problema possui múltiplas soluções ótimas, observando-se que todas as restrições também foram atendidas, portanto, as duas soluções encontradas são soluções ótimas alternativas para este problema de transporte.

<span id="page-86-1"></span>**Exemplo 5.6-3: Problema de rede de distribuição (LACHTERMACHER, 2004, 235 p.).** A montadora de veículos LCL Carros Brasil Ltda. está iniciando as suas operações no país, construindo duas fábricas: uma na Bahia e outra em São Paulo. A LCL está estudando a forma de distribuição de seus carros para as diversas revendas, localizadas nos estados de Goiás, Rio de Janeiro, Minas Gerais, Paraná, Santa Catarina e Rio Grande do Sul, que minimize o custo total de distribuição. A capacidade de cada uma das fábricas instaladas, as demandas das revendas, bem como os custos unitários de transporte entre fábricas e revendas estão expressas nos quadros abaixo.

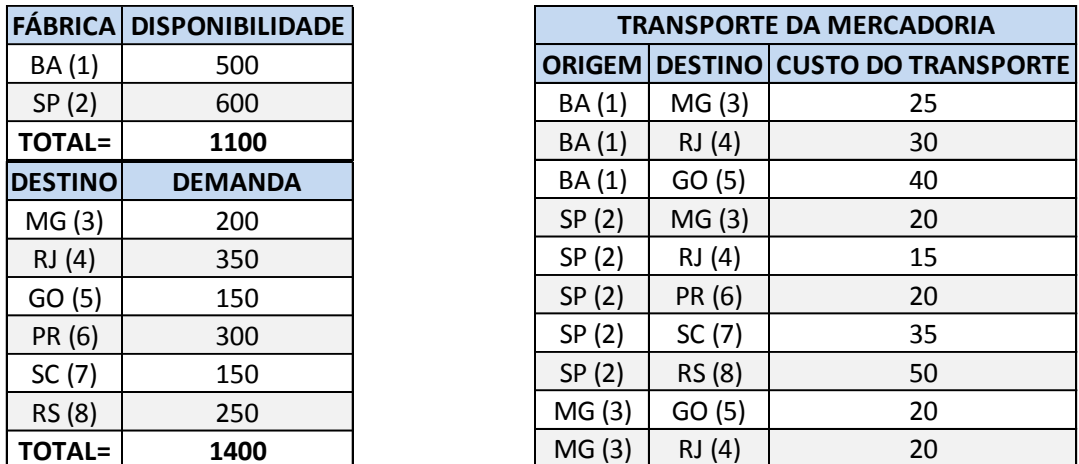

Primeiro passo requer a determinação das variáveis de decisão e como a função objetivo é minimizar os custos com o transporte, as variáveis de decisões levarão em conta o transporte da mercadoria, contendo a ideia do fluxo da mercadoria da origem para o destino das mesmas. Sendo assim, denotam-se as variáveis de decisão como:

 $x_{13} \rightarrow n^{\circ}$  de carros enviados de BA para MG  $x_{14} \rightarrow n^{\circ}$  de carros enviados de BA para RI  $x_{15} \rightarrow n^{\circ}$  de carros enviados de BA para GO  $x_{23} \rightarrow n^{\circ}$  de carros enviados de SP para MG  $x_{24} \rightarrow n^{\circ}$  de carros enviados de SP para RJ  $x_{26} \rightarrow n^{\circ}$  de carros enviados de SP para PR  $x_{27} \rightarrow n^{\circ}$  de carros enviados de SP para SC  $x_{28} \rightarrow n^{\circ}$  de carros enviados de SP para RS  $x_{35} \rightarrow n^{\circ}$  de carros enviados de MG para GO  $x_{34} \rightarrow n^{\circ}$  de carros enviados de MG para RI  $x_{78} \rightarrow n^{\circ}$  de carros enviados de SC para RS

A função objetivo para o problema é dada com o custo do transporte das mercadorias associado a cada uma das variáveis de decisões, cujo objetivo é minimizar o custo, ou seja:

$$
\begin{aligned} \text{Min } Z &= 25x_{13} + 30x_{14} + 40x_{15} + 20x_{23} + 15x_{24} + 20x_{26} + 35x_{27} + 50x_{28} \\ &+ 20x_{34} + 20x_{35} + 20x_{78} \end{aligned}
$$

Nesse PPL, pode-se verificar que a quantidade total de demanda é maior que a disponível, ou seja, as restrições deverão ser expressas por sinais de menor ou igual  $(\leq)$ , não sendo possível atender por completo todas as demandas. Adotar-se-á também que o fluxo de mercadoria que sai da origem levará o sinal negativo assim como a quantidade disponível também levará o sinal negativo, enquanto o fluxo de mercadoria

que chega ao destino levará o sinal positivo assim como a quantidade de demanda também levará o sinal positivo. Estas restrições do fluxo são representadas da seguinte forma:

$$
\begin{cases}\n-x_{13} - x_{14} - x_{15} \le -500 & \text{Fluxo em BA} \\
-x_{23} - x_{24} - x_{26} - x_{27} - x_{28} \le -600 \text{ Fluxo em SP} \\
x_{13} + x_{23} - x_{34} - x_{35} \le 200 & \text{Fluxo em MG} \\
x_{14} + x_{24} + x_{34} \le 350 & \text{Fluxo em RJ} \\
x_{15} + x_{35} \le 150 & \text{Fluxo em GO} \\
x_{26} \le 300 & \text{Fluxo em PR} \\
x_{27} - x_{78} \le 150 & \text{Fluxo em SC} \\
x_{28} + x_{78} \le 250 & \text{Fluxo em RS}\n\end{cases}
$$

Diante das restrições elencadas, chega-se, então, ao modelo final para esse PPL:

Variáveis de decisão:

 $x_{13}, x_{14}, x_{15}, x_{23}, x_{24}, x_{26}, x_{27}, x_{28}, x_{34}, x_{35}, x_{78}$  sendo estas valores inteiros positivos

Função objetivo:

Min  $Z = 25x_{13} + 30x_{14} + 40x_{15} + 20x_{23} + 15x_{24} + 20x_{26} + 35x_{27} + 50x_{28}$ +  $20x_{34}$  +  $20x_{35}$  +  $20x_{78}$ 

Sujeito às restrições:

$$
\begin{cases}\n-x_{13} - x_{14} - x_{15} \le -500 \\
-x_{23} - x_{24} - x_{26} - x_{27} - x_{28} \le -600 \\
x_{13} + x_{23} - x_{34} - x_{35} \le 200 \\
x_{14} + x_{24} + x_{34} \le 350 \\
x_{15} + x_{35} \le 150 \\
x_{26} \le 300 \\
x_{27} - x_{78} \le 150 \\
x_{28} + x_{78} \le 250\n\end{cases}
$$

Seguindo os mesmos passos descritos no **[Exemplo 5.6-1](#page-73-0)**, representar-se-á o PPL no Calc, conforme a [Figura 43,](#page-89-0) [Figura 44,](#page-89-1) [Figura 45](#page-90-0) e [Figura](#page-90-1) 46.

|                         |   |                                               |   |                             |    | 1 igura 45. Apresentação da estrutura do 11 E no Care - Exemplo 5.0-5. |                                                                                                    |                |              |                      |              |              |                                    |              |                  |                               |                      |                                     |                                                              |                                                                                                    |   |
|-------------------------|---|-----------------------------------------------|---|-----------------------------|----|------------------------------------------------------------------------|----------------------------------------------------------------------------------------------------|----------------|--------------|----------------------|--------------|--------------|------------------------------------|--------------|------------------|-------------------------------|----------------------|-------------------------------------|--------------------------------------------------------------|----------------------------------------------------------------------------------------------------|---|
|                         | B | C                                             | D | E.                          | F. | G                                                                      | H                                                                                                    | $\mathbf{I}$   | $\mathbf{1}$ |                      | $K$ $\perp$  | M            | N                                  | $\Omega$     |                  |                               | R                    | S                                   |                                                              | U                                                                                                    | V |
| $\overline{3}$          |   |                                               |   |                             |    |                                                                        |                                                                                                    |                |              |                      |              |              |                                    |              |                  | Variáveis de decisão:         |                      |                                     |                                                              |                                                                                                    |   |
| $\overline{4}$          |   |                                               |   |                             |    | VARIÁVEIS DE DECISÃO                                                   |                                                                                                    |                |              | <b>EXEMPLO 5.6-3</b> |              |              |                                    |              |                  |                               |                      |                                     |                                                              |                                                                                                    |   |
| $\overline{5}$          |   |                                               |   |                             |    | $x_{13}$                                                               |                                                                                                    |                |              |                      |              |              |                                    |              |                  |                               |                      |                                     |                                                              | $x_{13}, x_{14}, x_{15}, x_{23}, x_{24}, x_{26}, x_{27}, x_{28}, x_{34}, x_{35}, x_{78}$ sendo estas valores inteiros positivos |   |
| $6\phantom{a}$          |   |                                               |   |                             |    | $x_{14}$                                                               |                                                                                                    |                |              |                      |              |              |                                    |              | Função objetivo: |                               |                      |                                     |                                                              |                                                                                                    |   |
| $7\phantom{.}$          |   |                                               |   |                             |    | $x_{15}$                                                               |                                                                                                    |                |              |                      |              |              |                                    |              |                  |                               |                      |                                     |                                                              | Min $Z = 25x_{13} + 30x_{14} + 40x_{15} + 20x_{23} + 15x_{24} + 20x_{26} + 35x_{27} + 50x_{28}$                                 |   |
| $\overline{\mathbf{8}}$ |   |                                               |   |                             |    | $x_{23}$                                                               |                                                                                                    |                |              |                      |              |              |                                    |              |                  |                               |                      |                                     |                                                              |                                                                                                    |   |
| $\overline{9}$          |   |                                               |   |                             |    | $x_{24}$                                                               |                                                                                                    |                |              |                      |              |              |                                    |              |                  | $+20x_{34}+20x_{35}+20x_{78}$ |                      |                                     |                                                              |                                                                                                    |   |
| 10                      |   |                                               |   |                             |    | $x_{26}$                                                               |                                                                                                    |                |              |                      |              |              |                                    |              |                  | Sujeito às restrições:        |                      |                                     |                                                              |                                                                                                    |   |
| 11                      |   |                                               |   |                             |    | $X_{27}$                                                               |                                                                                                    |                |              |                      |              |              |                                    |              |                  |                               |                      |                                     | $x - x_{13} - x_{14} - x_{15} \leq -500$                     |                                                                                                    |   |
| 12                      |   |                                               |   |                             |    | $x_{28}$                                                               |                                                                                                    |                |              |                      |              |              |                                    |              |                  |                               |                      |                                     | $-x_{23} - x_{24} - x_{26} - x_{27} - x_{28} \le -600$       |                                                                                                    |   |
| 13                      |   |                                               |   |                             |    | $x_{34}$                                                               |                                                                                                    |                |              |                      |              |              |                                    |              |                  |                               |                      |                                     | $x_{13} + x_{23} - x_{34} - x_{35} \le 200$                  |                                                                                                    |   |
| 14                      |   |                                               |   |                             |    | $x_{35}$                                                               |                                                                                                    |                |              |                      |              |              |                                    |              |                  |                               |                      | $x_{14} + x_{24} + x_{34} \leq 350$ |                                                              |                                                                                                    |   |
| 15                      |   |                                               |   |                             |    | $x_{78}$                                                               |                                                                                                    |                |              |                      |              |              |                                    |              |                  |                               | $x_{26} \leq 300$    | $x_{15} + x_{35} \le 150$           |                                                              |                                                                                                    |   |
| 16                      |   |                                               |   |                             |    |                                                                        |                                                                                                    |                |              |                      |              |              |                                    |              |                  |                               |                      | $x_{27} - x_{78} \le 150$           |                                                              |                                                                                                    |   |
| 17                      |   |                                               |   |                             |    |                                                                        |                                                                                                    |                |              |                      |              |              |                                    |              |                  |                               |                      | $x_{28} + x_{28} \leq 250$          |                                                              |                                                                                                    |   |
| 18                      |   |                                               |   |                             |    |                                                                        | <b>FUNCÃO OBJETIVO</b>                                                                                                    |                |              |                      |              |              |                                    |              |                  |                               |                      |                                     |                                                              |                                                                                                    |   |
| 19                      |   |                                               |   |                             |    |                                                                        | Min Z = $25x_{13} + 30x_{14} + 40x_{15} + 20x_{23} + 15x_{24} + 20x_{26} + 35x_{27} + 50x_{28} + 20x_{34} + 20x_{35} + 20x_{78}$ |                |              |                      |              |              |                                    |              |                  |                               |                      |                                     | <b>VALOR DA</b>                                              |                                                                                                    |   |
| 20                      |   |                                               |   |                             |    |                                                                        | Coeficientes                                                                                                    | 25             | 30           | 40                   | 20           | 15           | 20                                 | 35           | 50               | 20                            | 20                   | 20                                  | <b>FUNÇÃO</b><br><b>OBJETIVO</b>                             |                                                                                                    |   |
| 21                      |   |                                               |   |                             |    |                                                                        |                                                                                                    |                |              |                      |              |              |                                    |              |                  |                               |                      |                                     |                                                              |                                                                                                    |   |
| 22                      |   |                                               |   |                             |    |                                                                        |                                                                                                    |                |              |                      |              |              | <b>COEFICIENTES DAS RESTRICOES</b> |              |                  |                               |                      |                                     |                                                              |                                                                                                    |   |
| 23                      |   |                                               |   | E QUAÇÕE S DAS RE STRIÇÕE S |    |                                                                        |                                                                                                    | $x_{13}$       | $x_{14}$     | $x_{15}$             | $x_{23}$     | $x_{24}$     | $x_{26}$                           | $x_{27}$     | $x_{28}$         | $x_{34}$                      | $x_{35}$             | $x_{78}$                            | <b>VALOR LADO</b><br><b>SQUERDO DAS</b><br><b>RESTRICOES</b> | <b>VALOR LADO</b><br><b>DIREITO DAS</b><br><b>REST RICOES</b>                                                                   |   |
| 24                      |   | $\zeta^{-x_{13} - x_{14} - x_{15}} \leq -500$ |   |                             |    |                                                                        |                                                                                                    | $-1$           | $-1$         | $-1$                 | $\bullet$    | $\mathbf{0}$ | $\circ$                            | $\theta$     | $\mathbf{0}$     | $\mathbf{0}$                  | $\bullet$            | $\circ$                             |                                                              | $-500$                                                                                                    |   |
| 25                      |   |                                               |   |                             |    | $-x_{23} - x_{24} - x_{26} - x_{27} - x_{28} \le -600$                 |                                                                                                    | $\Omega$       | $\Omega$     | $\Omega$             | $-1$         | $-1$         | $-1$                               | $-1$         | $-1$             | $\overline{0}$                | $\circ$              | $\overline{0}$                      |                                                              | $-600$                                                                                                    |   |
| 26                      |   | $x_{13} + x_{23} - x_{34} - x_{35} \le 200$   |   |                             |    |                                                                        |                                                                                                    | $\mathbf{1}$   | $\circ$      | $\mathbf{0}$         | $\mathbf{1}$ | $\mathbf{0}$ | $\mathbf{0}$                       | $\circ$      | $\circ$          | $-1$                          | $\cdot$ <sub>I</sub> | $\theta$                            |                                                              | 200                                                                                                    |   |
| 27                      |   | $x_{14} + x_{24} + x_{34} \leq 350$           |   |                             |    |                                                                        |                                                                                                    | $\circ$        | $\mathbf{1}$ | $\circ$              | $\mathbf{0}$ | $\mathbf{1}$ | $\circ$                            | $\circ$      | $\circ$          | $\mathbf{1}$                  | $\circ$              | $\overline{0}$                      |                                                              | 350                                                                                                    |   |
| 28                      |   | $x_{15} + x_{35} \le 150$                     |   |                             |    |                                                                        |                                                                                                    | $\circ$        | $\circ$      | $\mathbf{I}$         | $\mathbf{0}$ | $\bullet$    | $\circ$                            | $\circ$      | $\circ$          | $\mathbf{0}$                  | $\mathbf{1}$         | $\circ$                             |                                                              | 150                                                                                                    |   |
| 29                      |   | $x_{26} \leq 300$                             |   |                             |    |                                                                        |                                                                                                    | $\circ$        | $\circ$      | $\alpha$             | $\mathbf{O}$ | $\mathbf{0}$ |                                    | $\circ$      | $\circ$          | $\mathbf{0}$                  | $\circ$              | $\circ$                             |                                                              | 300                                                                                                    |   |
| 30                      |   | $x_{27} - x_{78} \le 150$                     |   |                             |    |                                                                        |                                                                                                    | $\circ$        | $\circ$      | $\circ$              | $\mathbf{0}$ | $\mathbf{0}$ | $\circ$                            | 1            | $\mathbf{0}$     | $\circ$                       | $\circ$              | $-1$                                |                                                              | 150                                                                                                    |   |
| 31                      |   | $(x_{28} + x_{78} \le 250$                    |   |                             |    |                                                                        |                                                                                                    | $\overline{0}$ | $\bullet$    | $\circ$              | $\mathbf{0}$ | $\Omega$     | $\overline{0}$                     | $\mathbf{0}$ | $\mathbf{1}$     | $\overline{0}$                | $\circ$              | $\mathbf{1}$                        |                                                              | 250                                                                                                    |   |
|                         |   |                                               |   |                             |    |                                                                        |                                                                                                    |                |              |                      |              |              |                                    |              |                  |                               |                      |                                     |                                                              |                                                                                                    |   |

<span id="page-89-0"></span>Figura 43: Apresentação da estrutura do PPL no Calc - [Exemplo 5.6-3.](#page-86-1)

<span id="page-89-1"></span>Figura 44: Execução do 7º e 8º passo no Calc [-Exemplo 5.6-3.](#page-86-1)

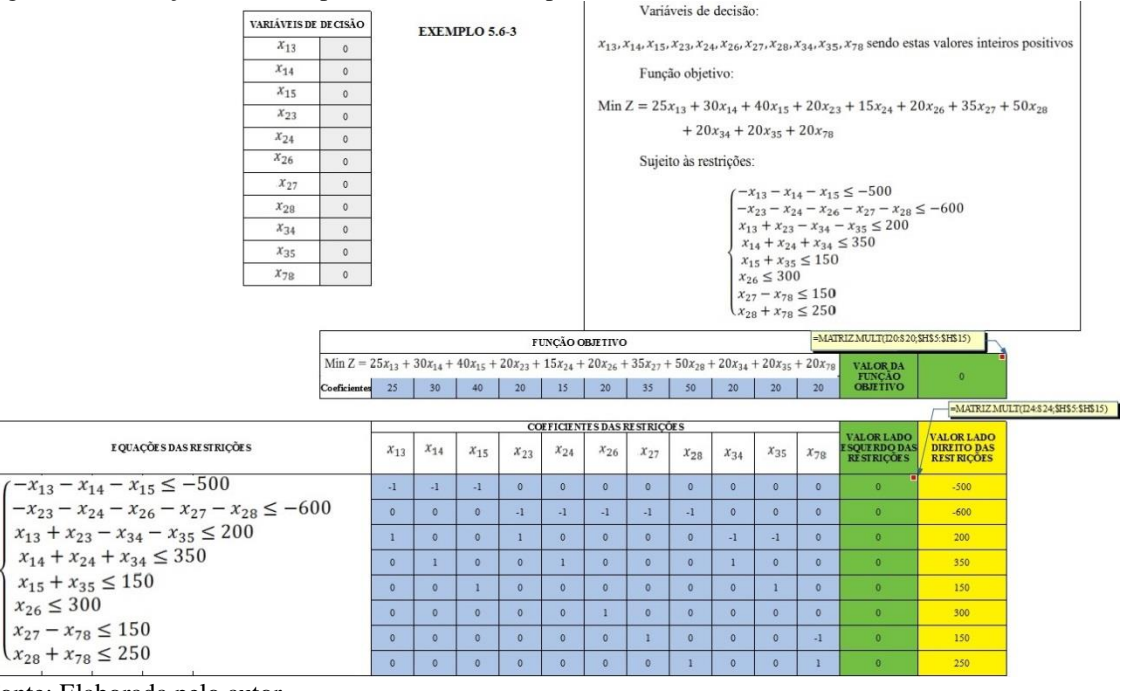

Fonte: Elaborada pelo autor.

Pode-se observar que todas as restrições são de  $\leq$ , visando agilizar o lançamento das restrições no Solver, podendo-se selecionar a coluna "VALOR DO LADO ESQUERDO DAS RESTRIÇÕES" onde se apresenta essa desigualdade  $(\le)$  e colocar a coluna do "VALOR LADO DIREITO DAS RESTRIÇÕES", tal procedimento é visto na [Figura 45](#page-90-0) no conjunto de restrições.

<span id="page-90-0"></span>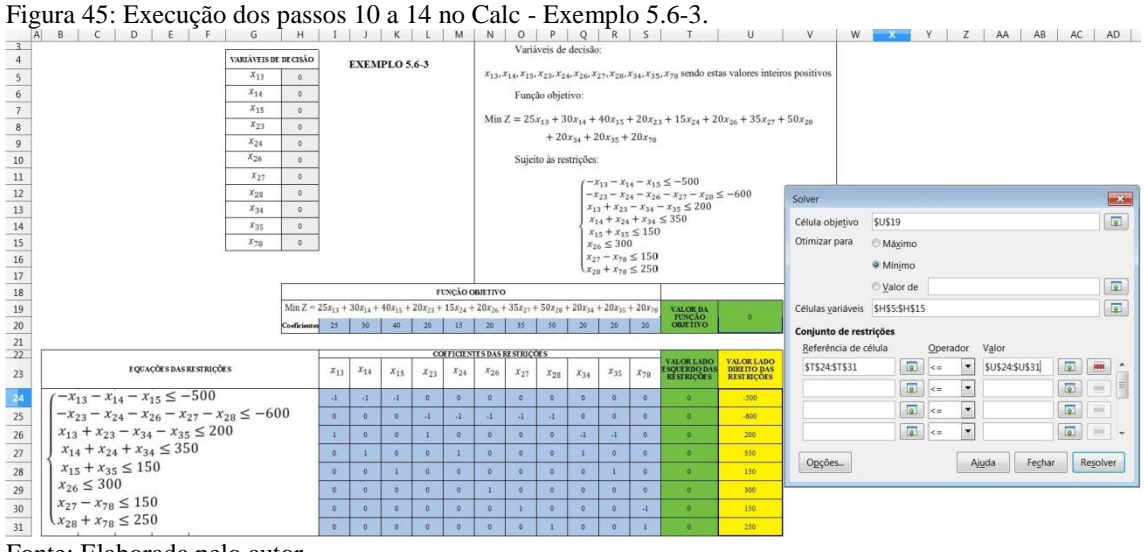

|                                                                 |                           | B | $\mathsf{C}$      | D                                         | E        | F                                           | G                                                      | H                                                                                                    |                      |           | $\mathsf{K}$         | $\perp$         | M         | N                                  | $\circ$   | P                | $\circ$                       | R                          | S                                                                | T                                                                                                    | $\cup$                                                                                                    | V |
|-----------------------------------------------------------------|---------------------------|---|-------------------|-------------------------------------------|----------|---------------------------------------------|--------------------------------------------------------|----------------------------------------------------------------------------------------------------|----------------------|-----------|----------------------|-----------------|-----------|------------------------------------|-----------|------------------|-------------------------------|----------------------------|------------------------------------------------------------------|----------------------------------------------------------------------------------------------------|----------------------------------------------------------------------------------------------------|---|
| $\overline{4}$                                                  |                           |   |                   |                                           |          |                                             | VARIÁVEIS DE DECISÃO                                   |                                                                                                    |                      |           |                      |                 |           |                                    |           |                  | Variáveis de decisão:         |                            |                                                                  |                                                                                                    |                                                                                                    |   |
|                                                                 |                           |   |                   |                                           |          |                                             | $x_{13}$                                               | 200                                                                                                    |                      |           | <b>EXEMPLO 5.6-3</b> |                 |           |                                    |           |                  |                               |                            |                                                                  |                                                                                                    | $x_{13}, x_{14}, x_{15}, x_{23}, x_{24}, x_{26}, x_{27}, x_{28}, x_{34}, x_{35}, x_{78}$ sendo estas valores inteiros positivos |   |
| $\begin{array}{c} 5 \\ 6 \end{array}$                           |                           |   |                   |                                           |          |                                             | $x_{14}$                                               | 150                                                                                                    |                      |           |                      |                 |           |                                    |           | Função objetivo: |                               |                            |                                                                  |                                                                                                    |                                                                                                    |   |
| $\overline{7}$                                                  |                           |   |                   |                                           |          |                                             | $x_{15}$                                               | 150                                                                                                    |                      |           |                      |                 |           |                                    |           |                  |                               |                            |                                                                  |                                                                                                    |                                                                                                    |   |
| $\,$ 8                                                          |                           |   |                   |                                           |          |                                             | $x_{23}$                                               | $\circ$                                                                                                    |                      |           |                      |                 |           |                                    |           |                  |                               |                            |                                                                  |                                                                                                    | Min $Z = 25x_{13} + 30x_{14} + 40x_{15} + 20x_{23} + 15x_{24} + 20x_{26} + 35x_{27} + 50x_{28}$                                 |   |
| $\overline{9}$                                                  |                           |   |                   |                                           |          |                                             | $x_{24}$                                               | 200                                                                                                    |                      |           |                      |                 |           |                                    |           |                  | $+20x_{34}+20x_{35}+20x_{78}$ |                            |                                                                  |                                                                                                    |                                                                                                    |   |
| 10                                                              |                           |   |                   |                                           |          |                                             | $x_{26}$                                               | 300                                                                                                    |                      |           |                      |                 |           |                                    |           |                  | Sujeito às restrições:        |                            |                                                                  |                                                                                                    |                                                                                                    |   |
| 11                                                              |                           |   |                   |                                           |          |                                             | $x_{27}$                                               | 100                                                                                                    |                      |           |                      |                 |           |                                    |           |                  |                               |                            |                                                                  |                                                                                                    |                                                                                                    |   |
| 12                                                              |                           |   |                   |                                           |          |                                             | $x_{28}$                                               | $\mathbf{0}$                                                                                                    |                      |           |                      |                 |           |                                    |           |                  |                               |                            |                                                                  | $\zeta - x_{13} - x_{14} - x_{15} \leq -500$<br>$-x_{23} - x_{24} - x_{26} - x_{27} - x_{28} \le -600$ |                                                                                                    |   |
| 13                                                              |                           |   |                   |                                           |          |                                             | $X_{34}$                                               | $\circ$                                                                                                    |                      |           |                      |                 |           |                                    |           |                  |                               |                            |                                                                  | $x_{13} + x_{23} - x_{34} - x_{35} \le 200$                                                            |                                                                                                    |   |
| 14                                                              |                           |   |                   |                                           |          |                                             | $X_{35}$                                               | $\circ$                                                                                                    |                      |           |                      |                 |           |                                    |           |                  |                               |                            | $x_{14} + x_{24} + x_{34} \leq 350$<br>$x_{15} + x_{35} \le 150$ |                                                                                                    |                                                                                                    |   |
| 15                                                              |                           |   |                   |                                           |          |                                             | $x_{7R}$                                               | $\circ$                                                                                                    |                      |           |                      |                 |           |                                    |           |                  |                               | $x_{26} \leq 300$          |                                                                  |                                                                                                    |                                                                                                    |   |
| 16                                                              |                           |   |                   |                                           |          |                                             |                                                        |                                                                                                    |                      |           |                      |                 |           |                                    |           |                  |                               | $x_{27} - x_{78} \le 150$  |                                                                  |                                                                                                    |                                                                                                    |   |
| $17$                                                            |                           |   |                   |                                           |          |                                             |                                                        |                                                                                                    |                      |           |                      |                 |           |                                    |           |                  |                               | $x_{28} + x_{78} \leq 250$ |                                                                  |                                                                                                    |                                                                                                    |   |
| 18                                                              |                           |   |                   |                                           |          |                                             |                                                        |                                                                                                    |                      |           |                      |                 |           | <b>FUNCÃO OBJETIVO</b>             |           |                  |                               |                            |                                                                  |                                                                                                    |                                                                                                    |   |
| 19                                                              |                           |   |                   |                                           |          |                                             |                                                        | Min $Z = 25x_{13} + 30x_{14} + 40x_{15} + 20x_{23} + 15x_{24} + 20x_{26} + 35x_{27} + 50x_{28} + 20x_{34} + 20x_{35} + 20x_{78}$ |                      |           |                      |                 |           |                                    |           |                  |                               |                            |                                                                  | <b>VALOR DA</b><br><b>FUNCÃO</b>                                                                       | 28000                                                                                                    |   |
| 20                                                              |                           |   |                   |                                           |          |                                             |                                                        | Coeficientes 25                                                                                                    |                      | 30        | 40                   | 20 <sup>°</sup> | 15        | 20                                 | 35        | 50               | 20                            | 20                         | 20                                                               | <b>OBJETIVO</b>                                                                                        |                                                                                                    |   |
| 21                                                              |                           |   |                   |                                           |          |                                             |                                                        |                                                                                                    |                      |           |                      |                 |           |                                    |           |                  |                               |                            |                                                                  |                                                                                                    |                                                                                                    |   |
| 22                                                              |                           |   |                   |                                           |          | E QUAÇÕE S DAS RE STRIÇÕE S                 |                                                        |                                                                                                    |                      |           |                      |                 |           | <b>COEFICIENTES DAS RESTRIÇÕES</b> |           |                  |                               |                            |                                                                  | <b>VALOR LADO</b><br><b>SQUERDO DAS</b>                                                                | <b>VALOR LADO</b><br><b>DIREITO DAS</b>                                                                                         |   |
| 23                                                              |                           |   |                   |                                           |          |                                             |                                                        |                                                                                                    | $x_{13}$             | $x_{14}$  | $x_{15}$             | $x_{23}$        | $x_{24}$  | $x_{26}$                           | $x_{27}$  | $x_{28}$         | $x_{34}$                      | $x_{35}$                   | $x_{78}$                                                         | <b>RESTRICOES</b>                                                                                      | <b>REST RICOES</b>                                                                                                    |   |
| 24                                                              |                           |   |                   | $\zeta^{-x_{13}-x_{14}-x_{15}} \leq -500$ |          |                                             |                                                        |                                                                                                    | $\cdot$ <sub>1</sub> | $-1$      | $-1$                 | $\bullet$       | $\bullet$ | $\overline{0}$                     | $\circ$   | $\Omega$         | $\bullet$                     | $\Omega$                   | $\Omega$                                                         | $-500$                                                                                                 | $-500$                                                                                                    |   |
|                                                                 |                           |   |                   |                                           |          |                                             | $-x_{23} - x_{24} - x_{26} - x_{27} - x_{28} \le -600$ |                                                                                                    | $\theta$             | $\circ$   | $\circ$              | $-1$            | $-1$      | $-1$                               | $-1$      | $-1$             | $\mathbf{0}$                  | $\mathbf{0}$               | $\theta$                                                         | $-600$                                                                                                 | $-600$                                                                                                    |   |
|                                                                 |                           |   |                   |                                           |          | $x_{13} + x_{23} - x_{34} - x_{35} \le 200$ |                                                        |                                                                                                    | n                    | $\Omega$  | $\alpha$             | $\mathbf{1}$    | $\bullet$ | $\circ$                            | $\circ$   | $\circ$          | $-1$                          | $-1$                       | $\circ$                                                          | 200                                                                                                    | 200                                                                                                    |   |
|                                                                 |                           |   |                   | $x_{14} + x_{24} + x_{34} \leq 350$       |          |                                             |                                                        |                                                                                                    | $\circ$              | п         | $\circ$              | $\circ$         | ı         | $\circ$                            | $\circ$   | $\circ$          | $\mathbf{I}$                  | $\mathbf{0}$               | $\circ$                                                          | 350                                                                                                    | 350                                                                                                    |   |
| $\begin{array}{r} 25 \\ 26 \\ 27 \\ 28 \\ 29 \\ 30 \end{array}$ |                           |   |                   | $x_{15} + x_{35} \le 150$                 |          |                                             |                                                        |                                                                                                    | $^{\circ}$           | $\bullet$ | $\mathbf{I}$         | $\theta$        | $\bullet$ | $\mathbf{0}$                       | $\circ$   | $\circ$          | $\circ$                       | A                          | $\circ$                                                          | 150                                                                                                    | 150                                                                                                    |   |
|                                                                 |                           |   | $x_{26} \leq 300$ |                                           |          |                                             |                                                        |                                                                                                    | $\circ$              | $\circ$   | $\circ$              | $\bullet$       | $\circ$   | $\mathbf{1}$                       | $\circ$   | $\circ$          | $\bullet$                     | $\circ$                    | $\circ$                                                          | 300                                                                                                    | 300                                                                                                    |   |
|                                                                 | $x_{27} - x_{78} \le 150$ |   |                   |                                           | $\circ$  | $\circ$                                     | $\circ$                                                | $\bullet$                                                                                                    | $\circ$              | $\circ$   | $\overline{1}$       | $\circ$         | $\circ$   | $\Omega$                           | $-1$      | 100              | 150                           |                            |                                                                  |                                                                                                    |                                                                                                    |   |
| $\overline{31}$                                                 | $x_{28} + x_{78} \le 250$ |   |                   | $\circ$                                   | $\Omega$ | $\alpha$                                    | $\mathbf{0}$                                           | $\circ$                                                                                                    | $\ddot{\phantom{0}}$ | $\circ$   | $\mathbf{1}$         | $\bullet$       | $\circ$   | $\overline{1}$                     | $\bullet$ | 250              |                               |                            |                                                                  |                                                                                                    |                                                                                                    |   |
|                                                                 |                           |   |                   |                                           |          |                                             |                                                        |                                                                                                    |                      |           |                      |                 |           |                                    |           |                  |                               |                            |                                                                  |                                                                                                    |                                                                                                    |   |

<span id="page-90-1"></span>Figura 46: Solução ótima obtida pelo Solver no Calc - [Exemplo 5.6-3.](#page-86-1)

Fonte: Elaborada pelo autor.

Observa-se, assim, como solução ótima, o valor obtido por meio do Solver, cuja função objetivo vale R\$28.000,00, sendo esta referente ao menor custo com o transporte dos veículos. A rede de distribuição se dá da seguinte forma: 200 veículos partem da fábrica na BA e vão para MG ( $x_{13} = 200$ ); 150 veículos partem da fábrica na BA e vão para o RJ ( $x_{14} = 150$ ); 150 veículos partem da fábrica na BA e vão para GO ( $x_{15} =$ 150); 200 veículos partem da fábrica em SP e vão para o RJ ( $x_{24} = 200$ ); 300 veículos partem da fábrica em SP e vão para o PR ( $x_{26} = 300$ ); 100 veículos partem da fábrica em SP e vão para SC  $(x_{27} = 100)$ . Observando-se as restrições, é possível verificar

que todos os veículos disponíveis foram levados até um centro de revenda, porém as revendas do estado de SC e RS não tiveram a sua demanda totalmente atendida.

Com os valores do problema, resta claro que caberia à empresa proporcionar um aumento da produção para, assim, garantir que seja atendida toda a sua demanda, porém o problema em questão não leva em consideração os demais custos para esse aumento assim como o benefício. Para analisar a viabilidade desta ampliação, pode ser elaborado um modelo linear no qual seriam observados os custos de ampliação da produção e lucros obtidos devido a esse aumento da produtividade, possibilitando, desse modo, que a empresa consiga fazer a tomada de decisão no que se refere a realizar ou não a ampliação. Vale lembrar que a modelagem linear nem sempre será a que melhor se encaixará ao problema, podendo haver a necessidade de utilização de outro modelo matemático para tal análise.

<span id="page-91-0"></span>**Exemplo 5.6-4: Escolha de carteira de investimentos (LACHTERMACHER, 2004).** Uma empresa gerencia recursos de terceiros através da escolha de carteiras de investimentos para diversos clientes, baseada em bonds de diversas empresas. Um de seus clientes exige que: não mais de 25% do total aplicado deve ser investido em um único investimento; um valor superior a 50% do total aplicado deve ser investido em títulos de maturidade maiores que dez anos; o total aplicado em títulos de alto risco deve ser, no máximo, de 50% do total investido. O quadro abaixo mostra os dados dos títulos selecionados. Determina-se o percentual do total que deve ser aplicado em cada tipo de título.

|                 | <b>RETORNO ANUAL</b> | <b>ANOS PARA VENCIMENTO</b> | <b>RISCO</b>    |
|-----------------|----------------------|-----------------------------|-----------------|
| TÍTULO 1        | 8,70%                | 15                          | 1 - MUITO BAIXO |
| TÍTULO 2        | 9,50%                | 12                          | 3 - REGULAR     |
| <b>TÍTULO 3</b> | 12,00%               |                             | 4 - ALTO        |
| TÍTULO 4        | 9,00%                |                             | 2 - BAIXO       |
| <b>TÍTULO 5</b> | 13,00%               | 11                          | 4 - ALTO        |
| TÍTULO 6        | 20,00%               |                             | 5 - MUITO ALTO  |

Quadro 14: Dados do [Exemplo 5.6-4.](#page-91-0)

Fonte: Elaborado pelo autor.

As variáveis de decisão para o PPL referem-se ao percentual do total investido aplicado em cada tipo de título, ou seja, as variáveis de decisão serão denotadas como:

 $x_1 \rightarrow$  percentual do total aplicado em Título 1  $x_2 \rightarrow$  percentual do total aplicado em Título 2  $x_3 \rightarrow$  percentual do total aplicado em Título 3  $x_4 \rightarrow$  percentual do total aplicado em Título 4  $x_5 \rightarrow$  percentual do total aplicado em Título 5  $x_6 \rightarrow$  percentual do total aplicado em Título 6

A FO refere-se à maximização dos lucros ganhos pelo cliente. No presente PPL, essa maximização dos lucros refere-se à maximização do retorno anual fornecido a cada tipo de título disponível na empresa, a saber que a FO é dada por:

Max  $Z = 0.087x_1 + 0.095x_2 + 0.12x_3 + 0.09x_4 + 0.13x_5 + 0.20x_6$ 

As restrições são montadas de acordo com a exigência do cliente, tendo-se, portanto, os seguintes dados:

 $100<sup>2</sup>$ 

Restrição de aplicação máxima por título →   
\n
$$
\begin{cases}\nx_1 \le 0.25 = 25\% \\
x_2 \le 0.25 = 25\% \\
x_3 \le 0.25 = 25\% \\
x_4 \le 0.25 = 25\% \\
x_5 \le 0.25 = 25\% \\
x_6 \le 0.25 = 25\% \n\end{cases}
$$

Restrição de aplicação mínima para títulos de maturidade maior que 10 anos:

 $x_1 + x_2 + x_5 \ge 0.5 = 50\%$ 

Restrição de aplicação máxima em títulos de alto risco:

 $x_3 + x_5 + x_6 \le 0.5 = 50\%$ 

Restrição de orçamento:

 $x_1 + x_2 + x_3 + x_4 + x_5 + x_6 = 1 = 100\%$ 

Representadas as restrições, apresenta-se, portanto, modelo final para esse PPL, da seguinte maneira:

Variáveis de decisão:

 $x_1, x_2, x_3, x_4, x_5, x_6$  sendo estes valores positivos

Função objetivo:

Max  $Z = 0.087x_1 + 0.095x_2 + 0.12x_3 + 0.09x_4 + 0.13x_5 + 0.20x_6$ 

Sujeito às restrições:

$$
\begin{cases}\nx_1 + x_2 + x_3 + x_4 + x_5 + x_6 = 1 \\
x_1, x_2, x_3, x_4, x_5, x_6 \le 0.25 \\
x_1 + x_2 + x_5 \ge 0.50 \\
x_3 + x_5 + x_6 \le 0.50 \\
x_1, x_2, x_3, x_4, x_5, x_6 \ge 0\n\end{cases}
$$

Com o modelo do PPL definido, os valores são organizados na planilha Calc, conforme a [Figura 47,](#page-93-0) [Figura 48](#page-94-0) e [Figura 49.](#page-95-0)

<span id="page-93-0"></span>Figura 47: Execução do 7º e 8º passo no Calc - [Exemplo 5.6-4.](#page-91-0)

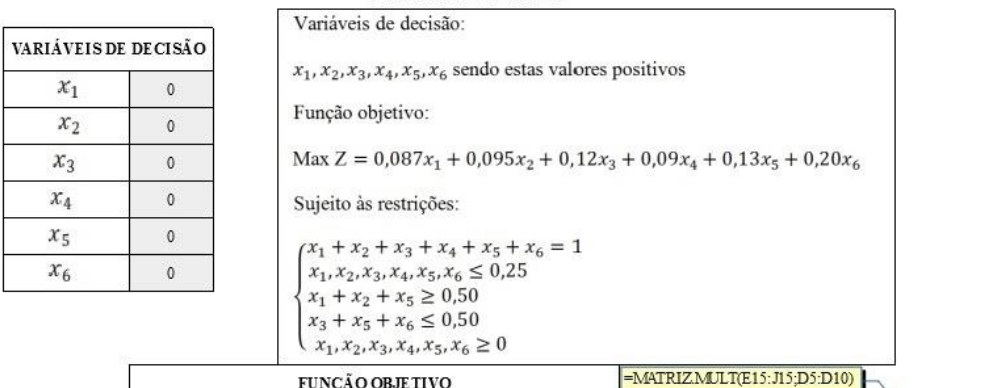

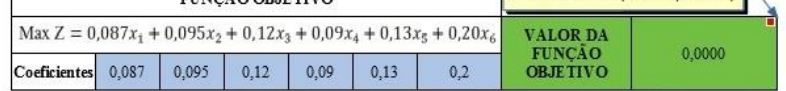

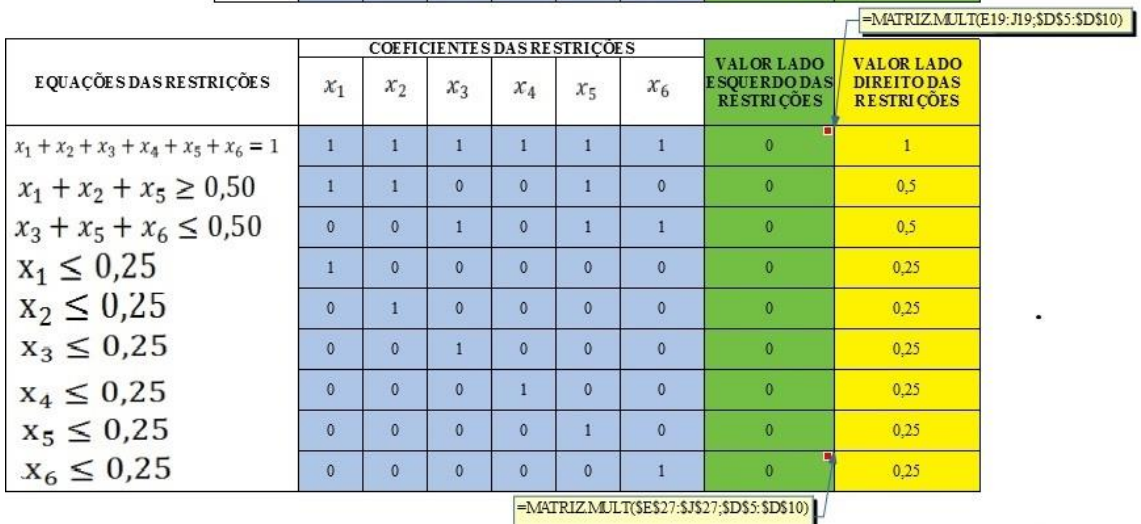

Fonte: Elaborada pelo autor.

 $\ddot{\phantom{a}}$ 

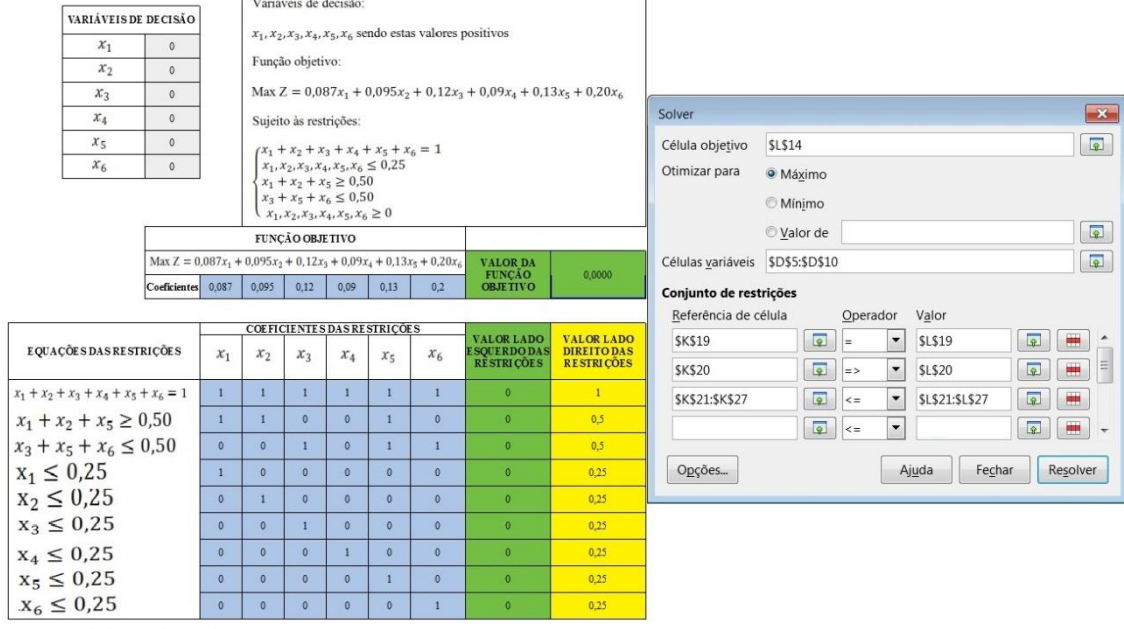

<span id="page-94-0"></span>Figura 48: Execução dos passos 10 a 14 no Calc - [Exemplo 5.6-4.](#page-91-0)

Observa-se que a maioria das restrições é do tipo  $\leq$ , visando agilidade no lançamento das restrições no Solver. Pode-se selecionar a coluna "VALOR DO LADO ESQUERDO DAS RESTRIÇÕES" onde se apresenta essa desigualdade  $(\le)$  e colocar a coluna do "VALOR LADO DIREITO DAS RESTRIÇÕES", proporcionando, com isso, maior rapidez no lançamento das restrições no Solver. Tal procedimento pode ser visualizado na [Figura 48,](#page-94-0) na terceira linha do conjunto de restrições.

<span id="page-95-0"></span>Figura 49: Solução ótima obtida pelo Solver no Calc - [Exemplo 5.6-4.](#page-91-0)

|                      |              | Variáveis de decisão:                                                                                      |
|----------------------|--------------|----------------------------------------------------------------------------------------------------|
| VARIÁVEIS DE DECISÃO |              |                                                                                                    |
| $x_1$                | 0            | $x_1, x_2, x_3, x_4, x_5, x_6$ sendo estas valores positivos                                               |
| $x_2$                | 0.25         | Função objetivo:                                                                                           |
| $x_3$                | $\mathbf{0}$ | Max $Z = 0.087x_1 + 0.095x_2 + 0.12x_3 + 0.09x_4 + 0.13x_5 + 0.20x_6$                                      |
| $x_4$                | 0.25         | Sujeito às restrições:                                                                                     |
| $x_{5}$              | 0.25         |                                                                                                    |
| $x_6$                | 0.25         | $\left\{\begin{matrix} x_1+x_2+x_3+x_4+x_5+x_6=1\\ x_1,x_2,x_3,x_4,x_5,x_6\leq 0{,}25 \end{matrix}\right.$ |
|                      |              | $x_1 + x_2 + x_5 \ge 0,50$<br>$x_3 + x_5 + x_6 \le 0,50$<br>$x_1, x_2, x_3, x_4, x_5, x_6 \ge 0$           |

#### FUNÇÃO OBJETIVO

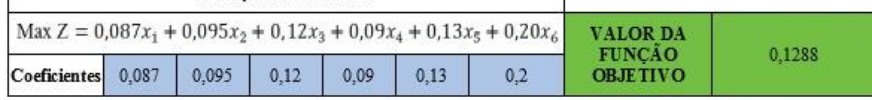

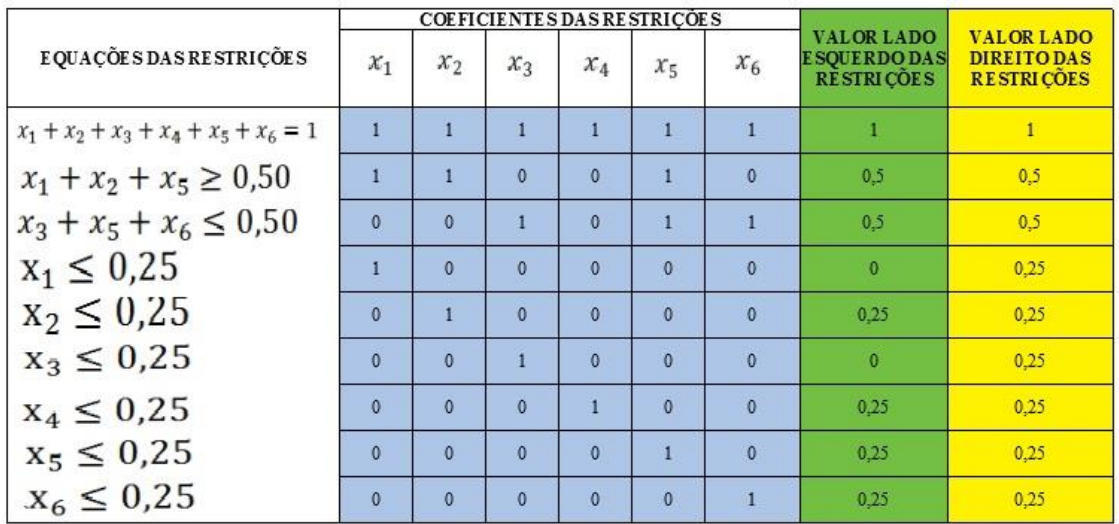

Fonte: Elaborada pelo autor.

Assim, tem-se, como solução ótima, o valor obtido por meio do Solver, cuja função objetivo vale 12,88% (Max  $Z = 0.1288$ ), sendo esta referente ao maior lucro adquirido pelo cliente. Para que se consiga a maximização dos lucros para o cliente, a empresa deverá investir 25% do capital do cliente em cada uma das seguintes ações: Título 2, Título 4, Título 5 e Título 6 ( $x_2 = x_4 = x_5 = x_6 = 0.25$ ), garantindo, com essas medidas, a maximização dos lucros para o cliente.

### **6 CONSIDERAÇÕES FINAIS**

Constituíram-se objeto de estudo, nesta dissertação, alguns dos métodos utilizados na resolução dos Problemas de Programação Linear, exemplificando vários desses problemas com suas respectivas modelagens e resoluções com o intuito de motivar alunos e professores à sua resolução, ressaltando a importância do estudo de tais conteúdos, deixando claro que estes conteúdos aqui utilizados na resolução, fazem parte da grade curricular contemplada no Ensino Médio.

Verificou-se que o método gráfico de solução é aplicável quando se tem apenas duas variáveis, pois a sua representação gráfica se limita a problemas no  $\mathbb{R}^2$ , enquanto para problemas com mais variáveis, são necessários processos algébricos analíticos. Deve-se, então, partir para outro mecanismo de solução, aplicando a solução analítica do simplex, ou outro método para tal resolução, ou ainda a solução tabular do método simplex. Observou-se também que, quanto maior a quantidade de variáveis, mais penosa se torna a resolução, uma vez que mesmo os procedimentos de cálculo sendo fáceis, demandam de uma grande quantidade de operações matemáticas para a resolução. Essa situação reforça, pois, a importância da implementação dos computadores.

No presente trabalho, que teve como objetivo promover a integração da tecnologia e o ganho de agilidade na resolução de PPL, foi apresentado o software LibreOffice Calc, cujo intuito é a otimização do tempo e possibilidade de obtenção da solução ótima de forma mais ágil, cabendo ao aluno a modelagem do problema e organização das ideias no software para que este execute os procedimentos de cálculos e obtenha a solução ótima desejada para o PPL. Há, decorrente dessa integração, a possibilidade de tornar a aula mais atrativa para os alunos, pois promove a utilização da tecnologia para o ensino e aprendizagem, possibilitando aos alunos o domínio de novas ferramentas do LibreOffice Calc, que possibilitam soluções aos problemas que constituem conteúdo a ser estudado no Ensino Médio. Ademais, dominando as estratégias para utilização do software para a resolução de problemas dos mais diversos, possibilita-se, ao aluno, potenciais condições de buscar mais formas de se valer da tecnologia no processo de resolução de problemas.

A integração de software e a intensa resolução e exposição de problemas de Programação Linear possibilitam aos alunos ganhos valiosos, pois reforçam os seus

conhecimentos algébricos, possibilitam o aumento do conhecimento em informática, evidenciam a interdisciplinaridade e contextualização da Matemática na resolução de problemas que possam vir a ocorrerem no seu cotidiano, assim como na sua carreira profissional.

Como salientado no decorrer do trabalho, o PPL é uma ferramenta que faz parte da Pesquisa Operacional e, por mais que apresentem limitações em sua resolução, tais como a necessidade de coeficientes constantes, a divisibilidade e a proporcionalidade, a ferramenta se mostra suficiente na resolução de uma grande gama de problemas existentes e serve também como base e como fonte motivadora aos alunos para a obtenção de outros métodos mais rebuscados e avançados na resolução de problemas, estes sim vistos no decorrer de cursos de graduação por meio da disciplina de Pesquisa Operacional, cursos como os de Engenharias, Ciências Econômicas, dentre outros.

Por fim, o estudo aqui apresentado cumpriu seu objetivo de evidenciar a importância dos conhecimentos adquiridos no decorrer do Ensino Médio, não só para entendimento deste mecanismo de resolução de problemas de otimização, mas também mostrando algumas formas de aplicação deste conteúdo na resolução de problemas do dia a dia. Mostrou-se a interdisciplinaridade do conteúdo de Matemática para qualquer área, servindo também como incentivo à iniciação científica e fomento no uso desses conhecimentos no cotidiano do aluno. Além, é claro, de possibilitar ao aluno a dimensão da importância dos conceitos matemáticos no desenvolvimento da PL.

## **BIBLIOGRAFIA**

AGUIAR, Eliane Vigneron Barreto. **As novas tecnologias e o ensino-aprendizagem.** VÉRTICES, v.10, 2008.

ANTON, Howard; RORRES, Chris. **Álgebra linear com aplicações.** 10º ed. Porto Alegre: Bookman, 2012.

ARAÚJO, Pedro Felippe da Silva. **Programação linear e suas aplicações: definição e métodos de soluções.** 2012.

ARENALES, Marcos; ARMENTANO, Vinícius; MORABITO, Reinaldo; YANASSE Horacio. **Pesquisa Operacional.** Rio de Janeiro: Elsevier, 2007 – 6ª impressão.

ÁVILA, Geraldo. ARAÚJO, Luís Cláudio Lopes. **Cálculo: ilustrado, prático e descomplicado.** Rio de Janeiro: LTC, 2015.

BASSANEZI, Rodney Carlos. **Ensino-aprendizagem com modelagem matemática: uma nova estratégia.** 4° ed. Contexto 2014.

BRASIL. Ministério da Educação. **Parâmetros Curriculares Nacionais.** Terceiro e Quarto Ciclos do Ensino Fundamental: Matemática. Secretaria de Educação Fundamental – Brasília, 1998.

CAIXETA-FILHO, José Vicente. **Pesquisa operacional: técnicas de otimização aplicadas a sistemas agroindustriais.** 2 ed. São Paulo: Atlas, 2004.

FRANÇA, Rozelma Soares de. TEDESCO, Patrícia Cabral de Azevedo Restelli. **Desafios e oportunidades ao ensino do pensamento computacional na educação básica no brasil.** Anais dos Workshops do IV Congresso Brasileiro de Informática na Educação, 2015.

IEZZI, Gelson. MURAKAMI, Carlos. **Fundamentos da Matemática Elementar** -Vol. 1. 9 ed. São Paulo: Atual, 2013.

LACHTERMACHER, Gerson. **Pesquisa operacional na tomada de decisões: modelagem em Excel.**2 ed. Rio de Janeiro: Elsevier, 2004.

LIMA, Elon Lages. **Matemática e ensino.** 3 ed. Rio de Janeiro: SBM, 2007.

MALTEMPI, M. V. **Educação Matemática e Tecnologias Digitais: Reflexões sobre Prática e Formação Docente.** Canoas: Acta Scientiae, v. 10, n. 1, p. 59 – 67, 2008.

MARINS, Fernando Augusto Silva. **Introdução à Pesquisa Operacional.** São Paulo: Cultura Acadêmica: Universidade Estadual Paulista, Pró-Reitoria de Graduação, 2011.

MORETTIN, Pedro Alberto. HAZZAN, Samuel. BUSSAB, Wilton O. **Cálculo: função de uma e várias variáveis.** 2 ed. São Paulo: Saraiva, 2010.

MUELLER, Liliane Carine. **Uso de recursos computacionais nas aulas de matemática.** 2013. 117 f. Dissertação (Mestrado em Ensino de Ciências Exatas) –

UNIVATES, Lajeado, 2013. Disponível em: <https://www.univates.br/bdu/bitstream/10737/306/1/LilianeMueller.pdf>. Acesso em 25 jul 17.

PEREIRA, Wesklemyr Lacerda. **Sistemas Lineares: uma sequência didática para o ensino médio e aplicações.** 2017. 85 f. Dissertação (Mestrado Profissional em Matemática em Rede Nacional) - Universidade Estadual da Paraíba, Centro de Ciências e Tecnologia.

PERIN, Clovis. **Introdução à Programação Linear**. Campinas – SP: Imecc, 2001. 177p. Vol. 2

RIBAS, Cibele Cristina Gomes Barboza. **Programação linear: abordagem para ensino médio**. 2014.

SCHUTZ, Caroline; BARBIERI, Dionéia; FERREIRA, Inês Farias. **Planilhas eletrônicas como recurso no ensino de perímetros, áreas e volumes.** Artigo publicado no 2º Encontro Nacional Pibid Matemática. ISSN 2316-7785. 14 p, 2014.